# **SCREENSHOTS OF USER INTERFACES**

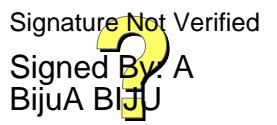

#### **Admin Dashboard**

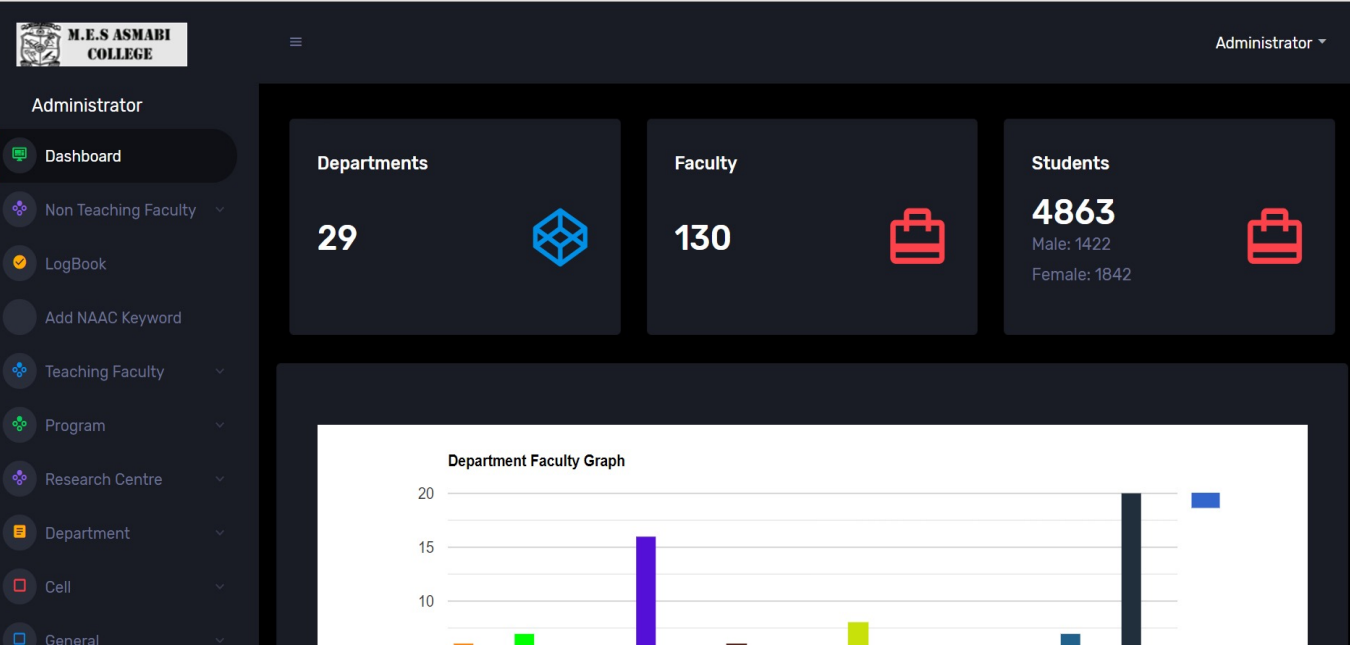

## **Teaching Faculty E-Administration**

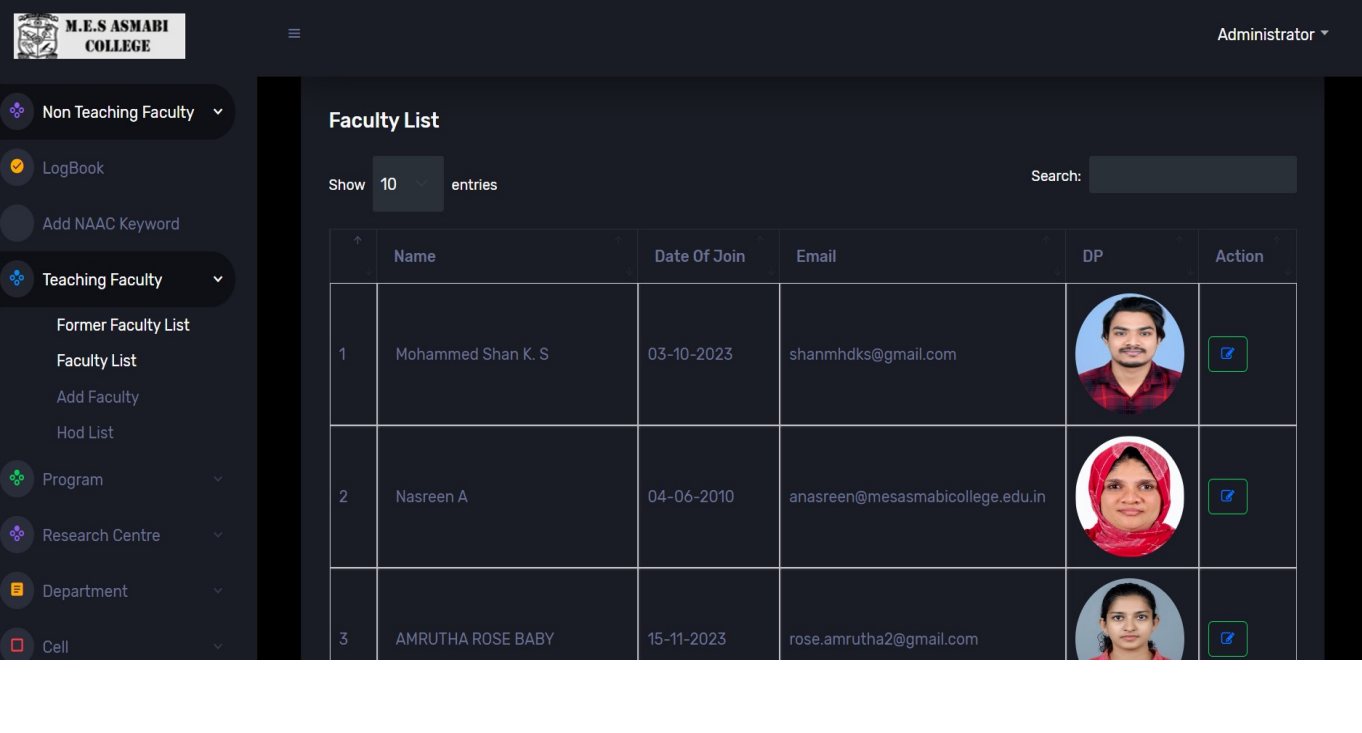

BijuA BI<mark>J</mark>U

## **Non - Teaching Faculty E-Administration**

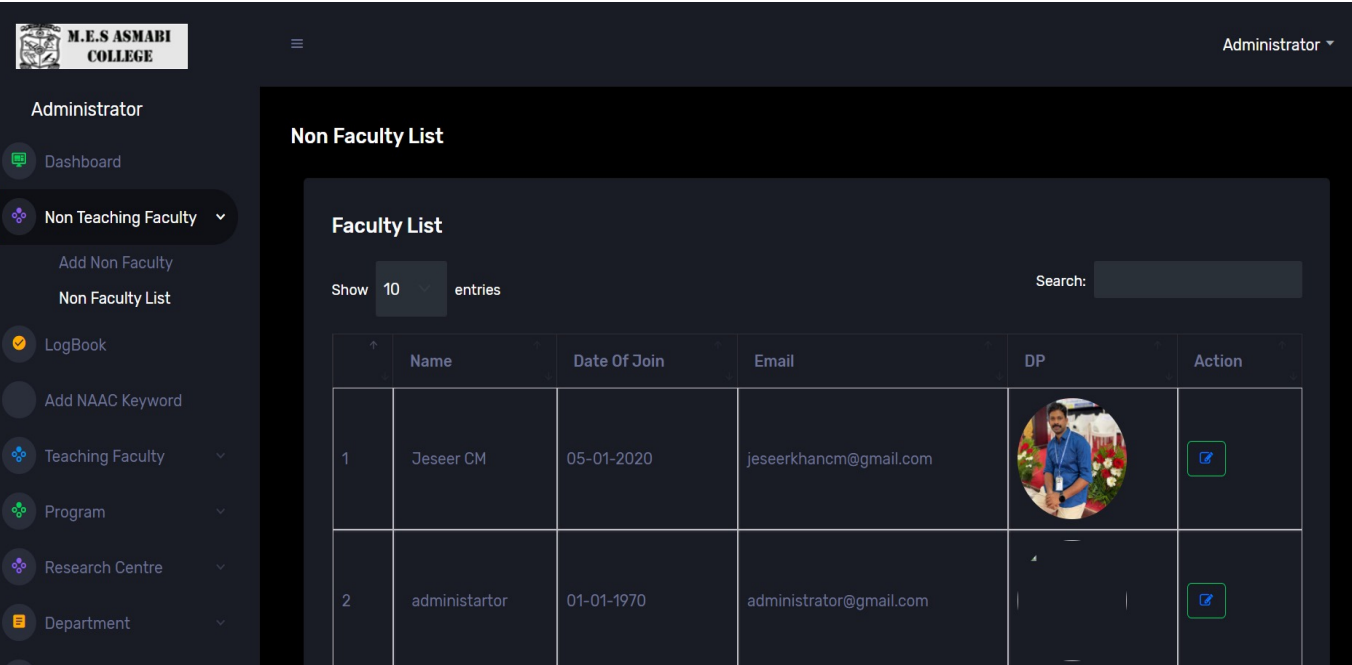

#### **Programmes E Management**

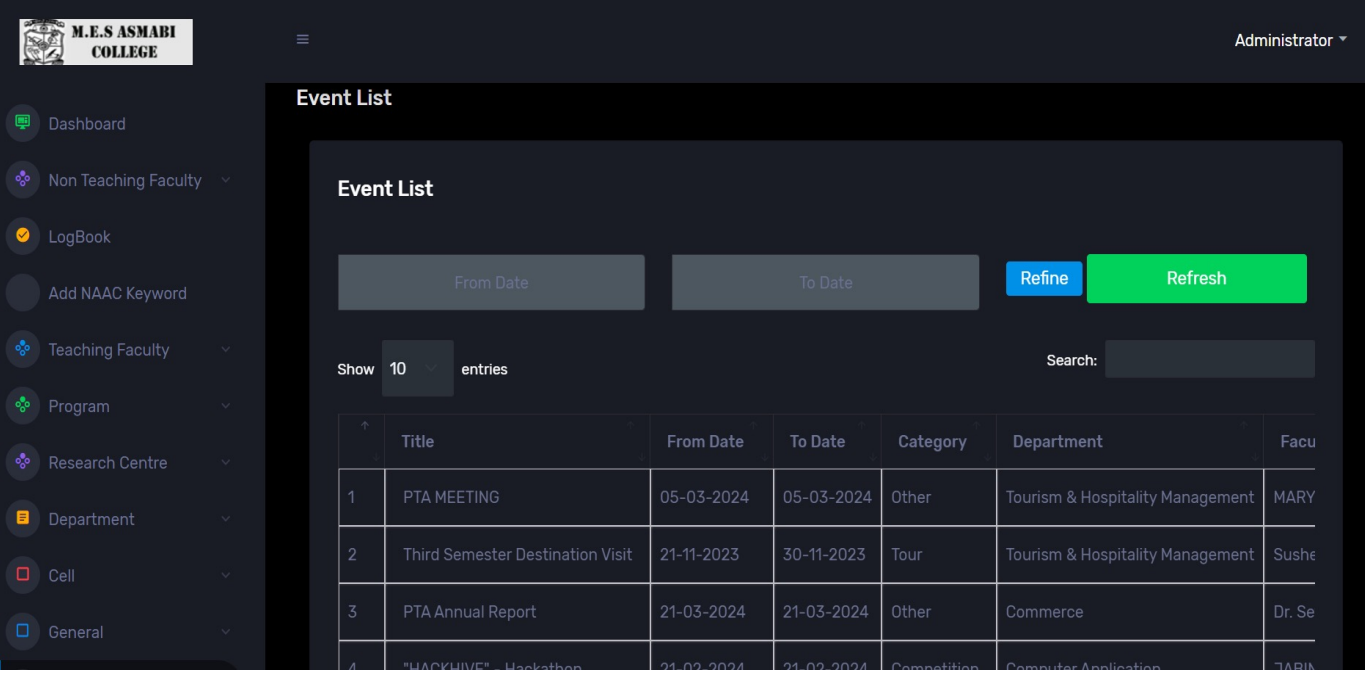

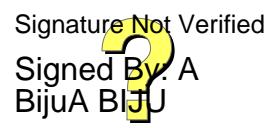

# **Research Centres E Management**

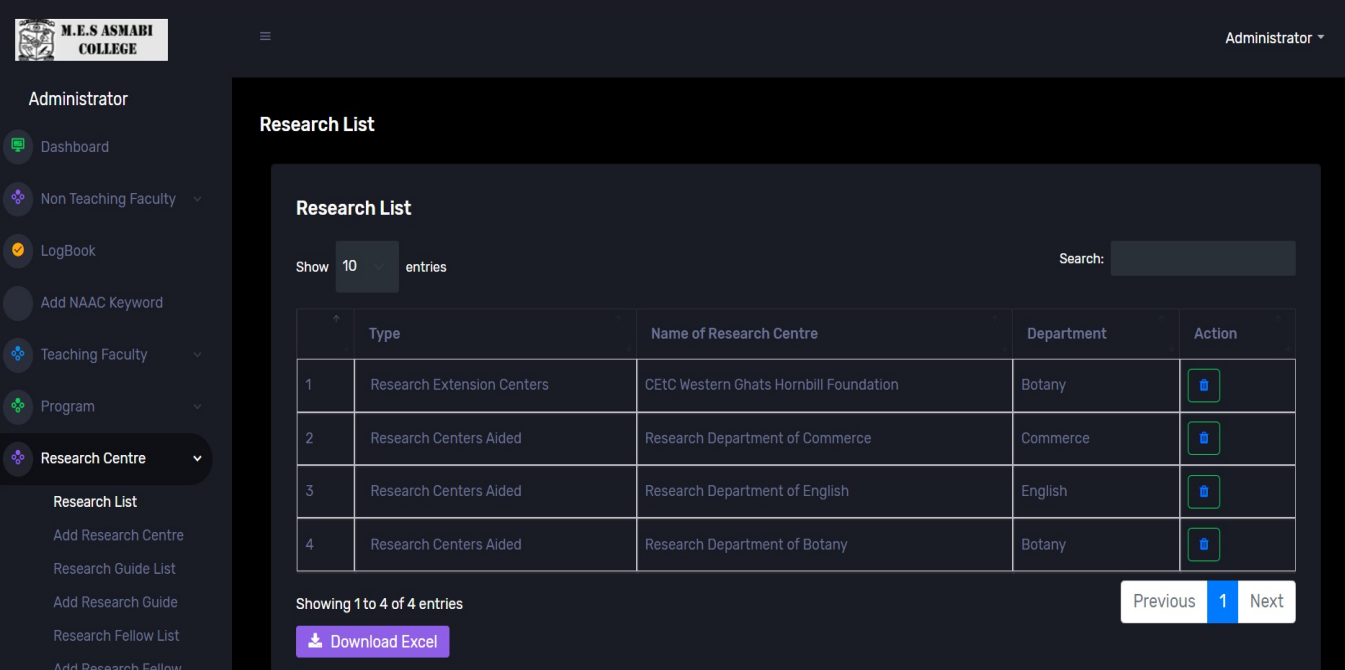

# **Departments E- Management**

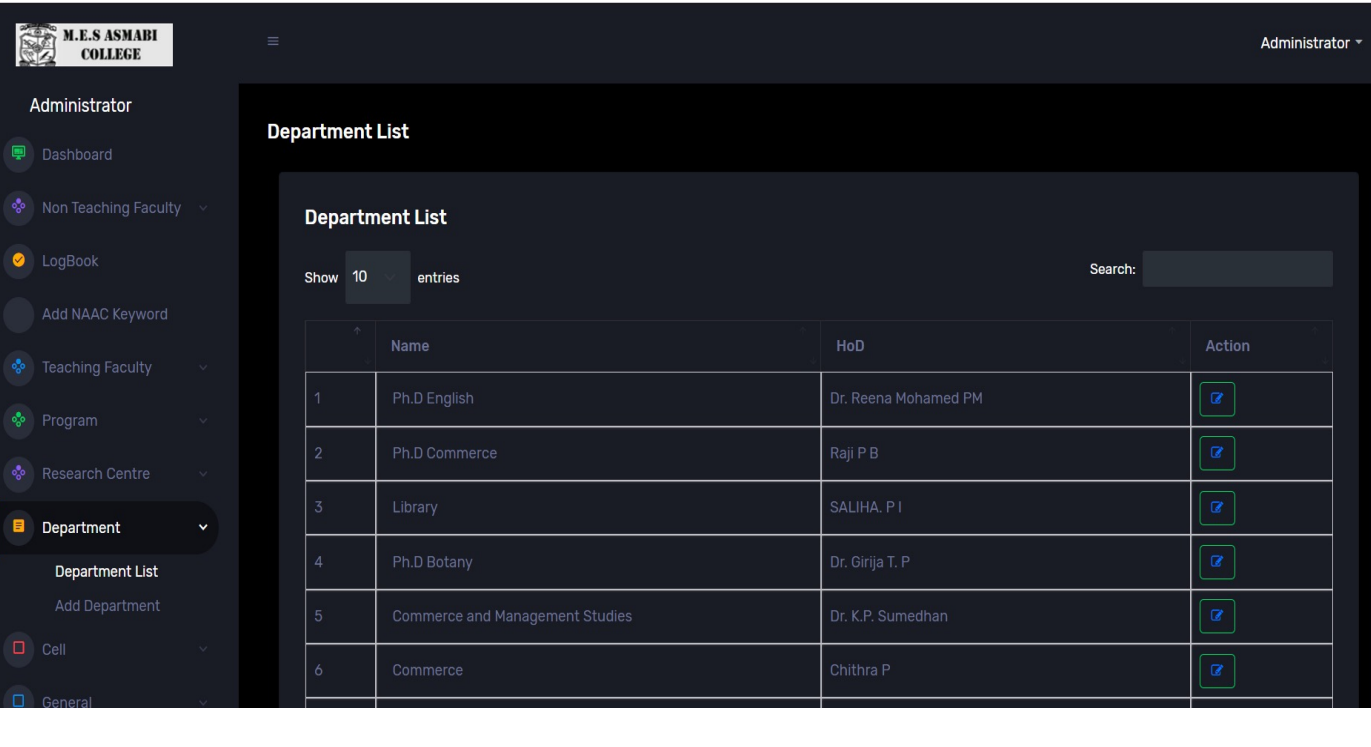

BijuA BI<mark>J</mark>U

## **Cells and Clubs: E Management**

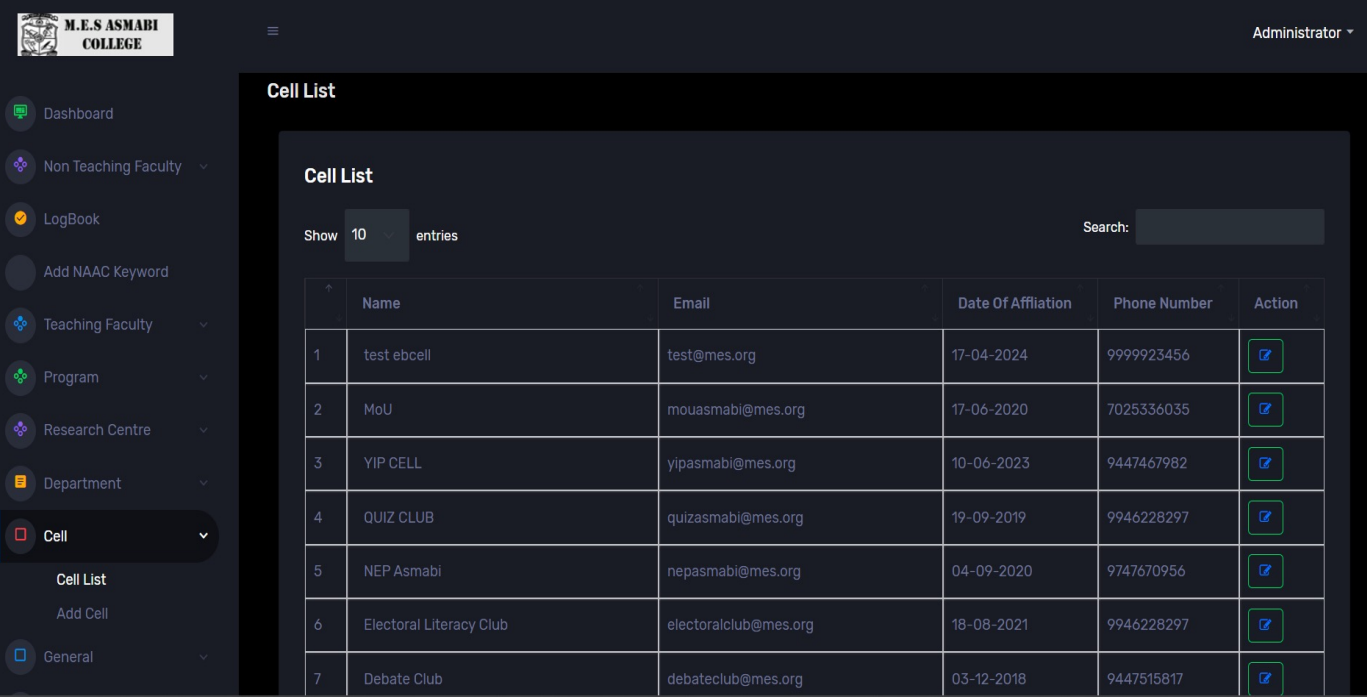

#### **Faculty Academic Progress Index (FAPI) E Management**

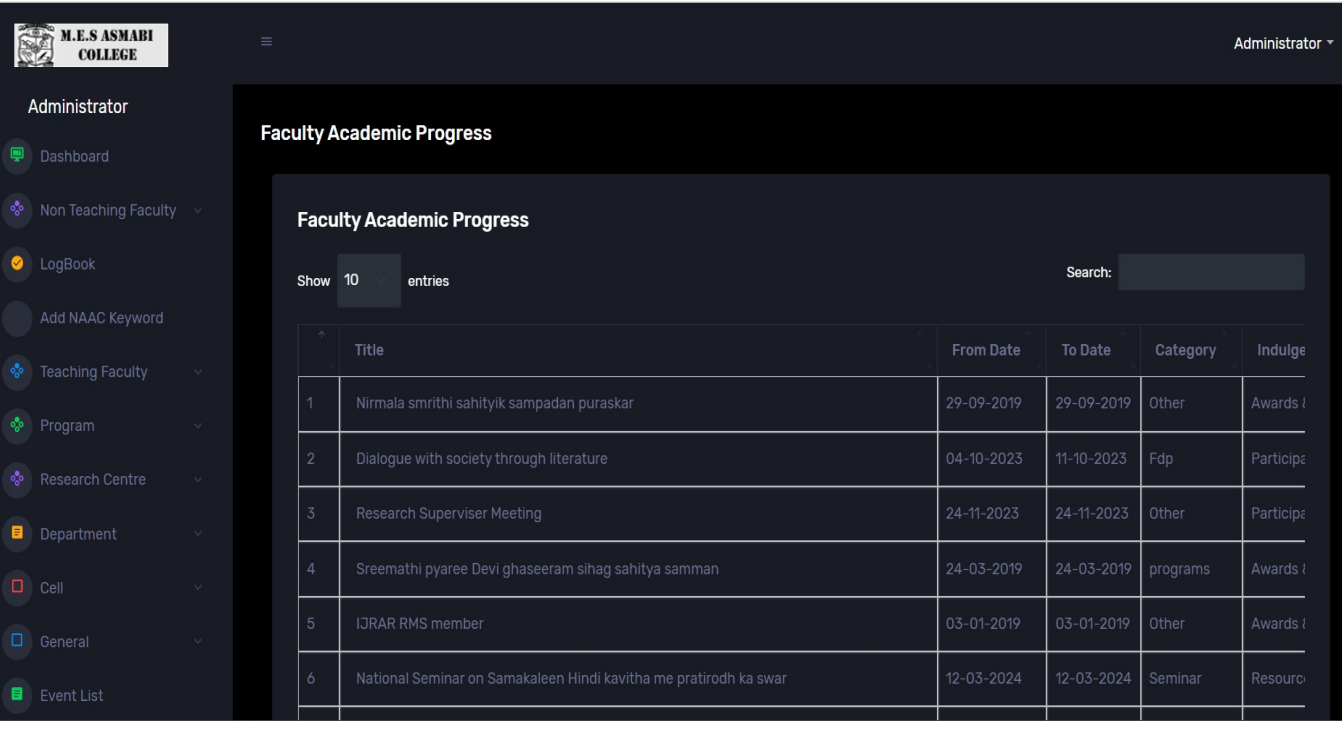

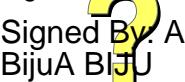

#### **Faculty Duties – E Management**

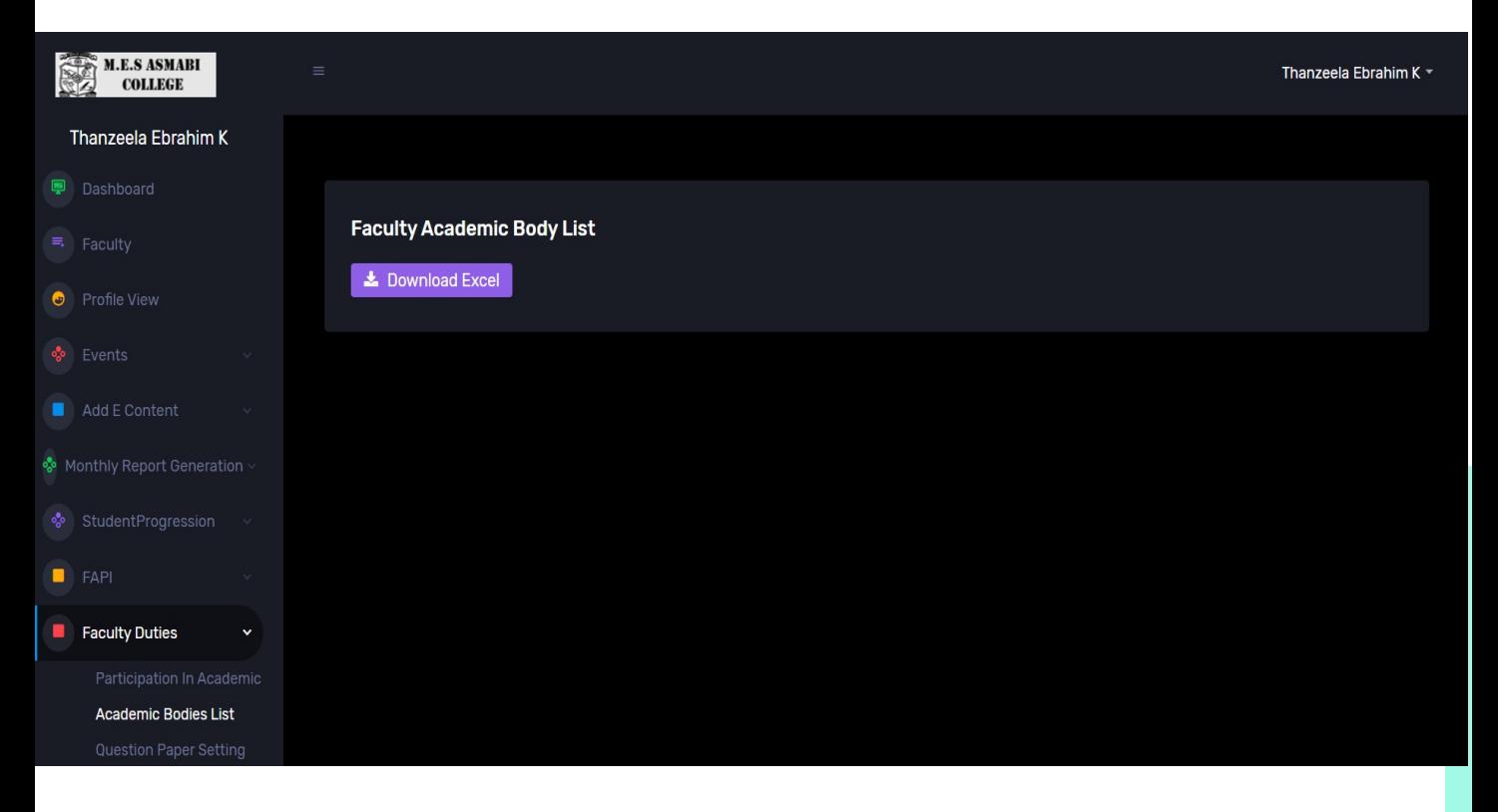

## **MoU / Grants/ Projects – E Management**

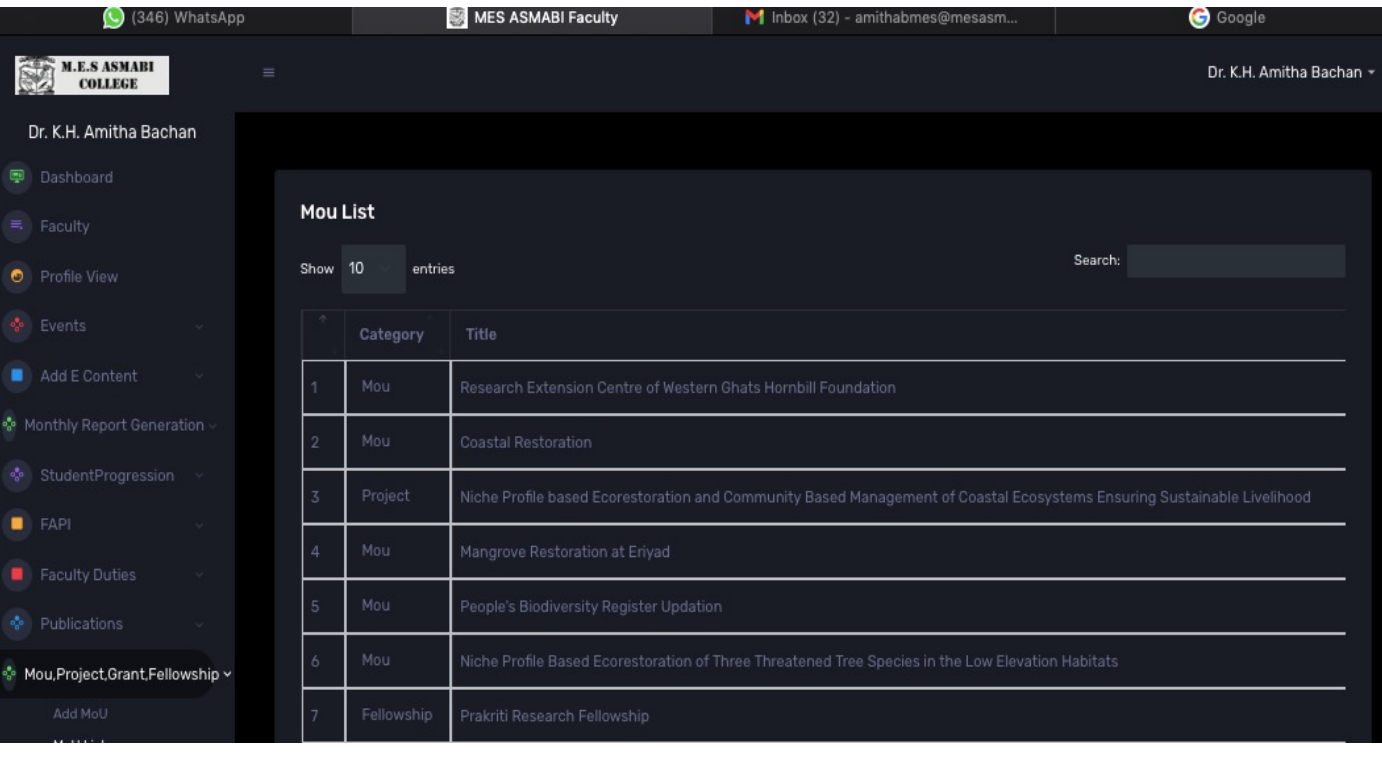

BijuA BI<mark>J</mark>U

#### **LOGIN INTERFACES**

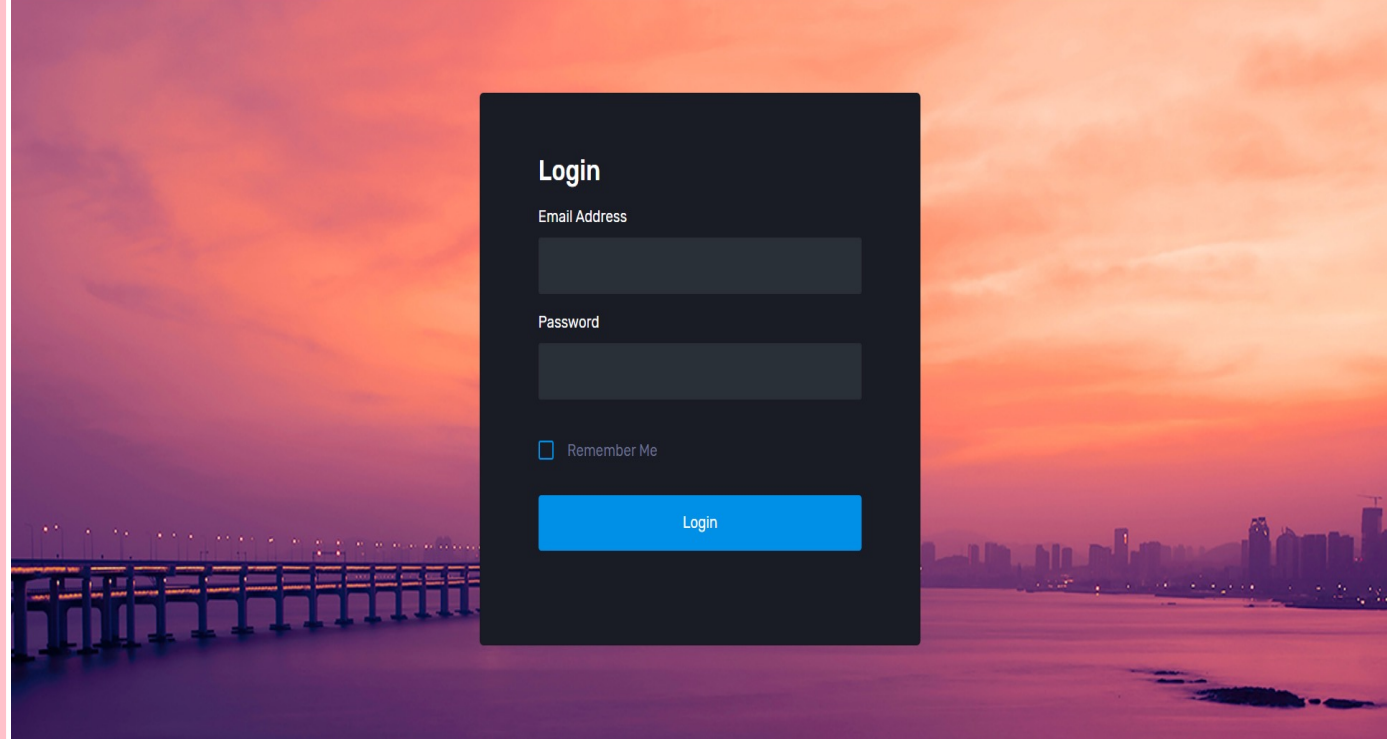

# **Faculty Login**

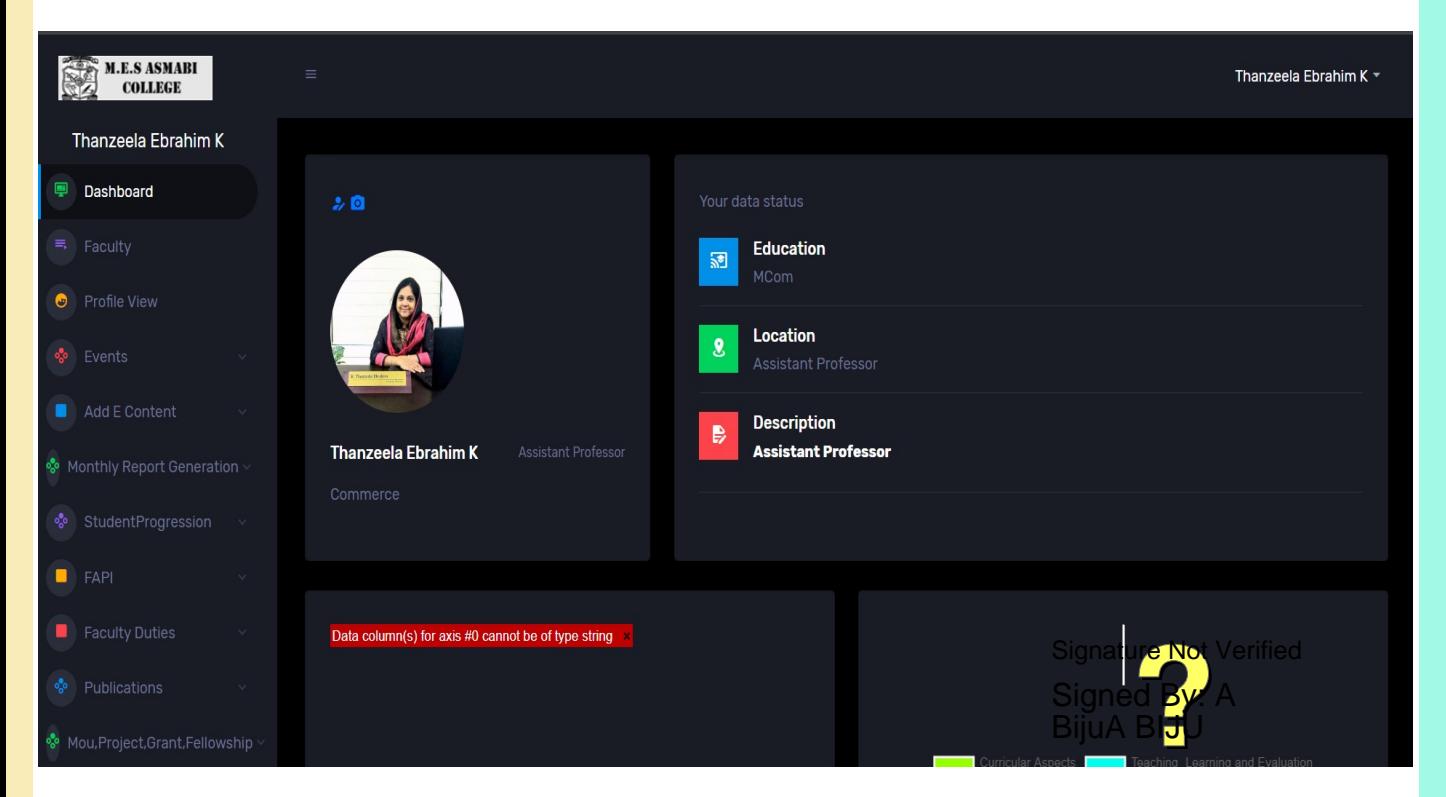

## **HoD Login**

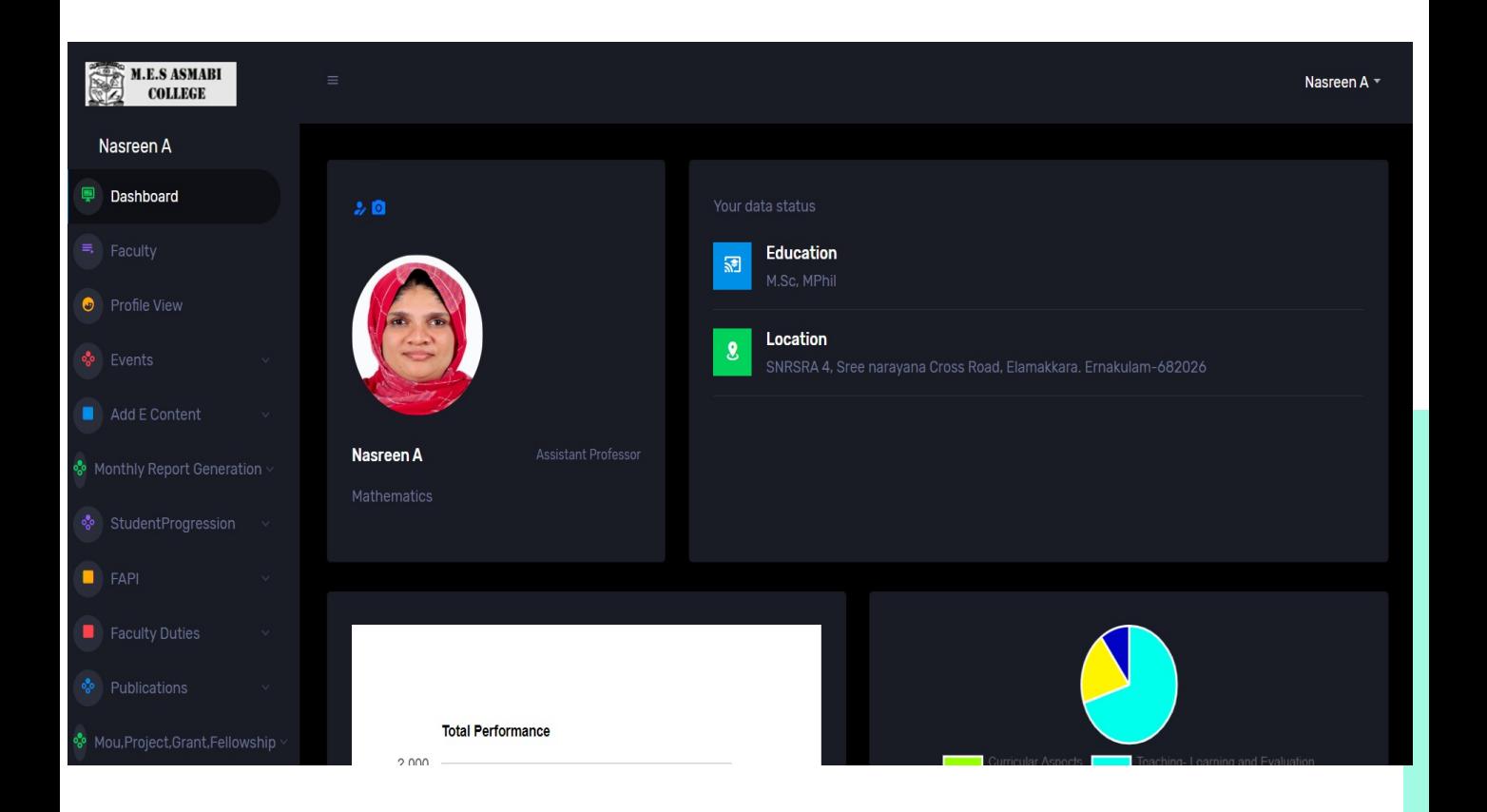

## **IQAC – Login**

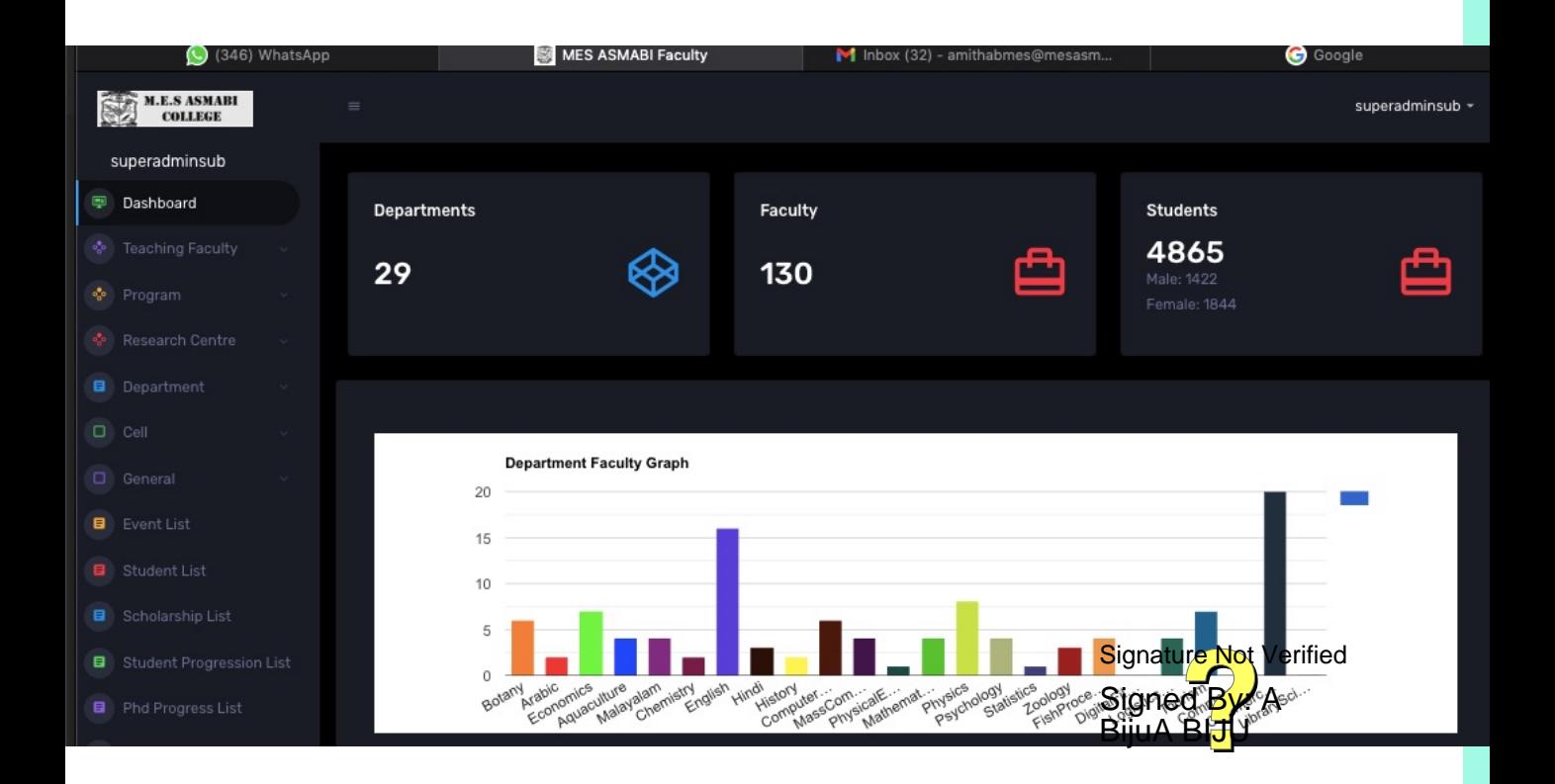

#### **Clubs Login**

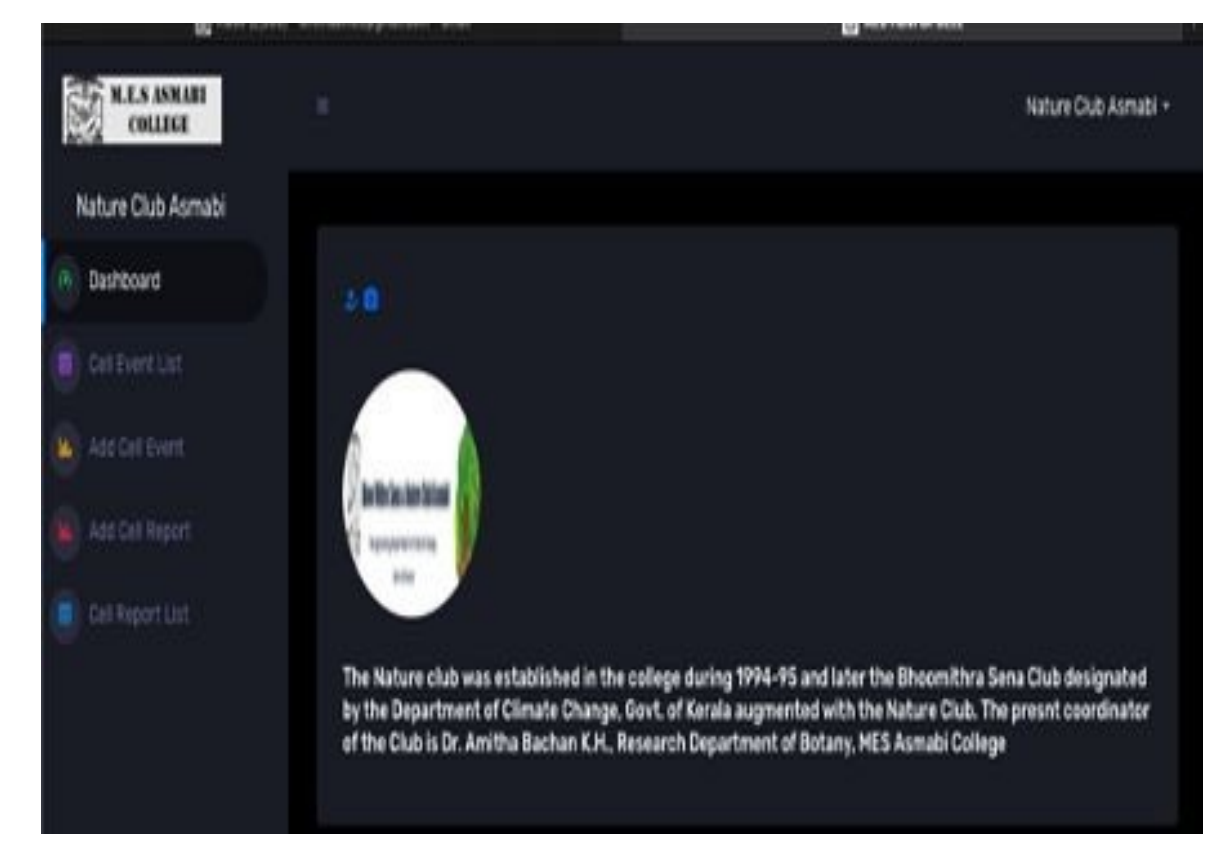

#### **Research Centre Login**

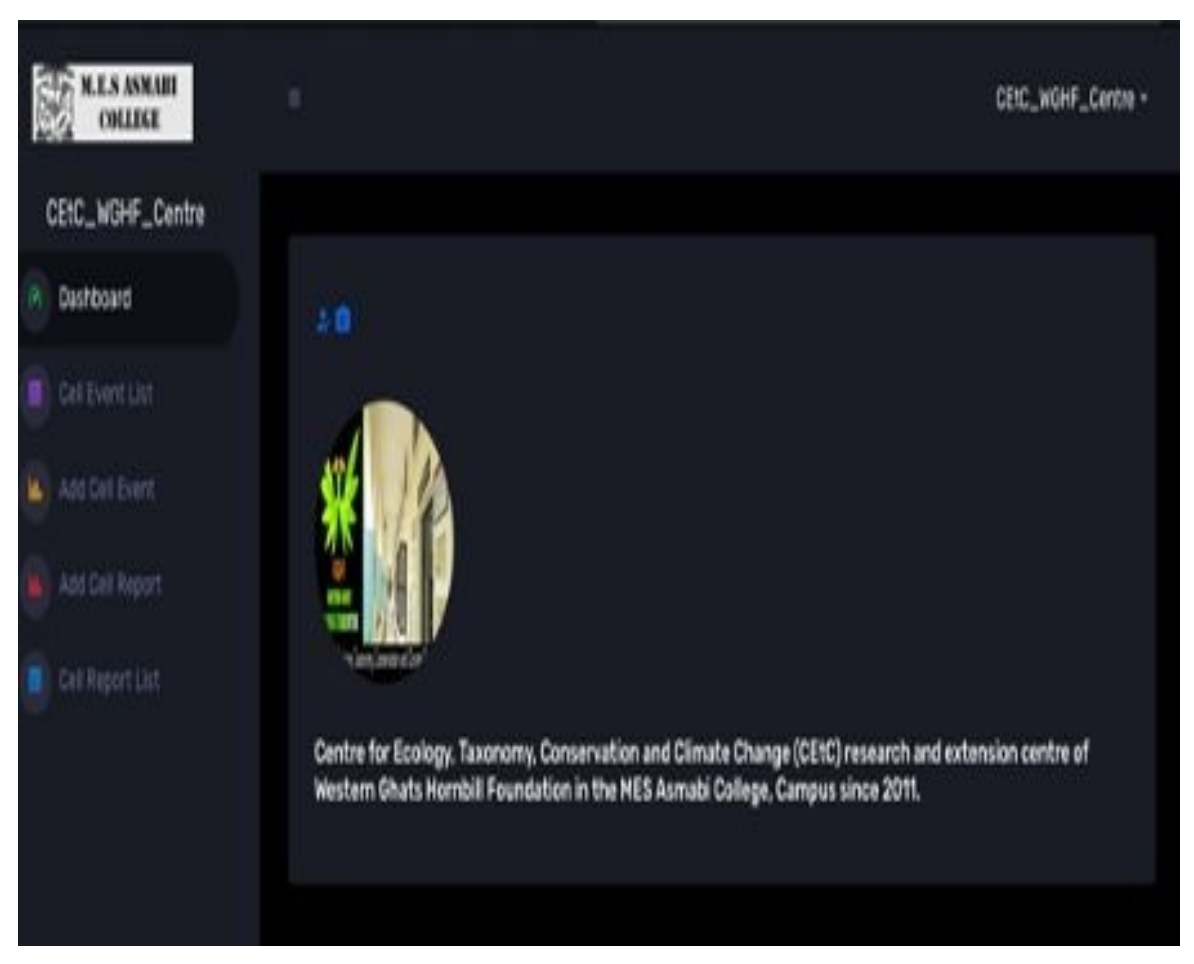

# https://mes.dkatia.com/admin/master/prefix

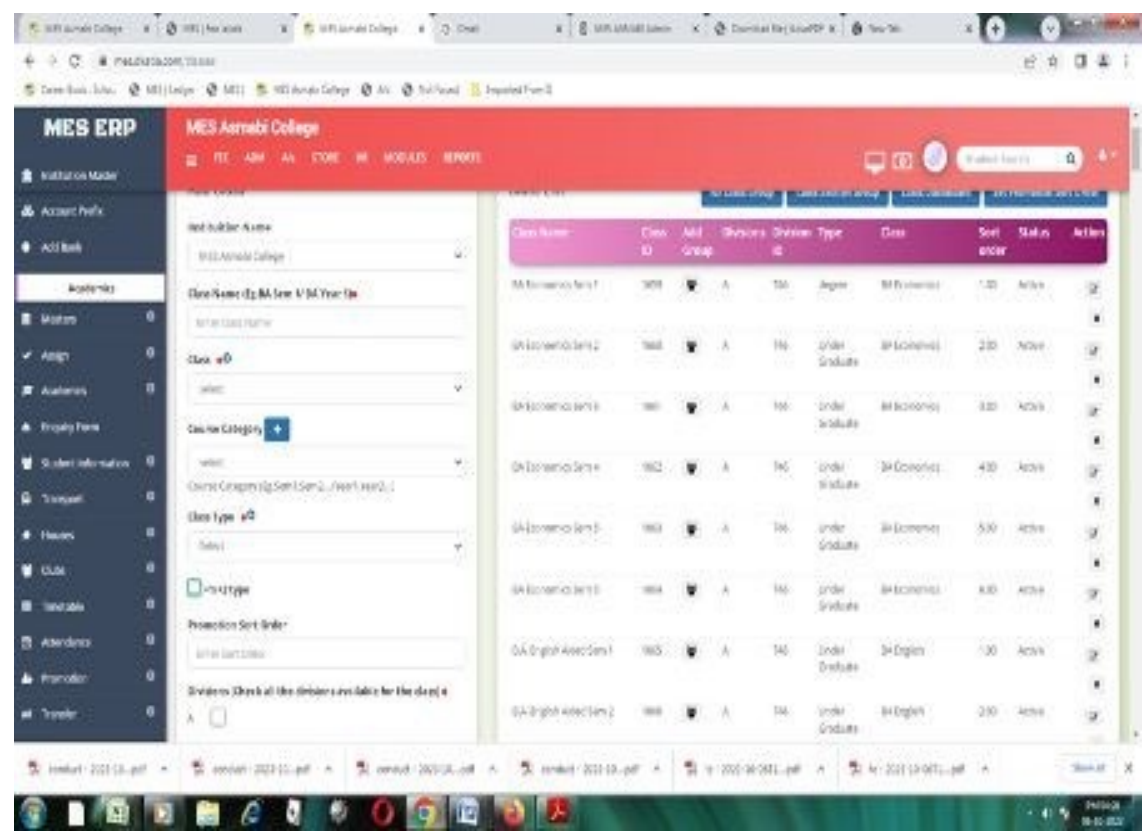

# https://mes.dkatia.com/admin/admin/dashboard

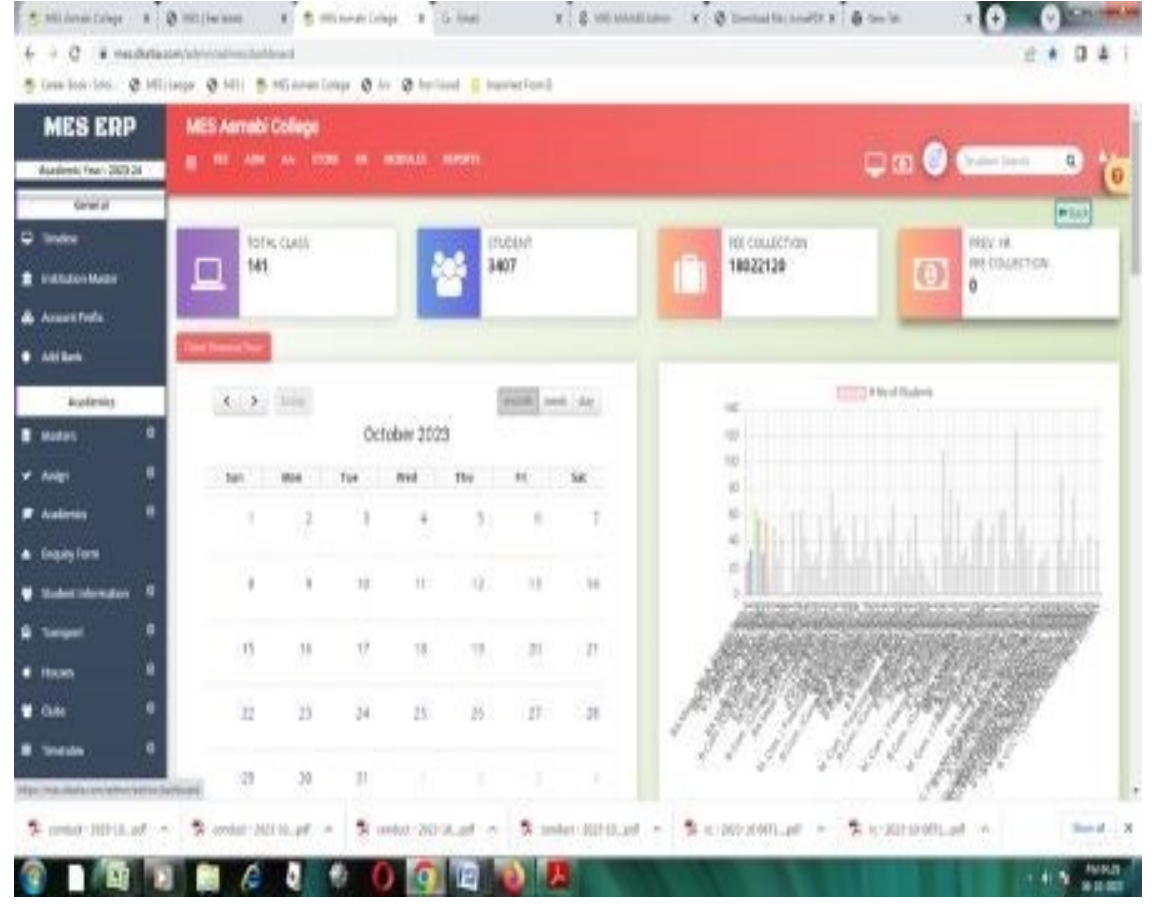

# **Finance and Accounts**

#### **<https://mes.dkatia.com/accounts/Dashboard>**

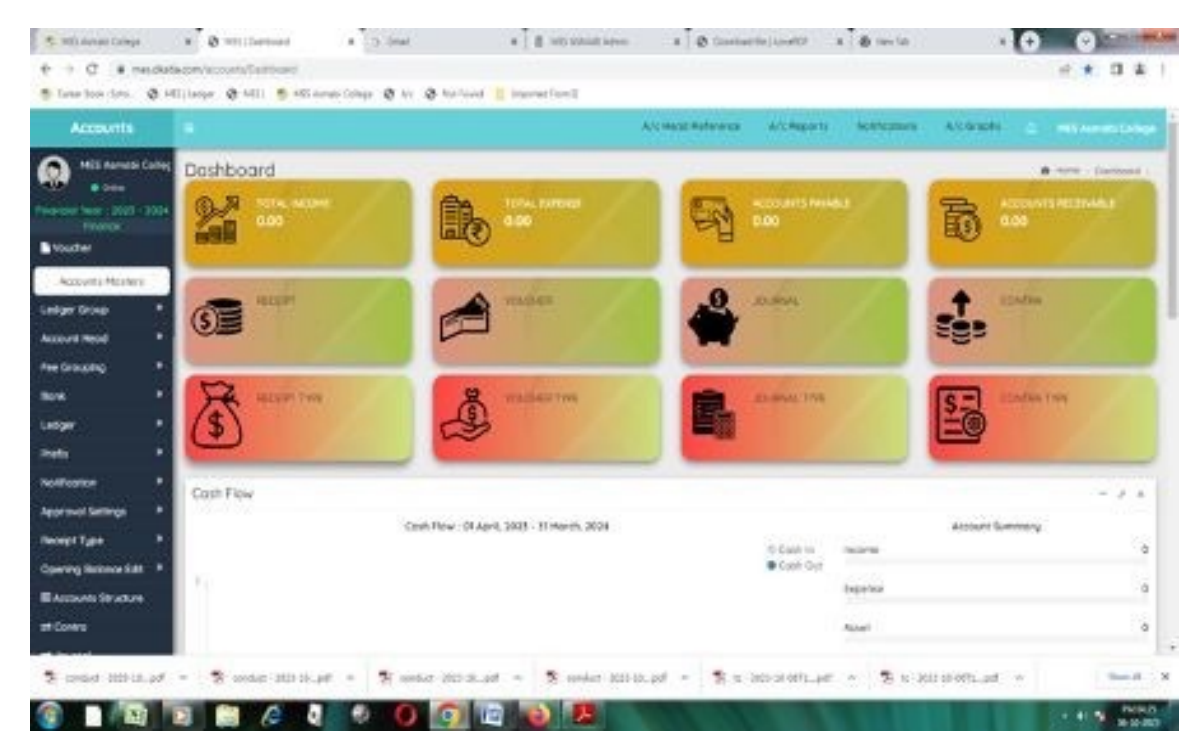

#### **https://mes.dkatia.com/accounts/General\_masters/Bank**

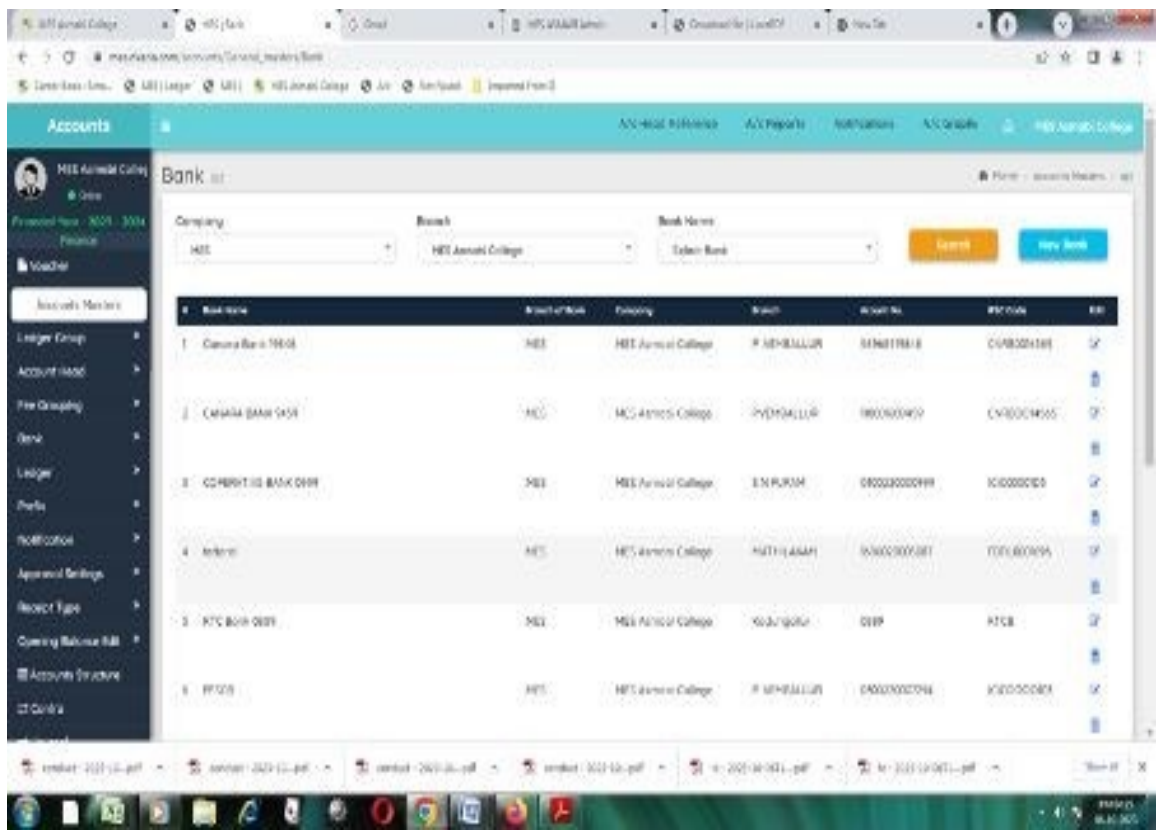

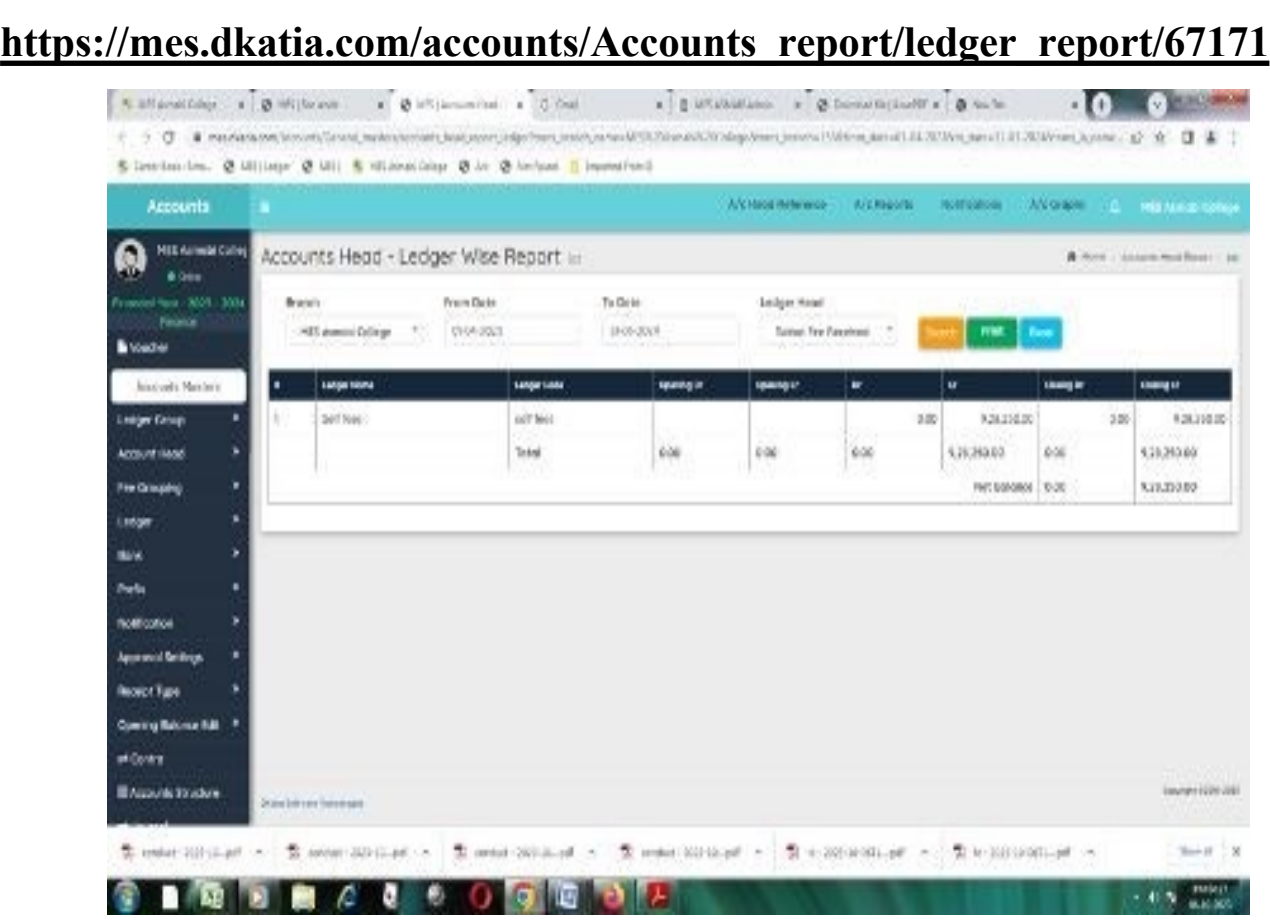

# **https://mes.dkatia.com/admin/school/dashboardReport**

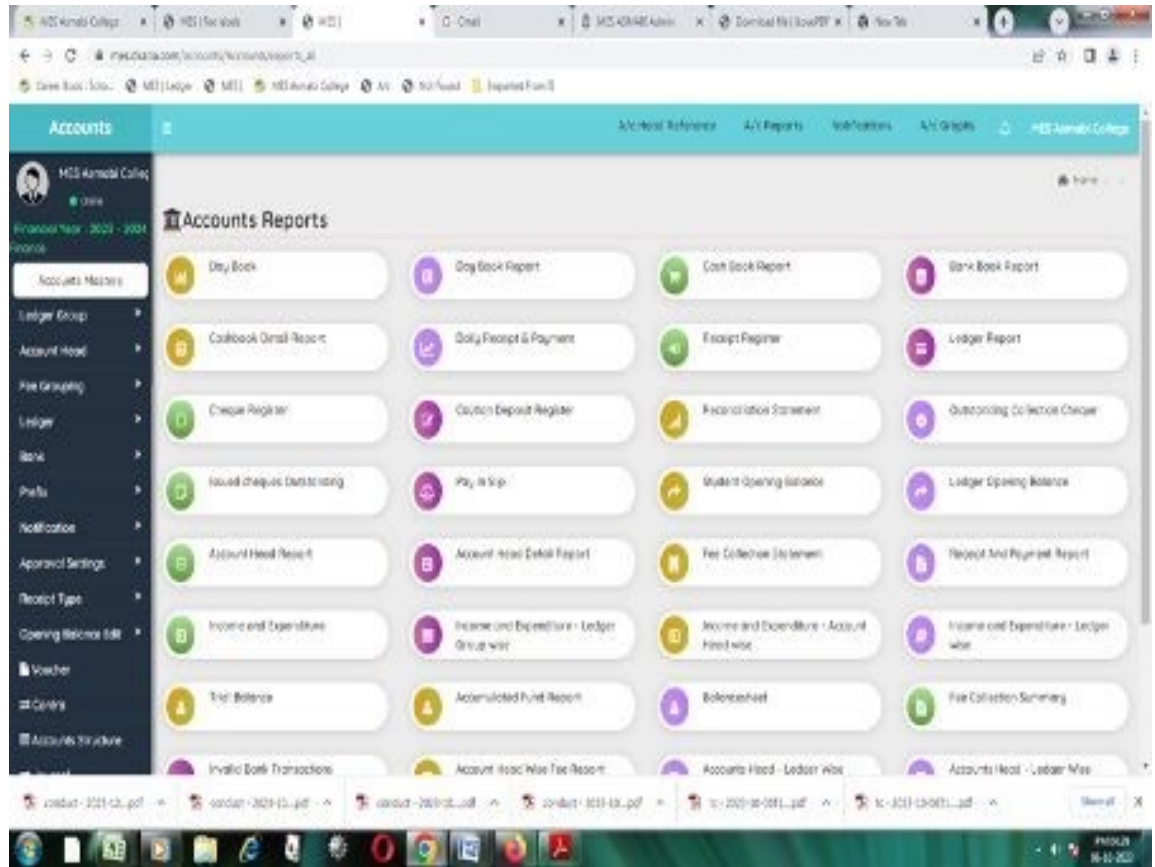

# **https://mes.dkatia.com/hrms/#payroll/get Payroll**

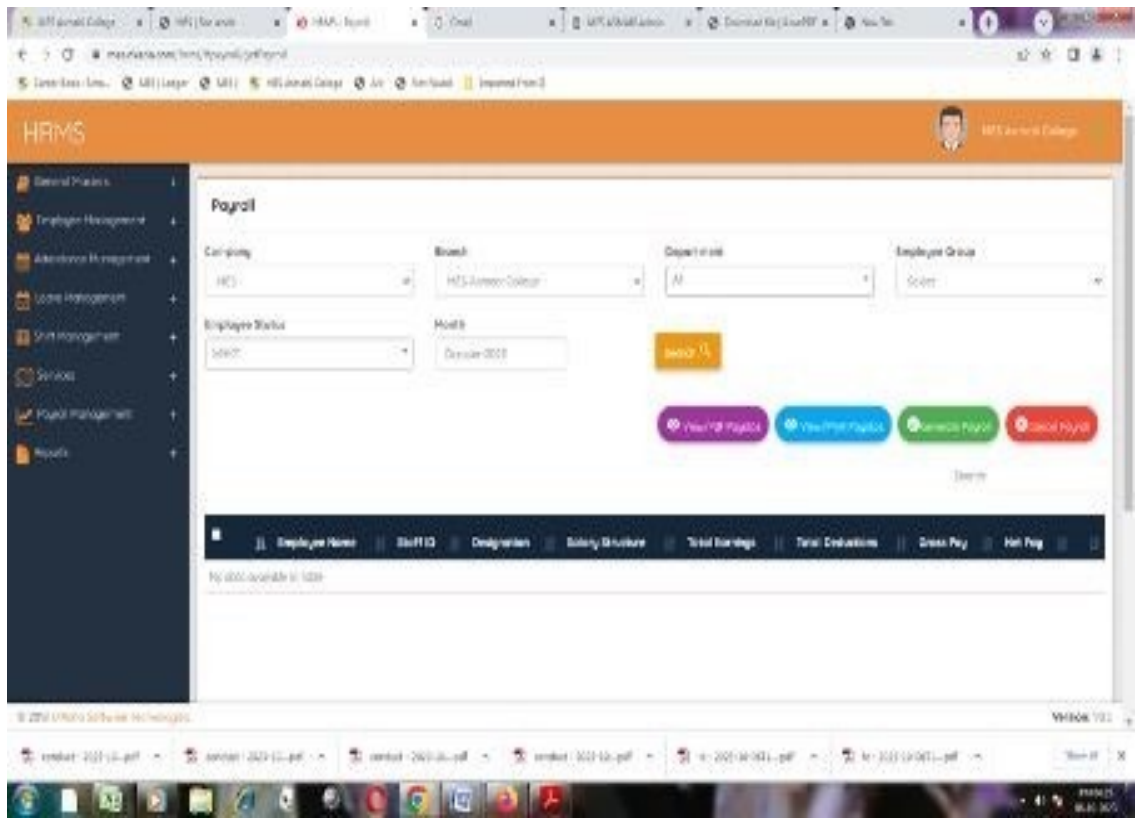

# **TALLY ERP 9.1**

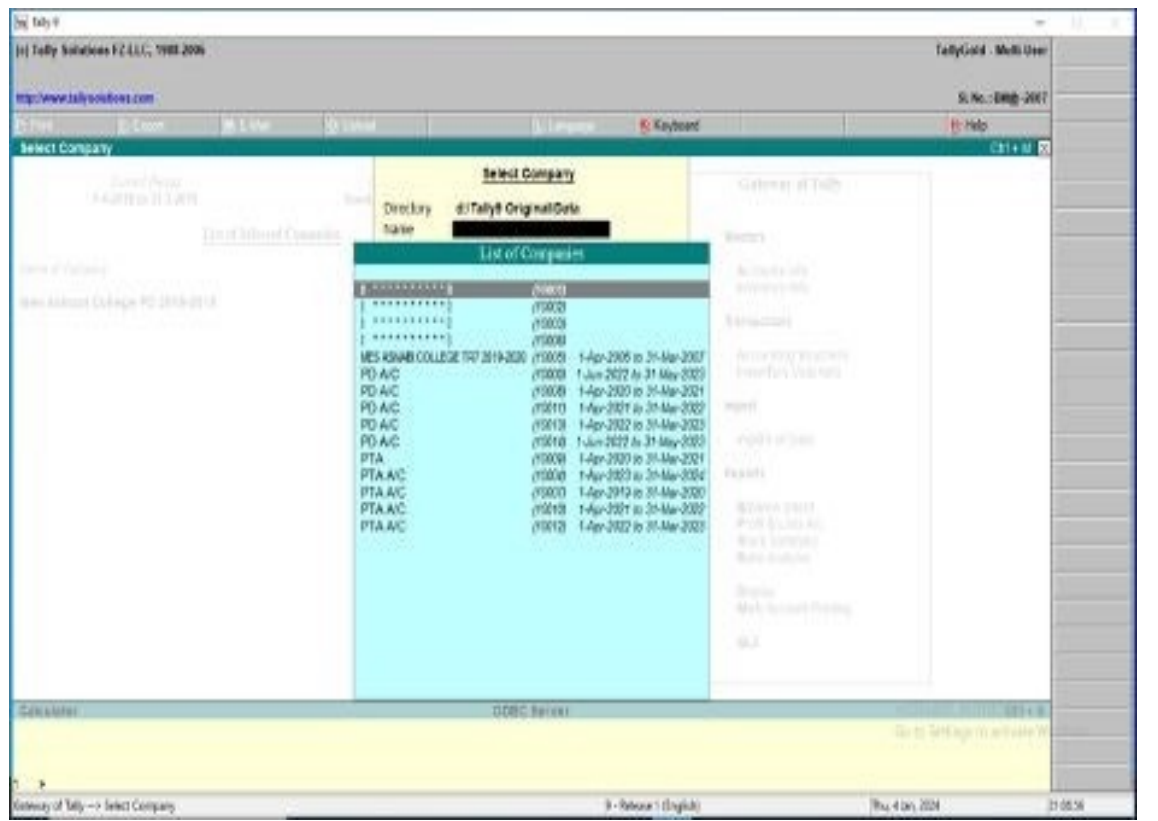

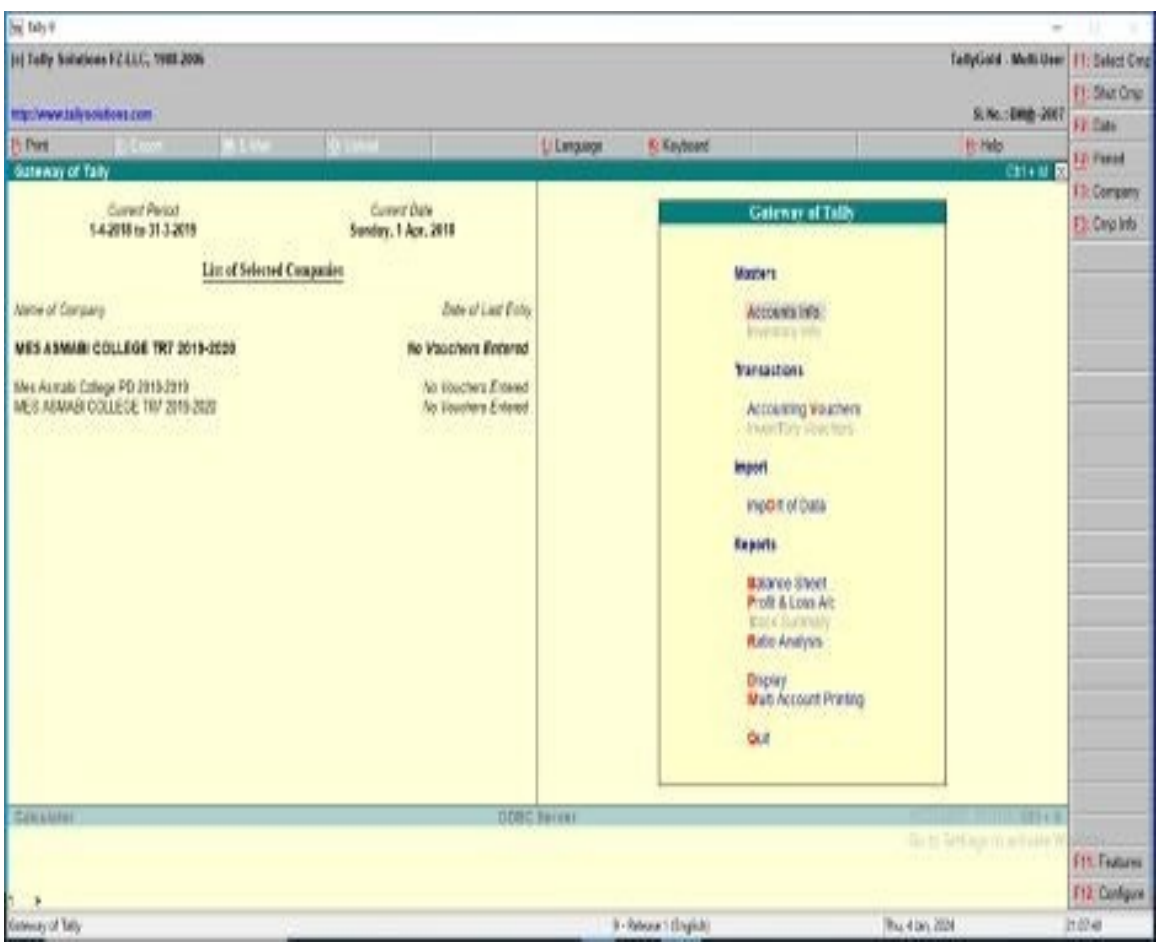

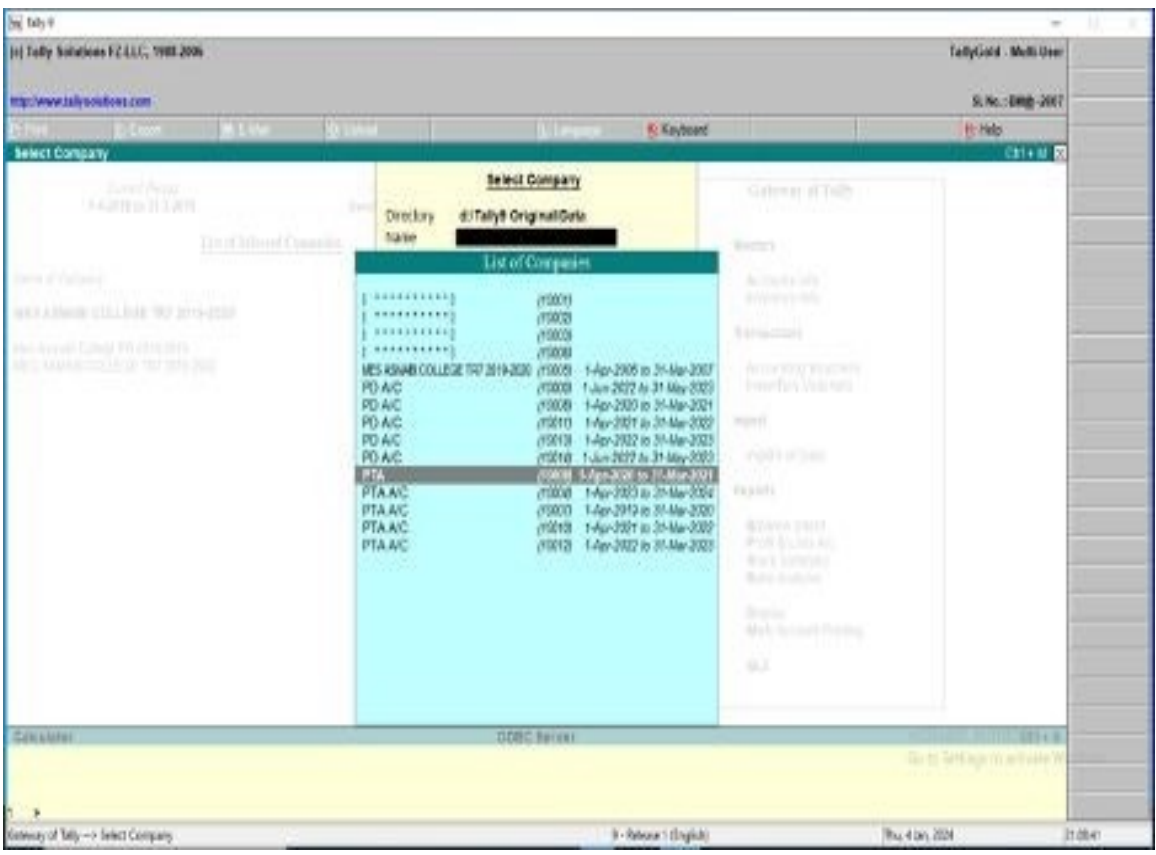

#### **SPARK**

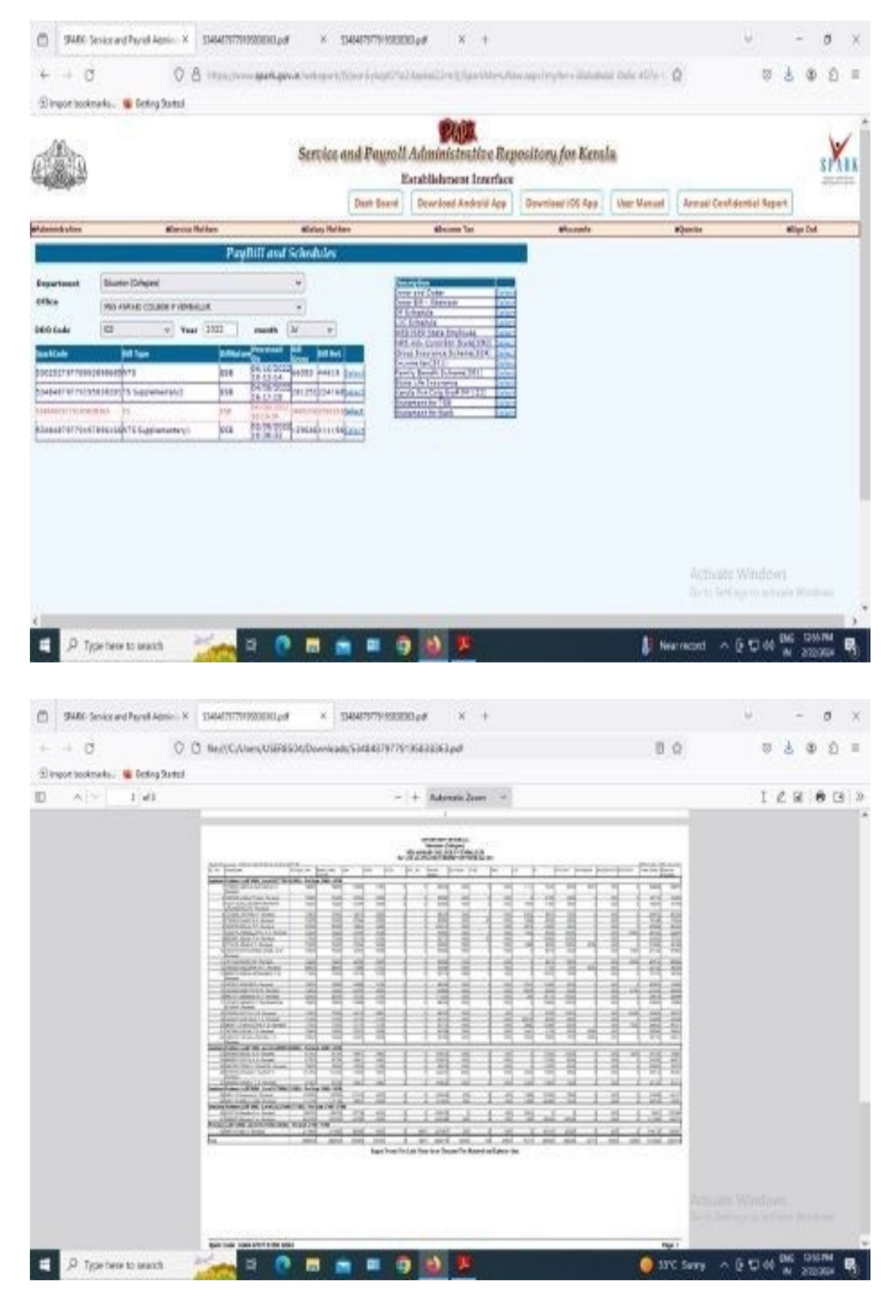

### **PRISM**

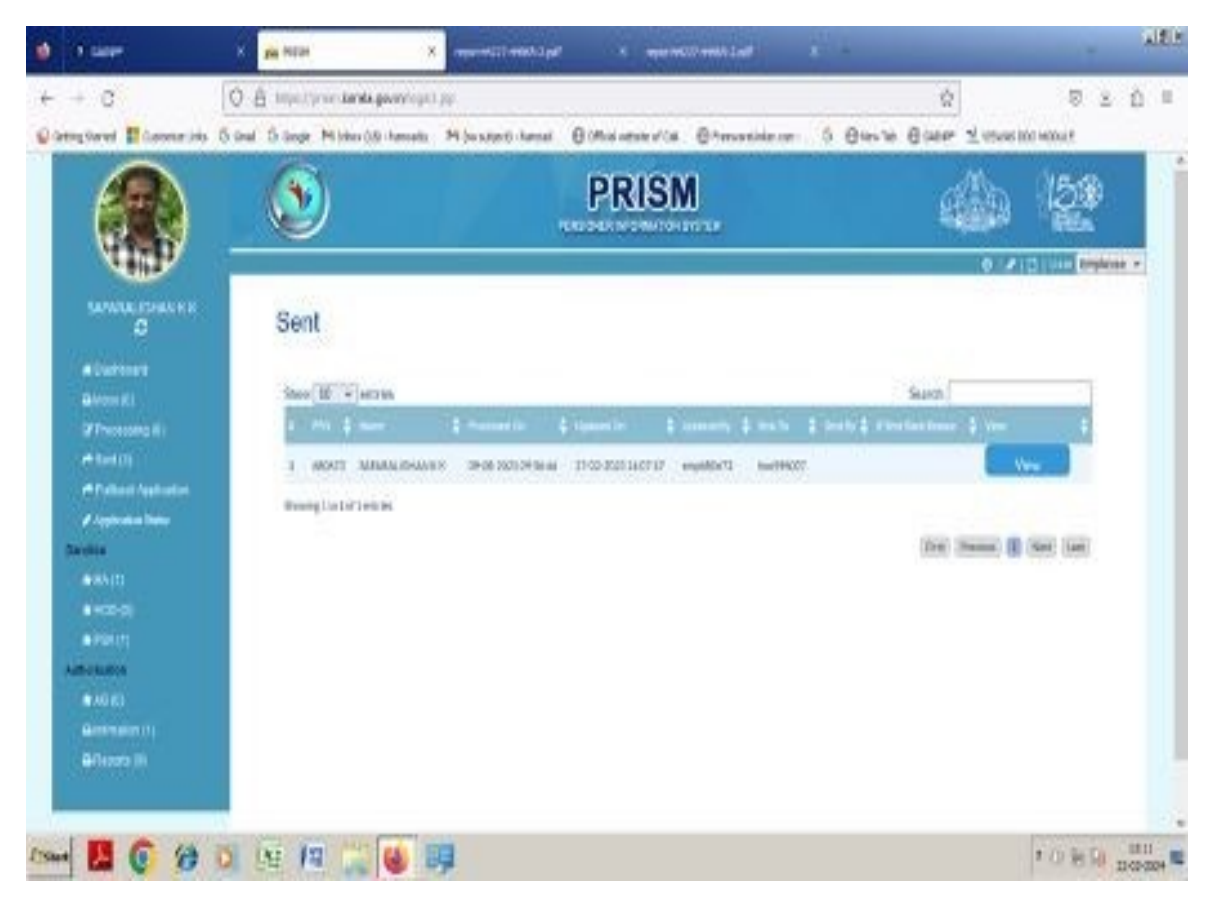

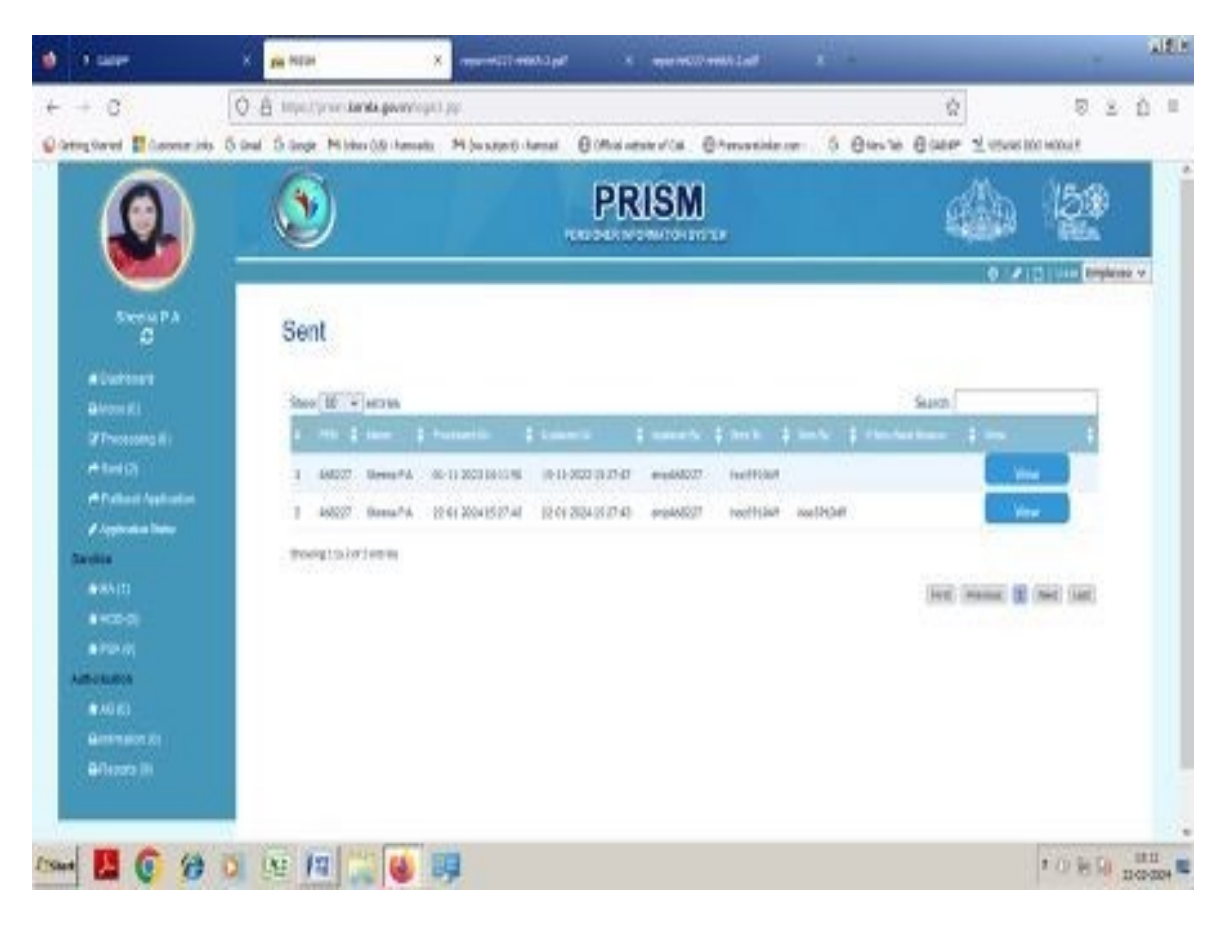

#### **PFMS**

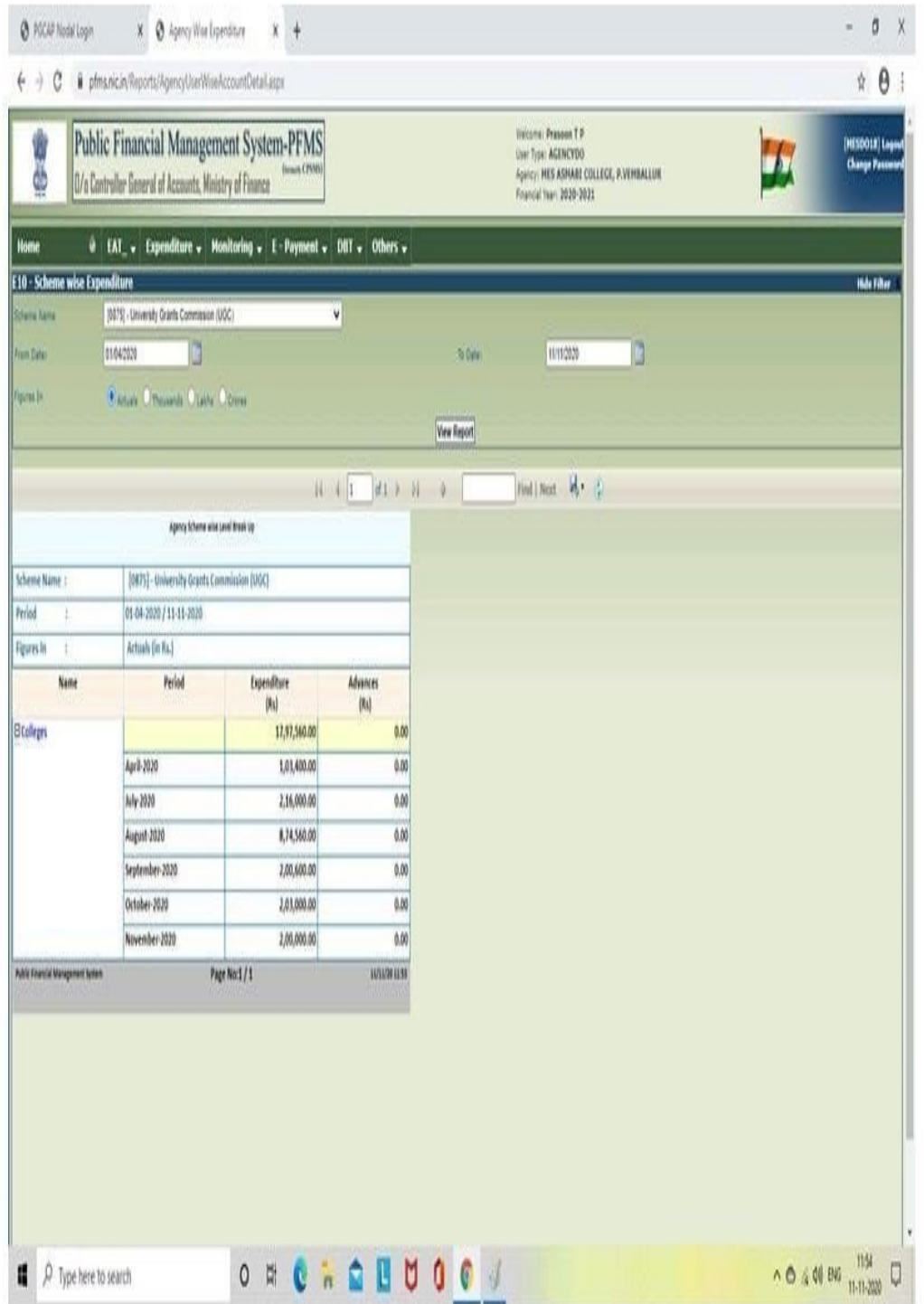

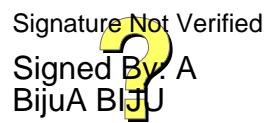

# **STUDENT ADMISSION AND SUPPORT**

#### **Student Admission**

#### **<https://departments.uoc.ac.in/uocmanagement/collegehome/>**

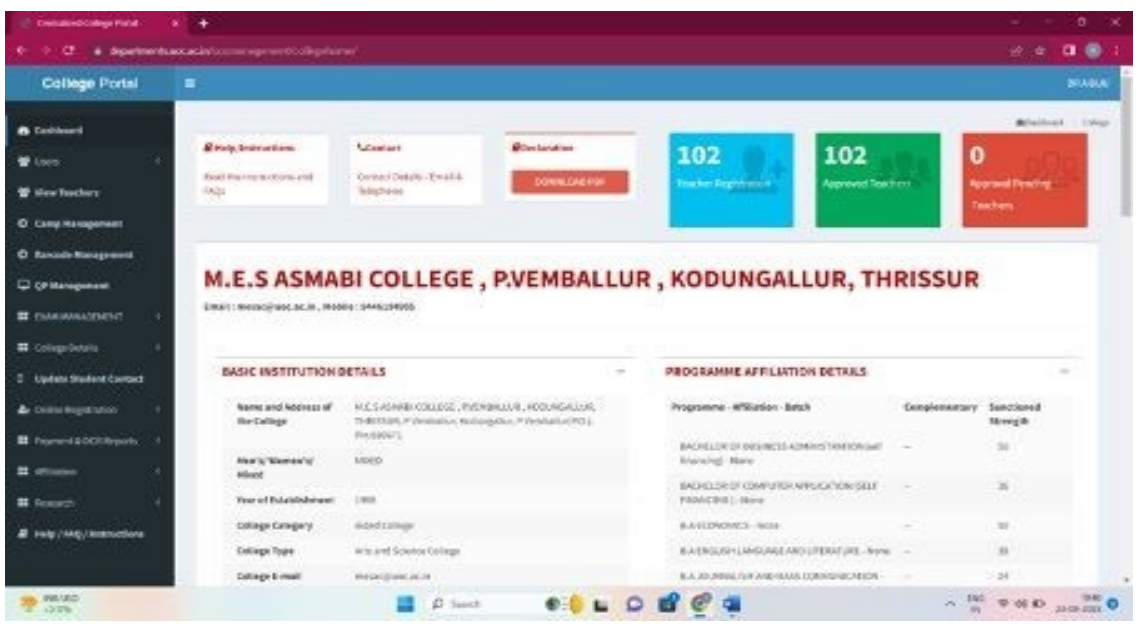

## **[https://departments.uoc.ac.in/valuation\\_camp/qpcollegehome/](https://departments.uoc.ac.in/valuation_camp/qpcollegehome/)**

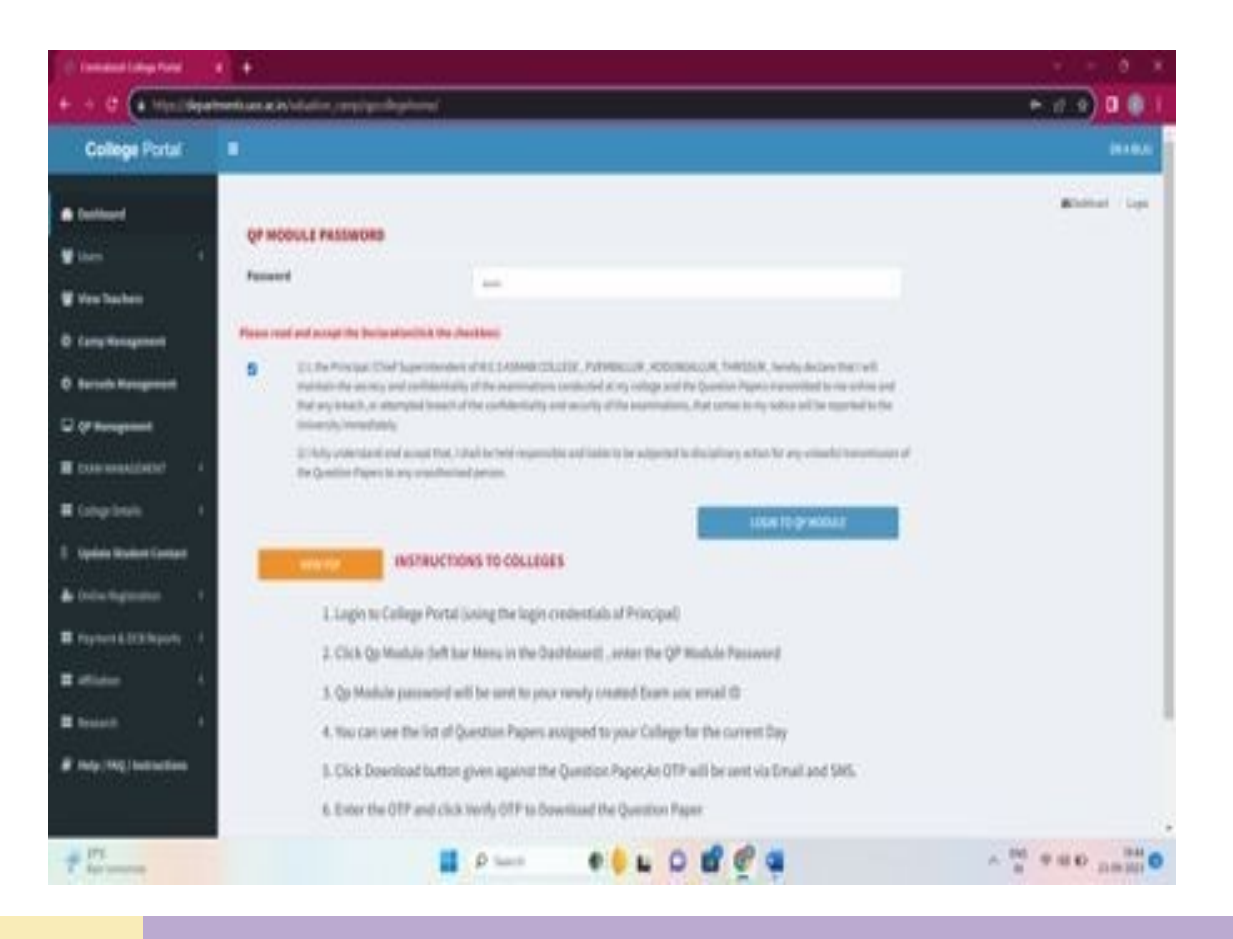

#### **Student Admission - Dashboard**

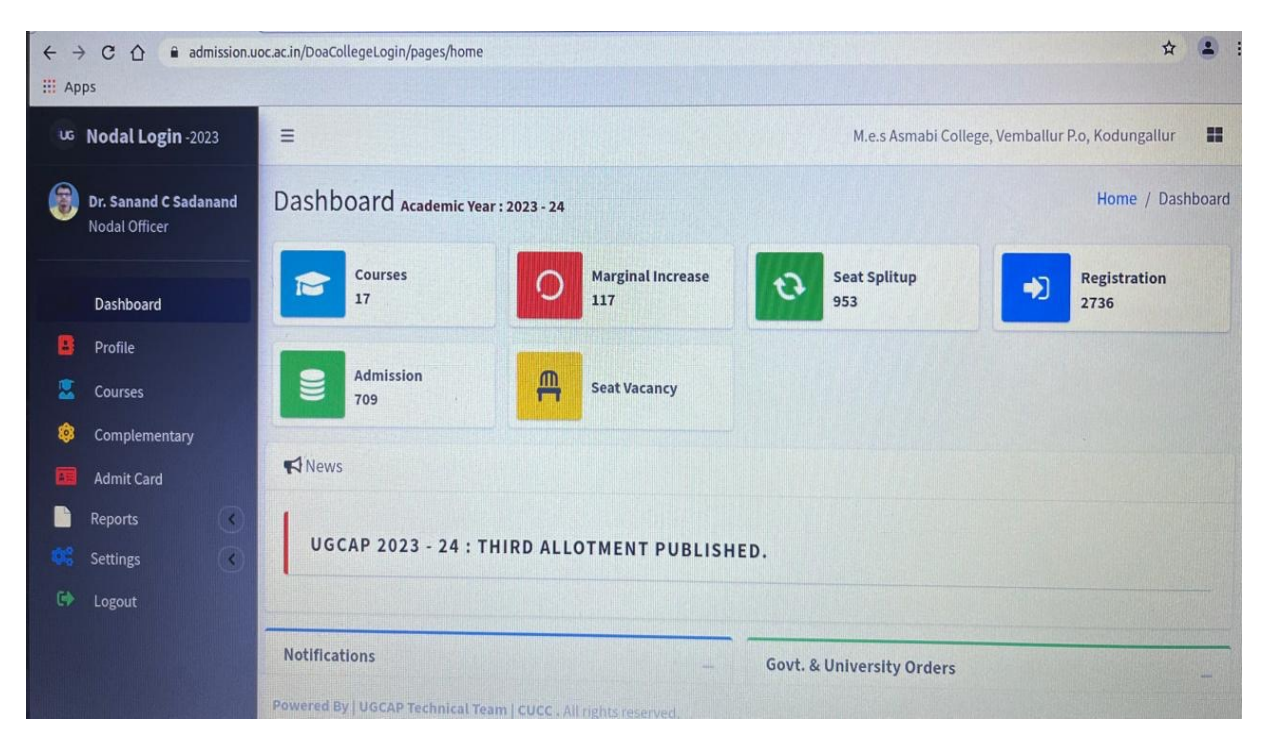

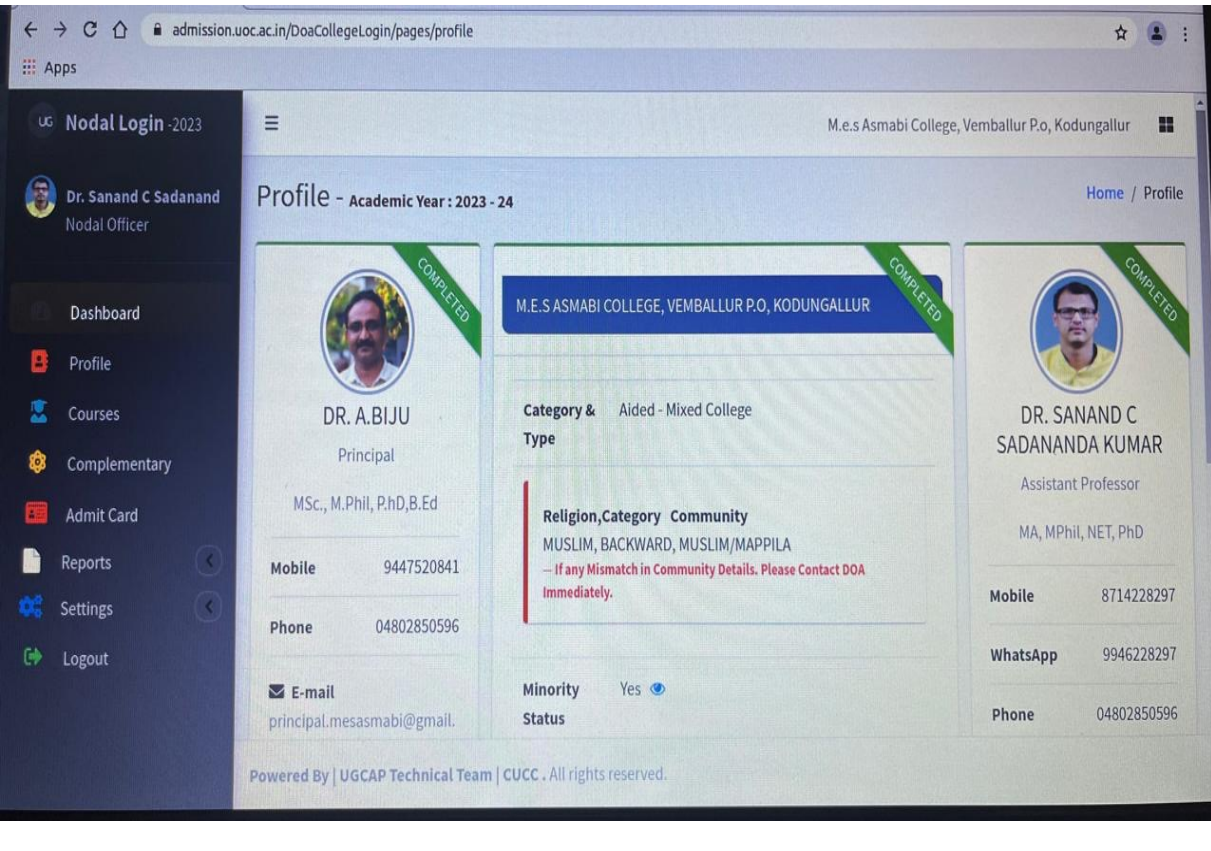

# **STUDENT ADMISSION – SEAT ALLOTMENT**

VI

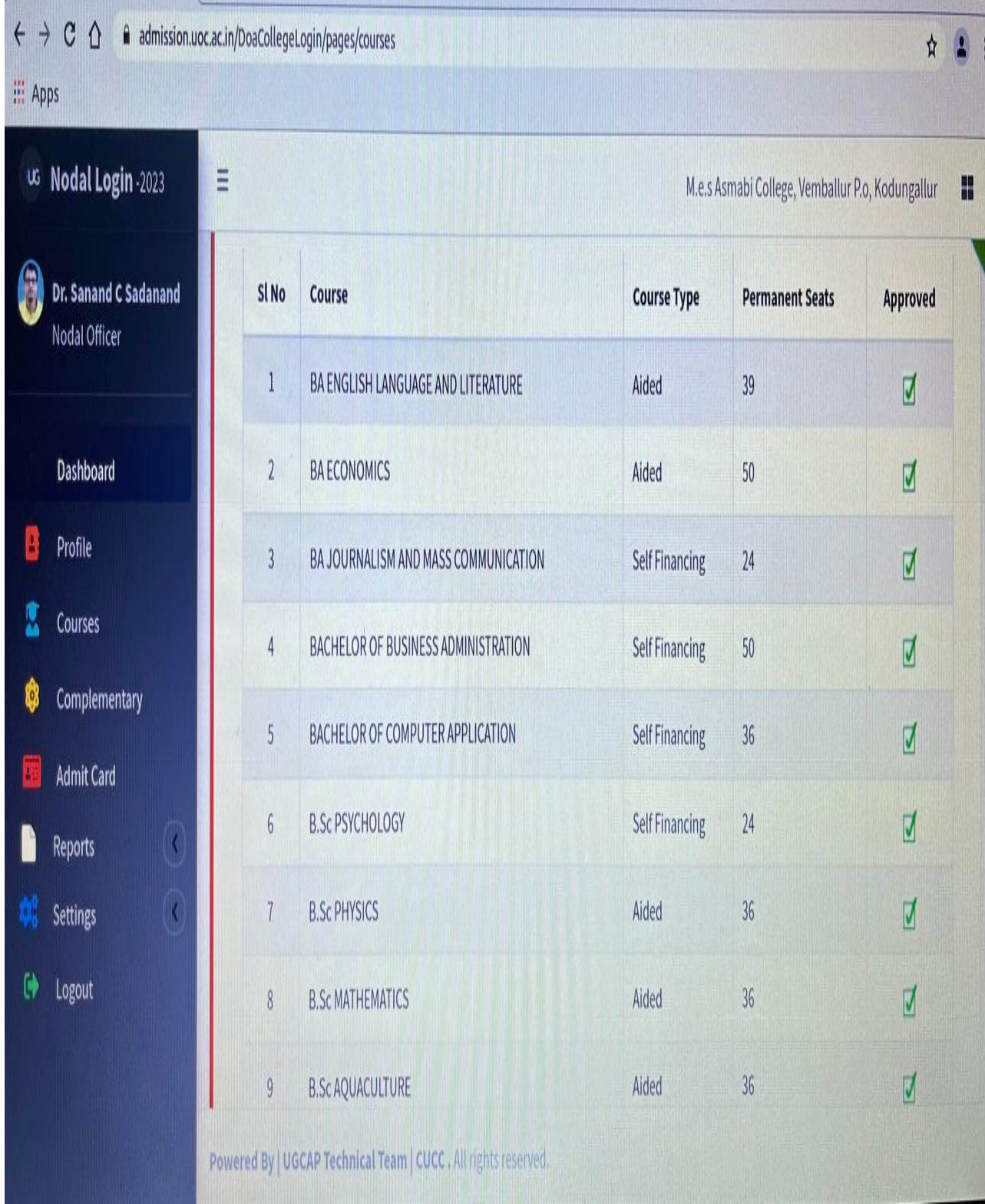

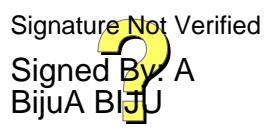

# **Student Support**

#### **Student Admission – E Management**

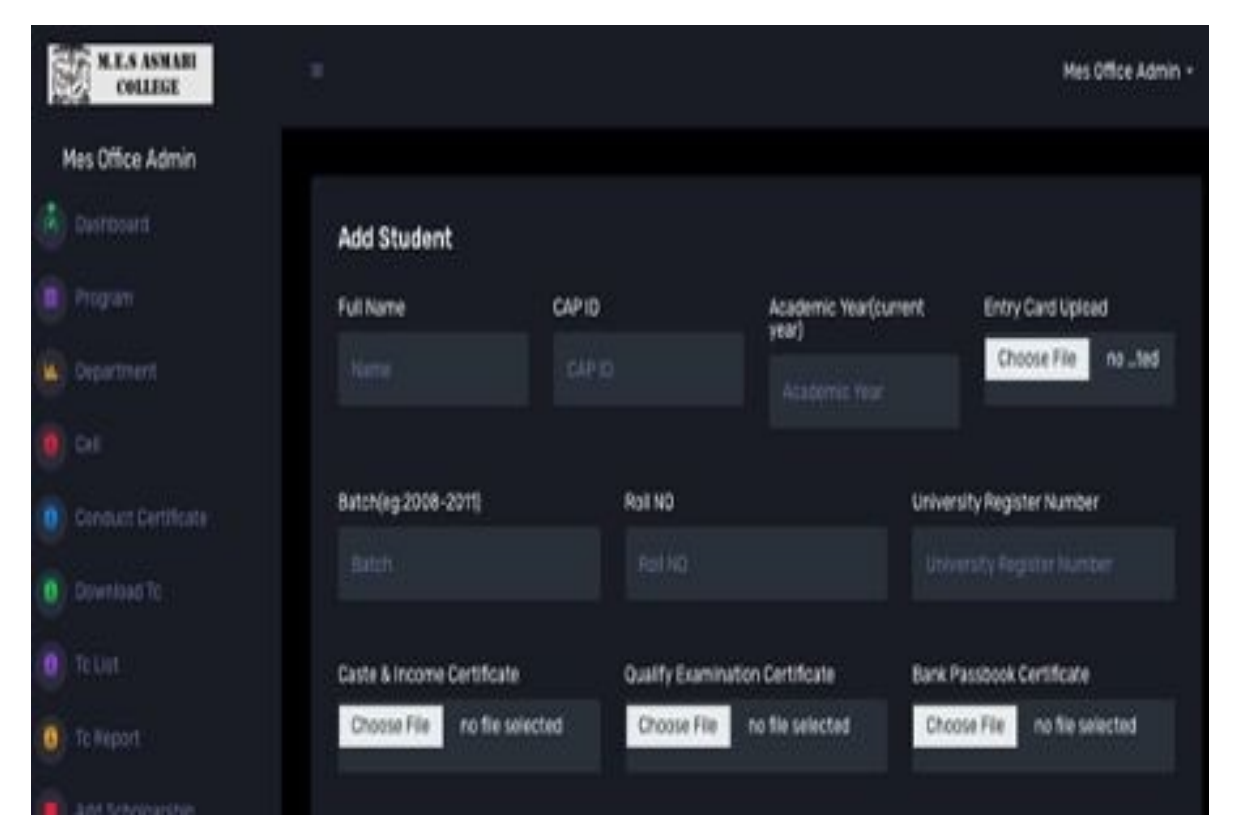

#### **Student List**

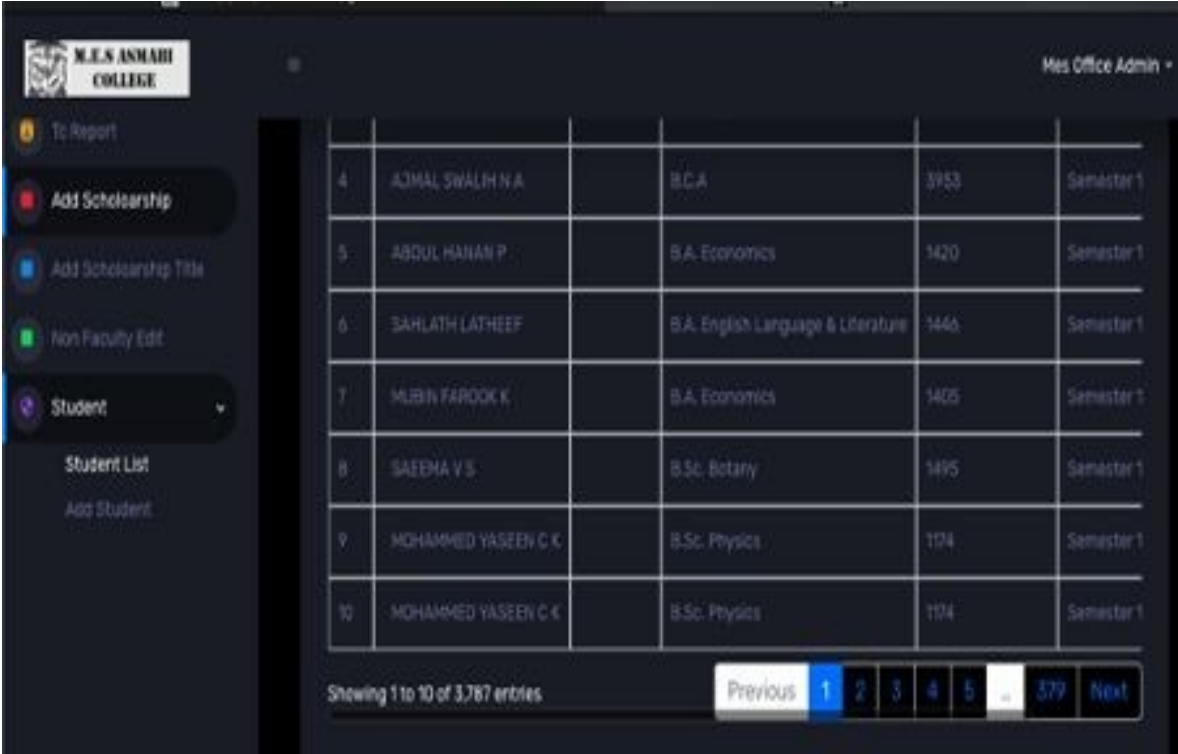

## **TC Generation – E Management**

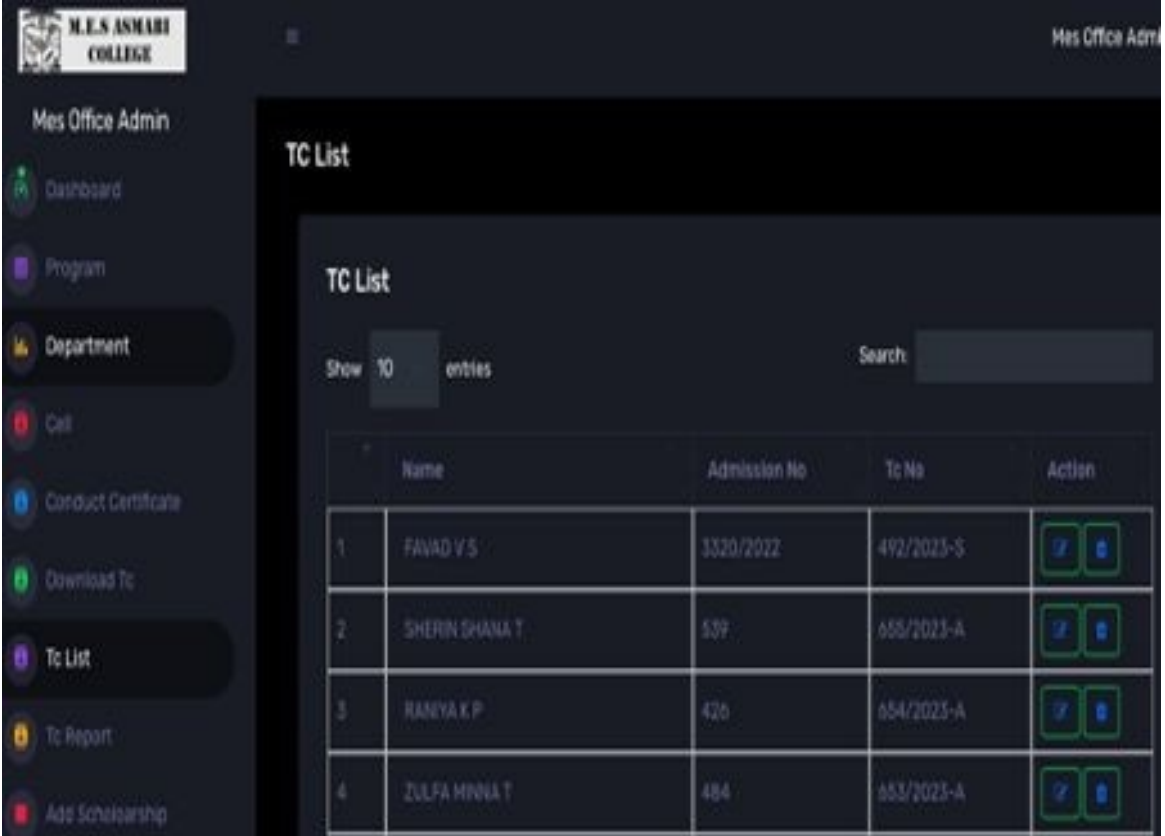

#### **Conduct Certificate: E Management**

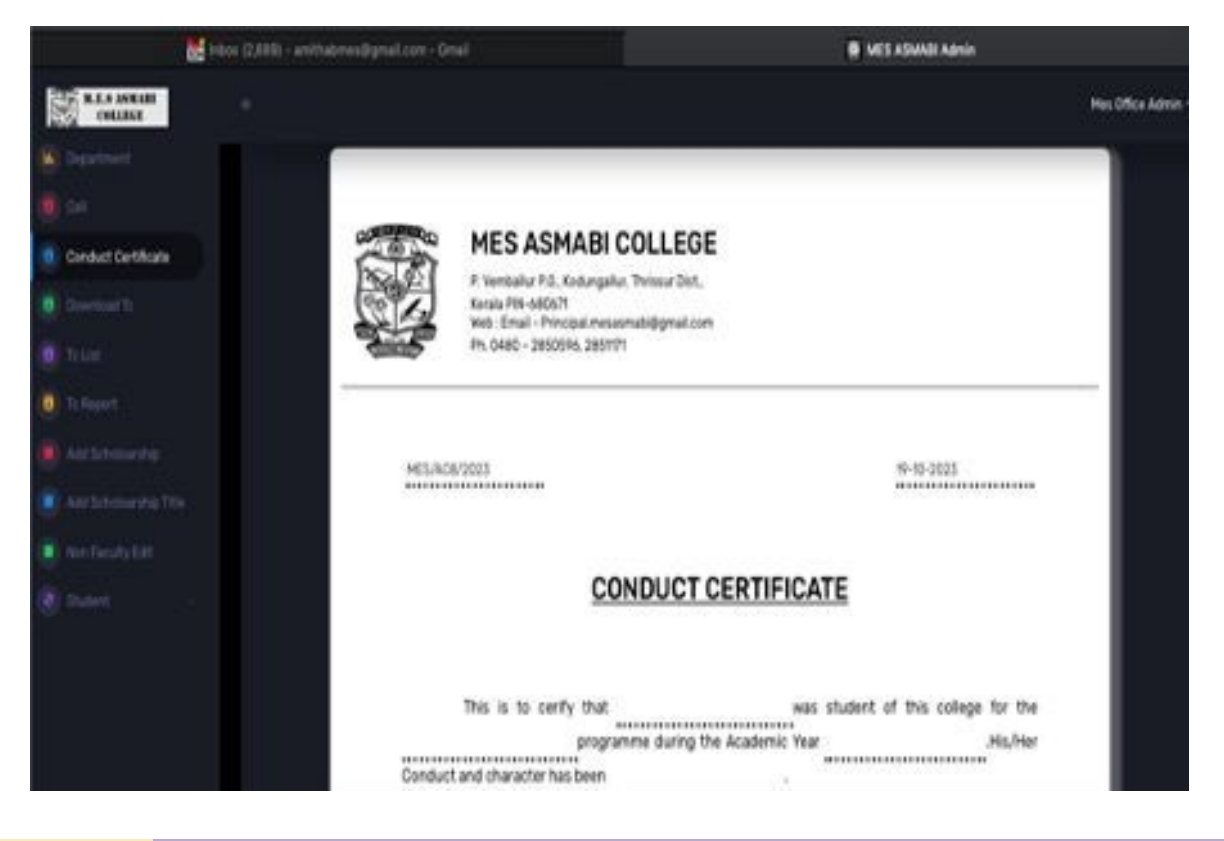

# **Student Scholarship – E- Entry and Management**

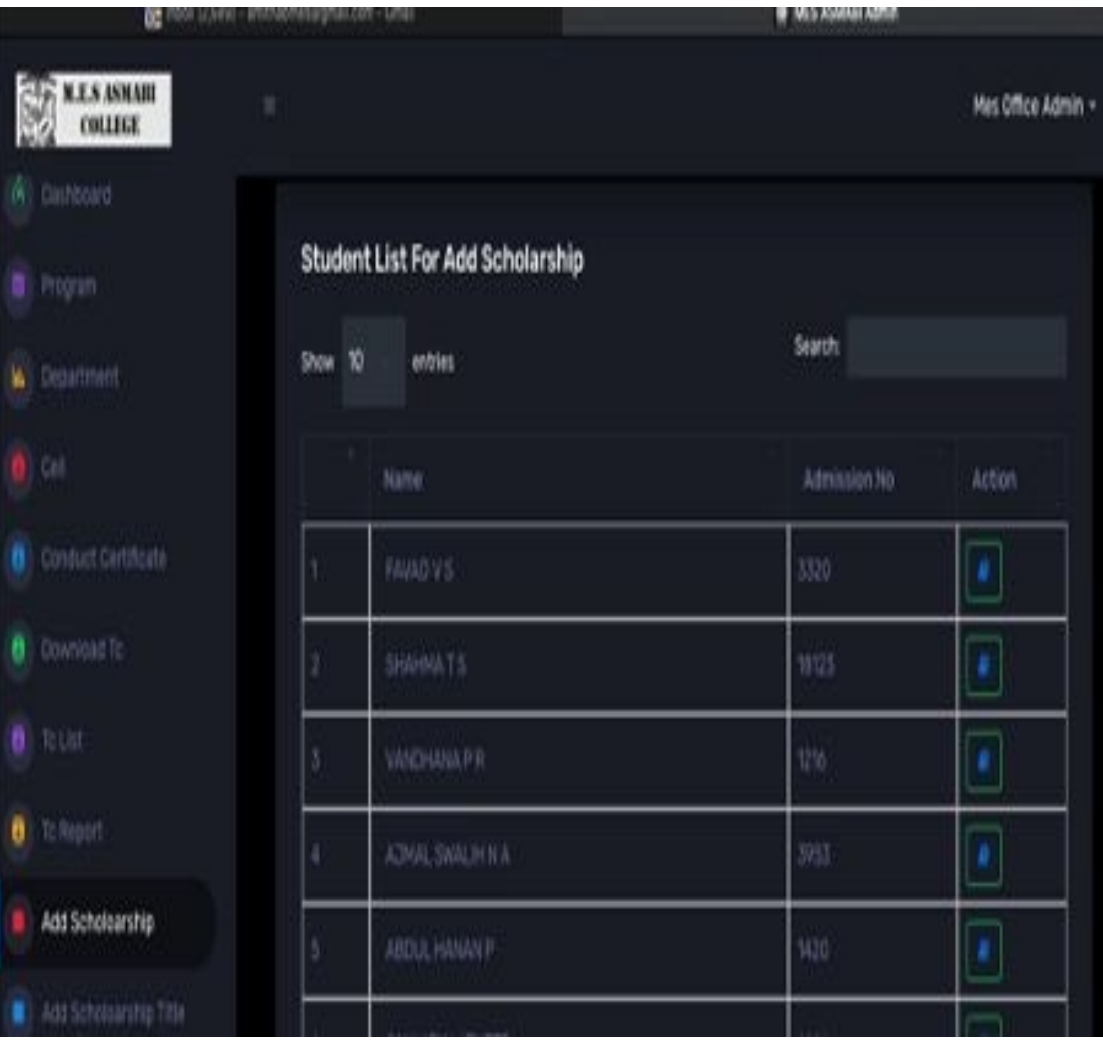

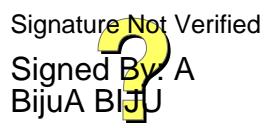

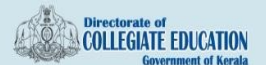

Pages

MES ASMABI COLLEGE, P.VEMBALLUR, KODUNGALLOR, THRISSUR (40112)

sward will reopen from 31 10 2023 to 01 11 2023

Revised timeline for verification of applications from 20 10 2023 to 26 10 2023 View news and pdates Central Sector Scholarship Fresh and Renewal 2023 24 o

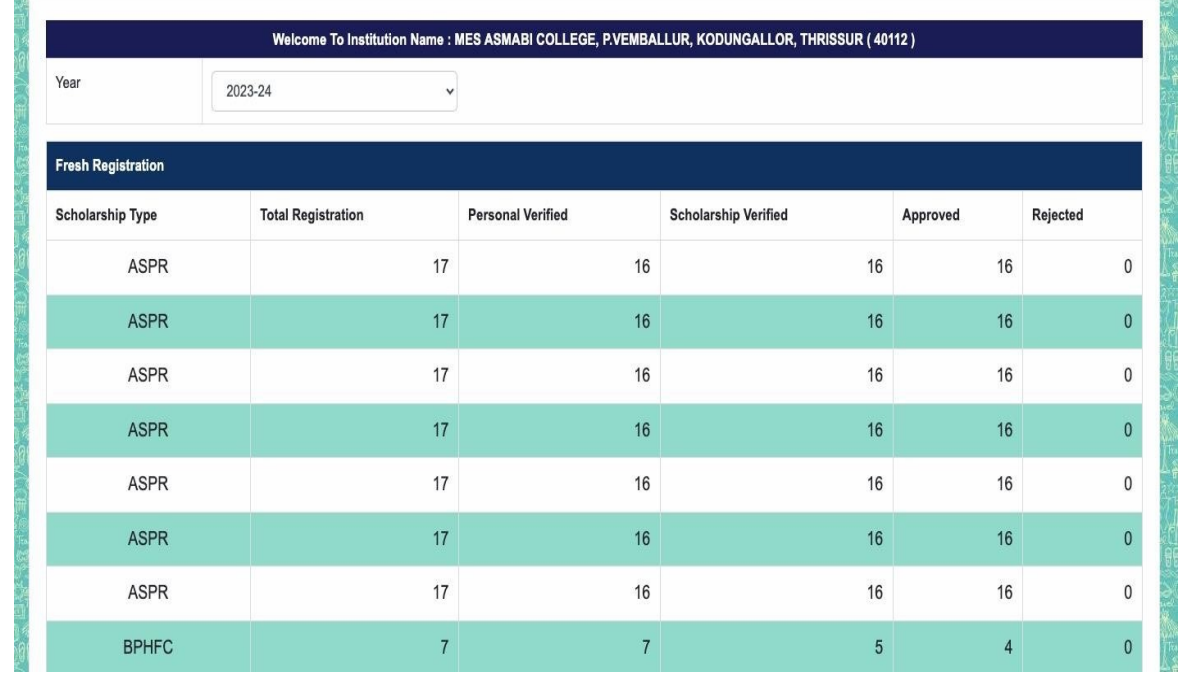

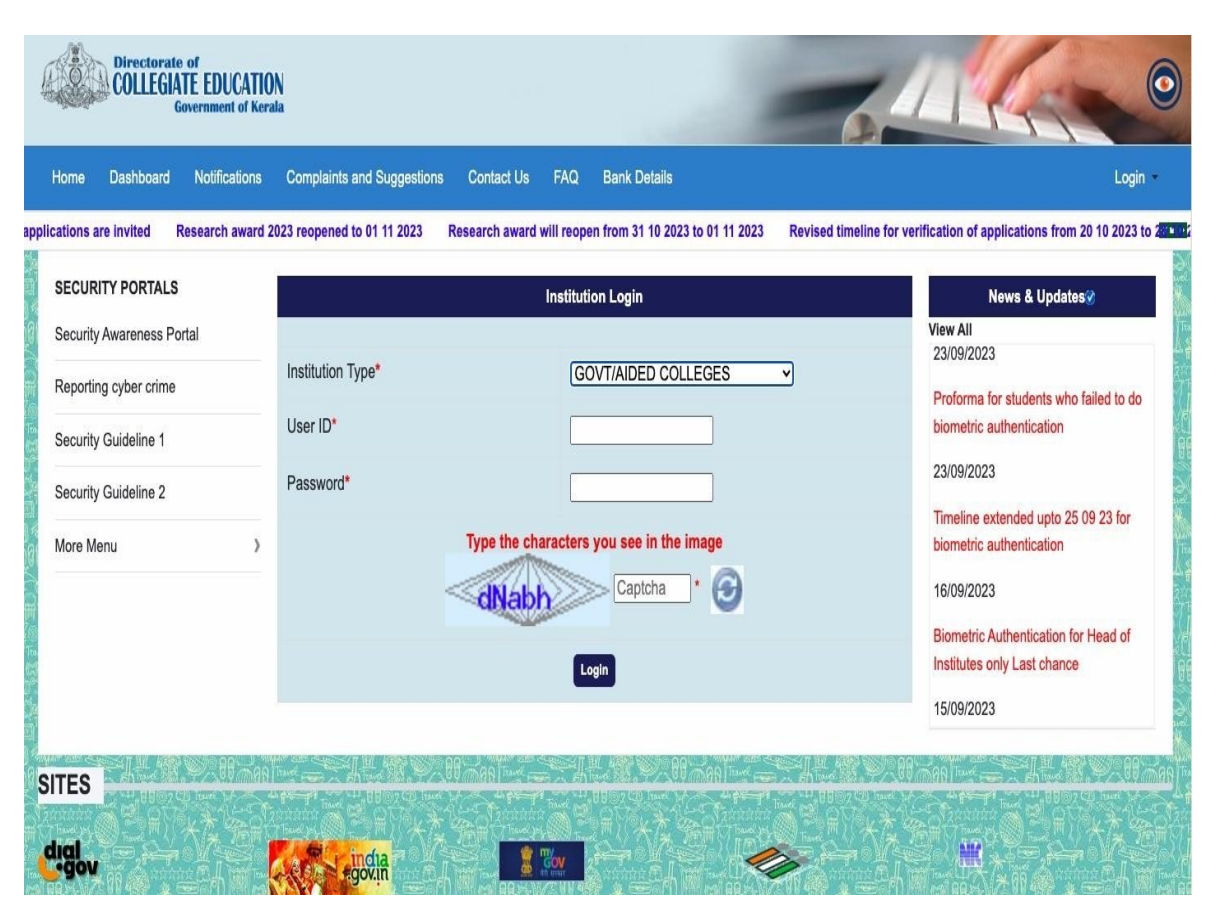

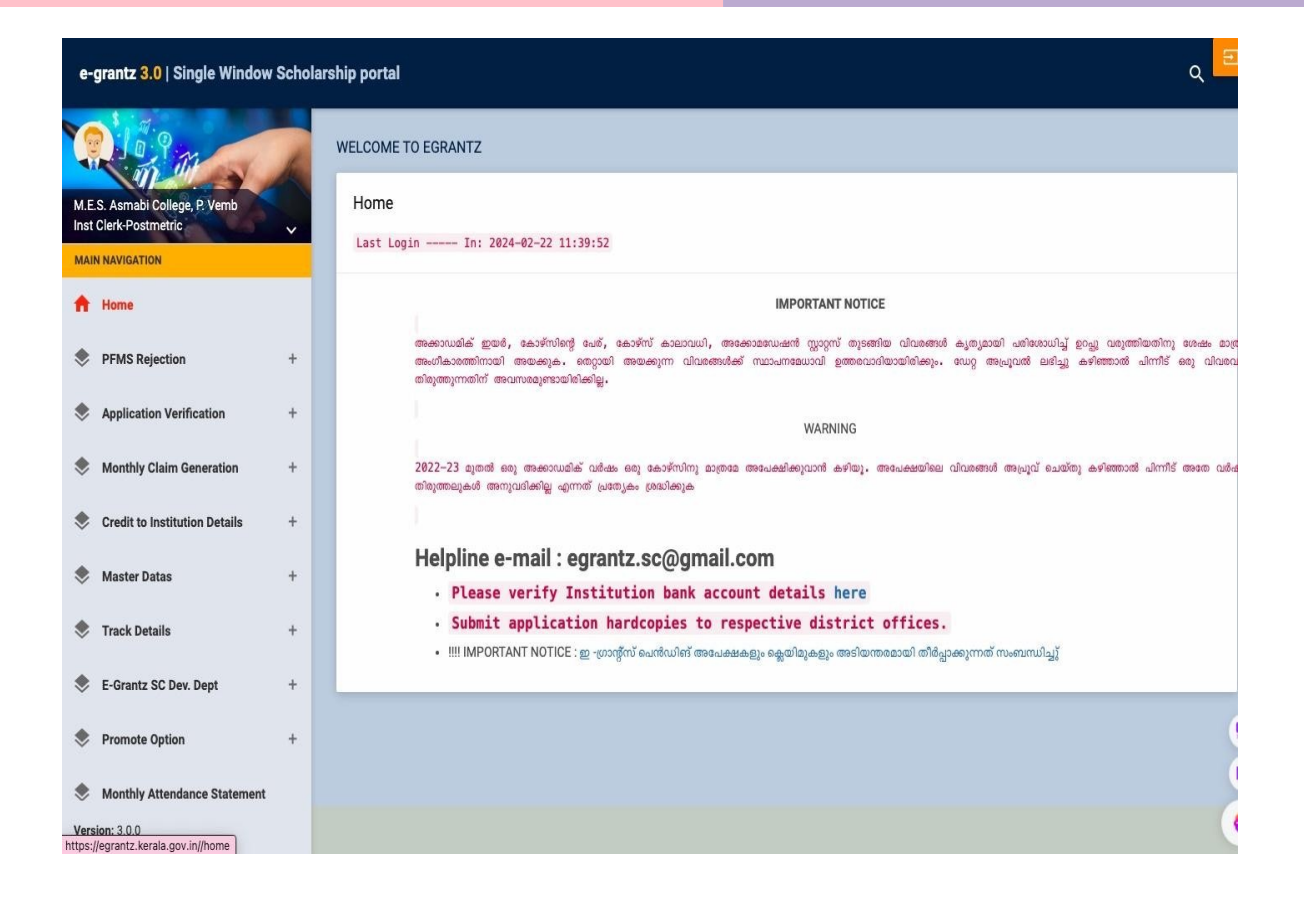

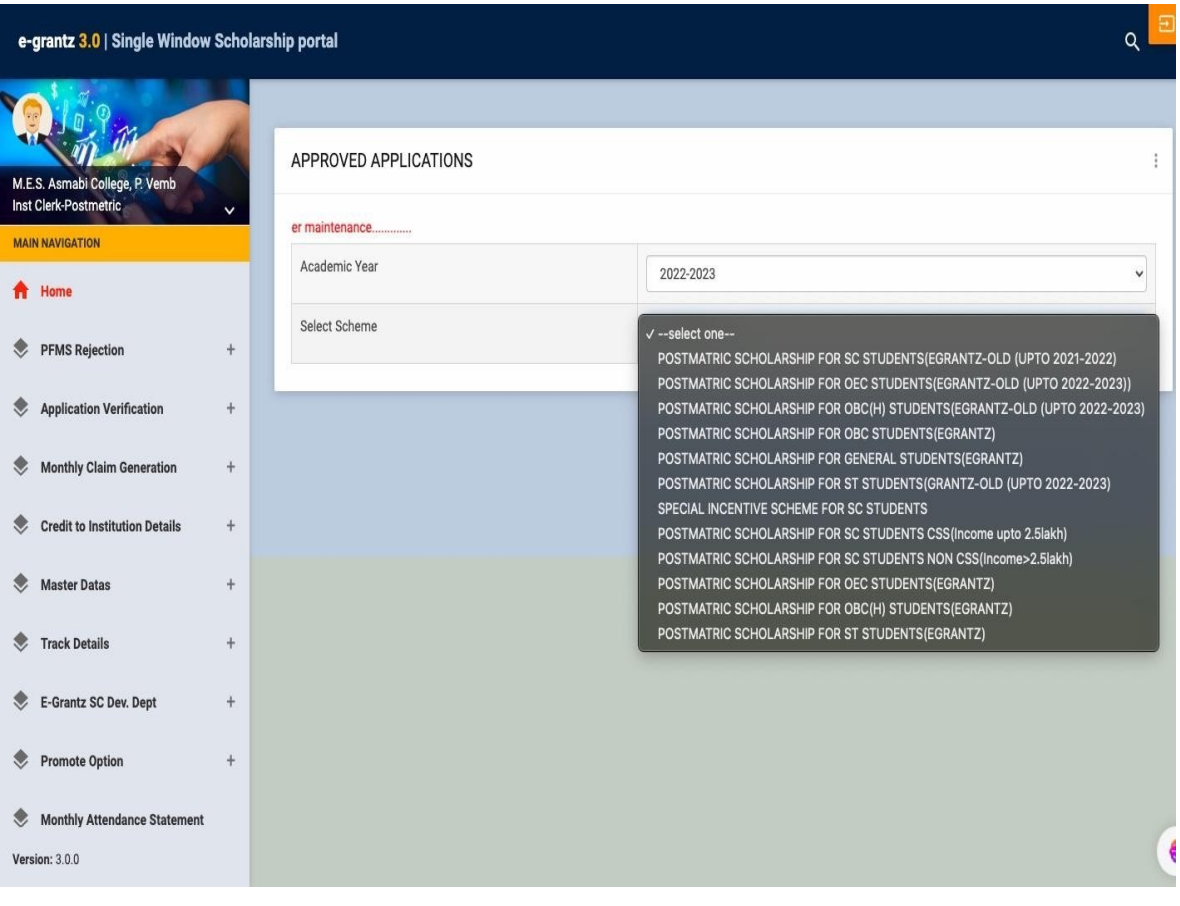

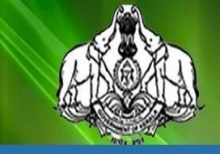

# Directorate of Minority Welfare

Government of Kerala

Logged in : (40112MES ASMABI COLLEGE, P.VEMBALLUR, KODUNGALLOR, THRISSUE

Home

**Aadhaar Entry Student Verification** 

**Student Details** 

**Institution Details** 

**Complaints and Suggestions** Logout

Back To To

#### WELCOME TO: (40112MES ASMABI COLLEGE, P.VEMBALLUR, KODUNGALLOR, THRISSUR)

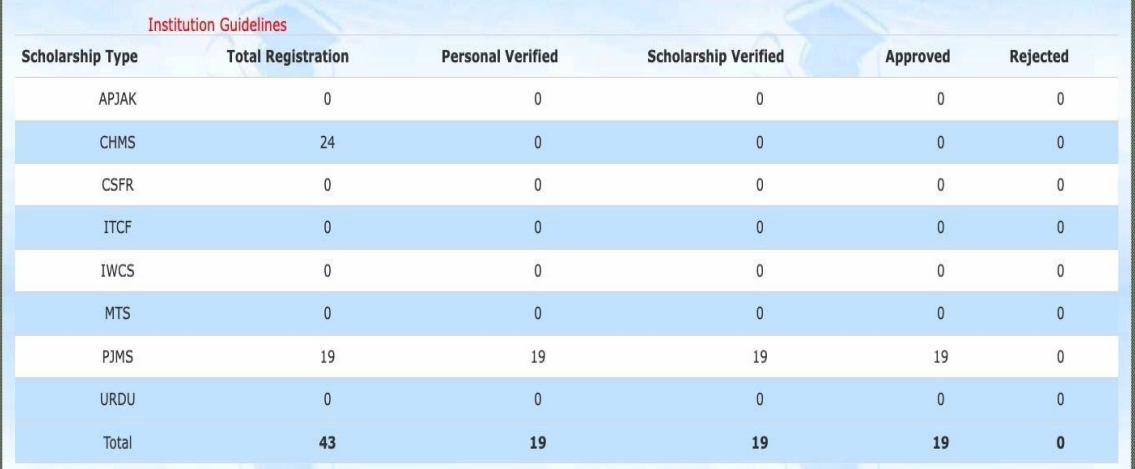

Registered Student Details V Password Change/Reset v **Institution Course**  $\sim$ Logout User Manual v **Institution Details v** 

The Kerala State Higher education Council

#### **Higher Education** Scholarship

NOTE: "Click on Institution Course details for updating sanctioned strength of First year AIDED UG Courses only. This has to be done mandatory. Applications has to be Online Verified and Approved by the institutions"

Logged In: MES ASMABI COLLEGE, P.VEMBALLUR, KODUNGALLOR, THRISSUR(40112)

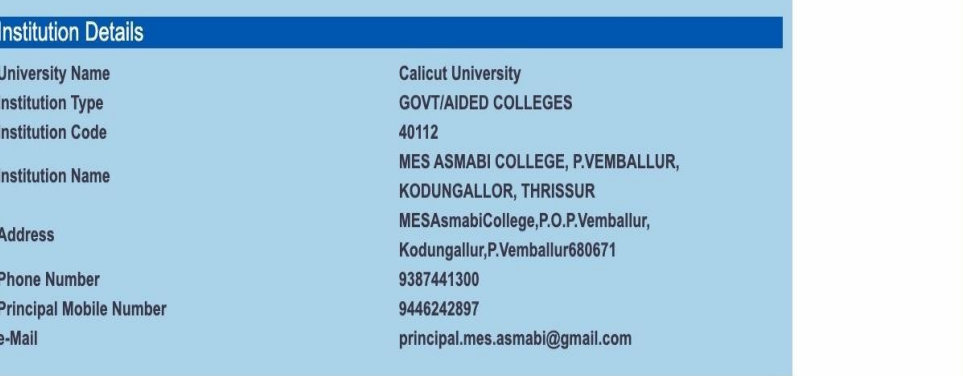

# **https://mes.dkatia.com/admin/stuattendence/index**

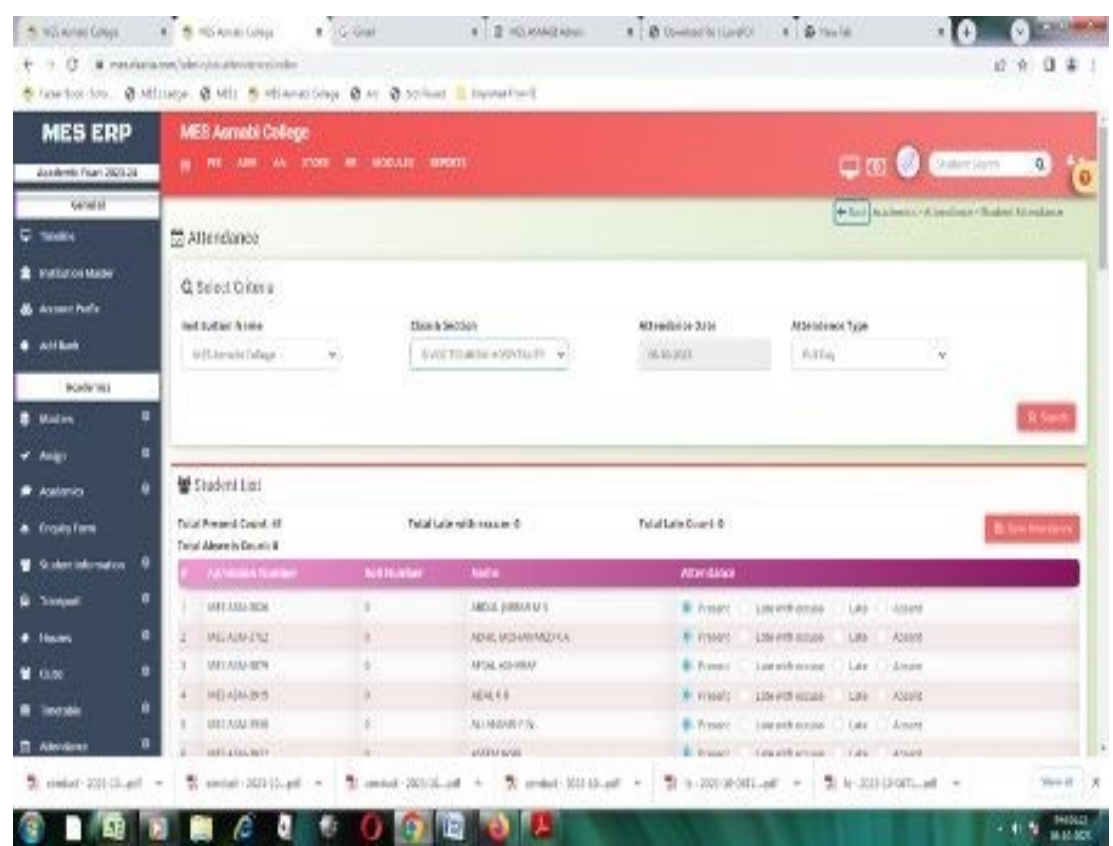

## **https://mes.dkatia.com/student/AssignClass**

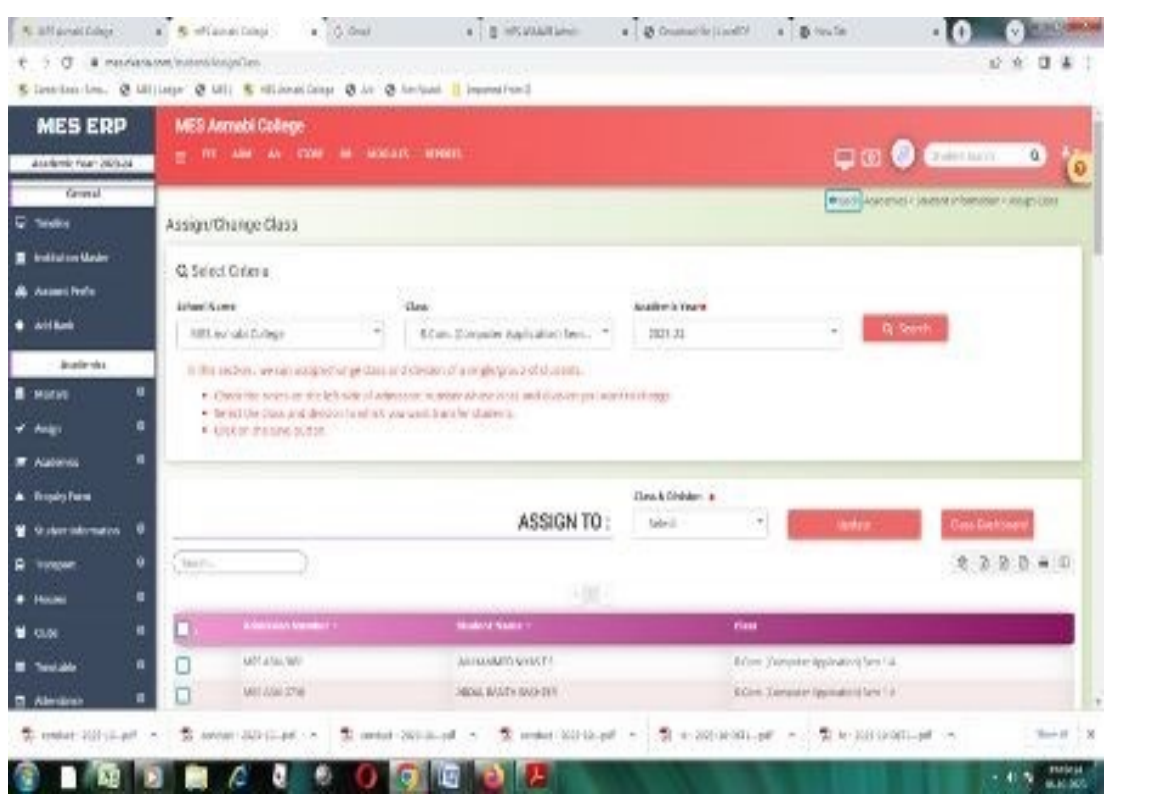

# **https://mes.dkatia.com/admin/stdtransfer/studentPromotion**

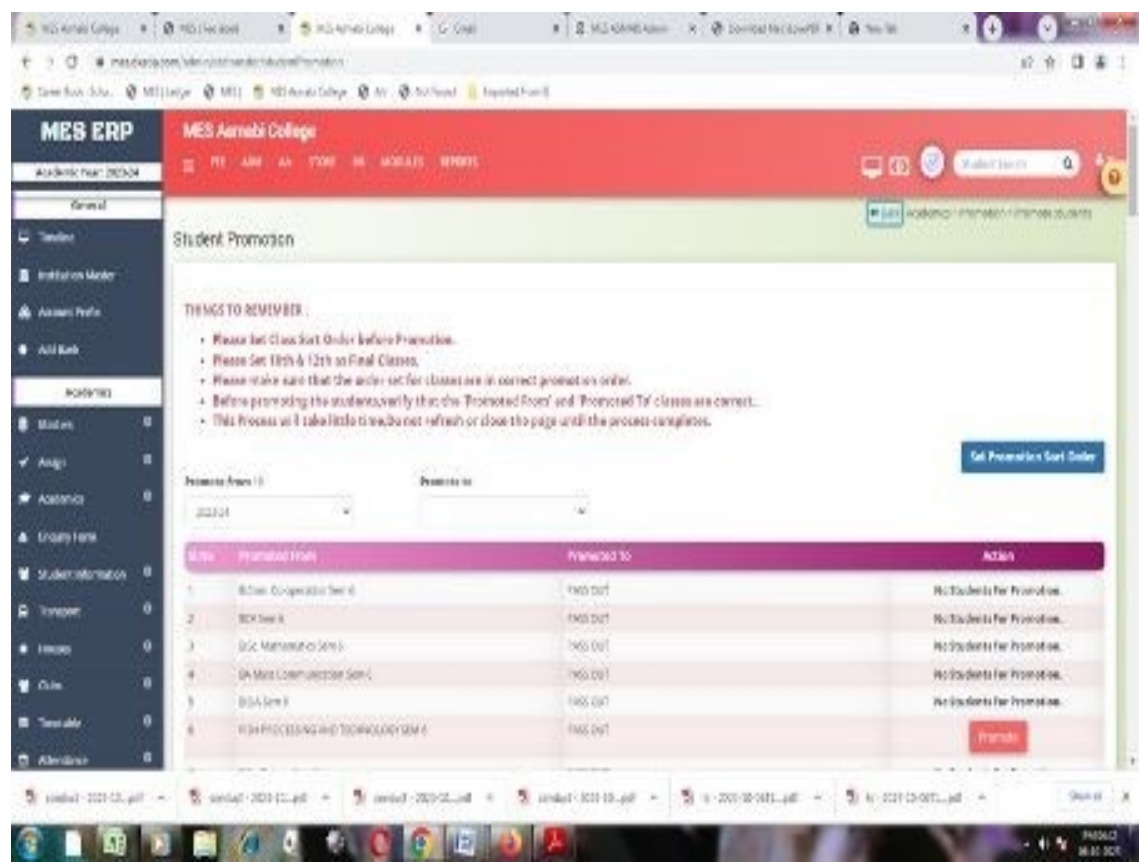

#### **https://mes.dkatia.com/student/api\_kut**

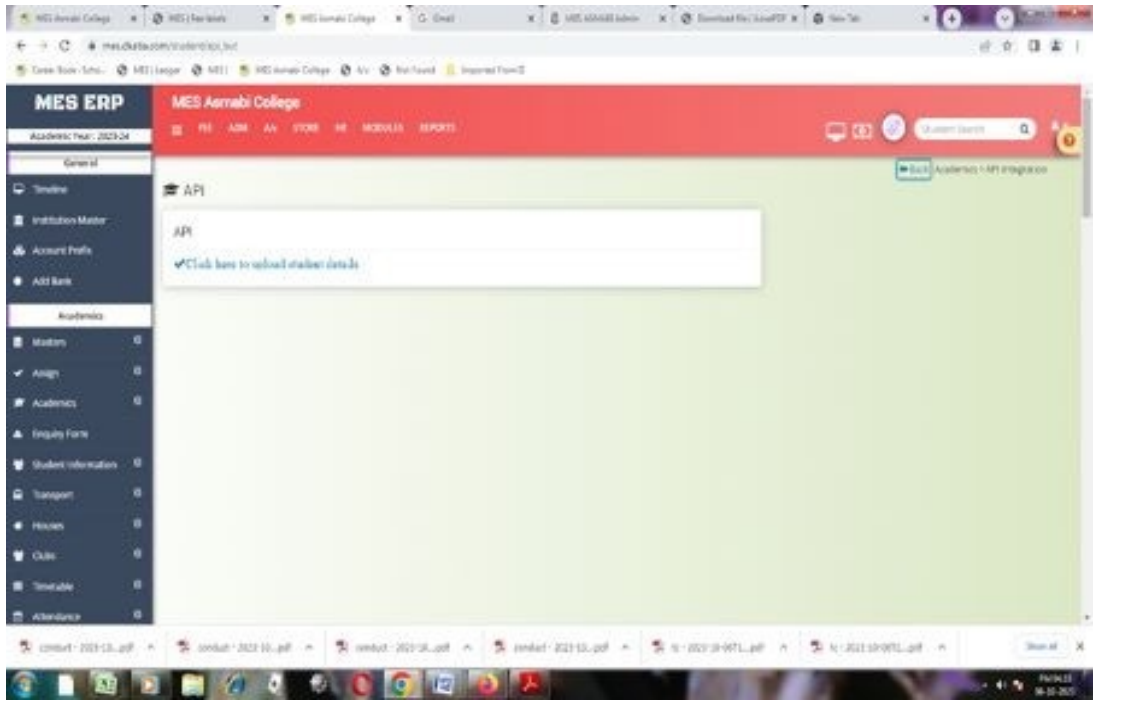

# **https://mes.dkatia.com/student/clubgrouping**

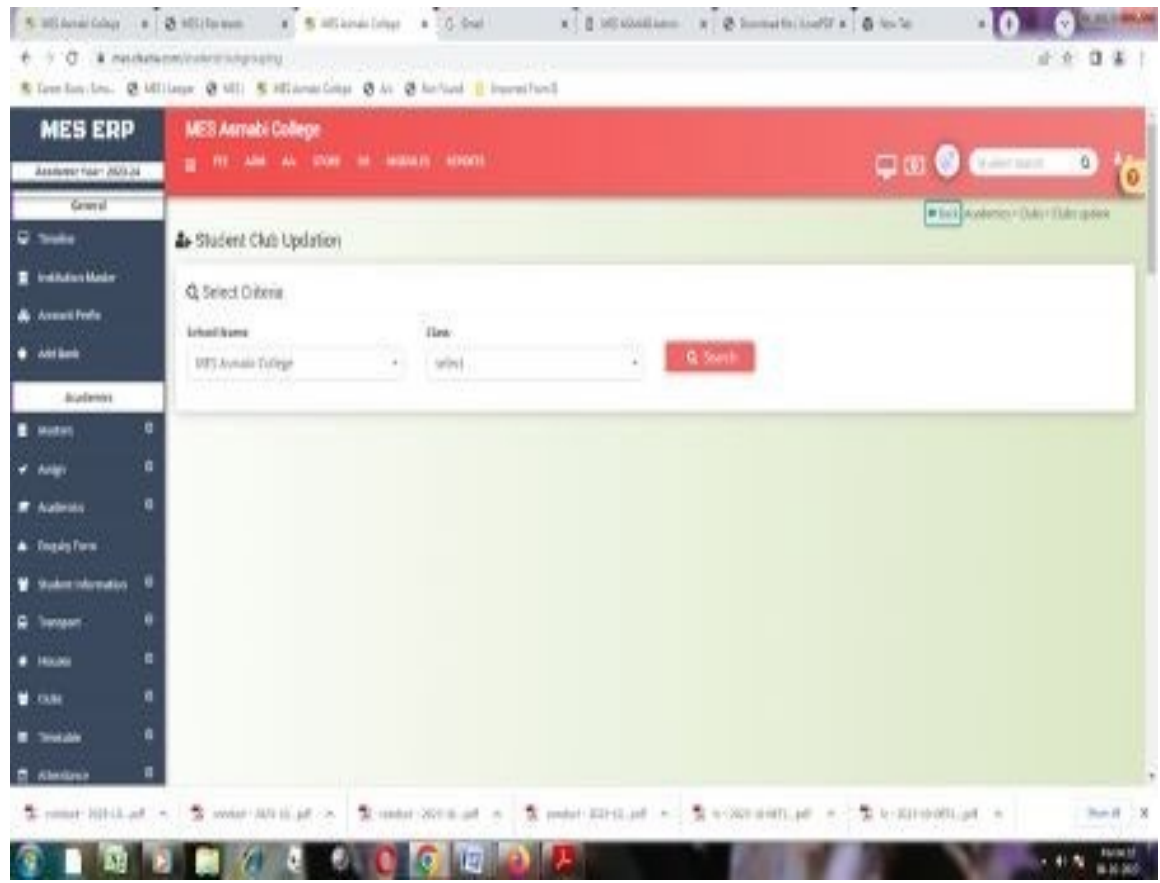

## **Faculty Research Journal Publication List**

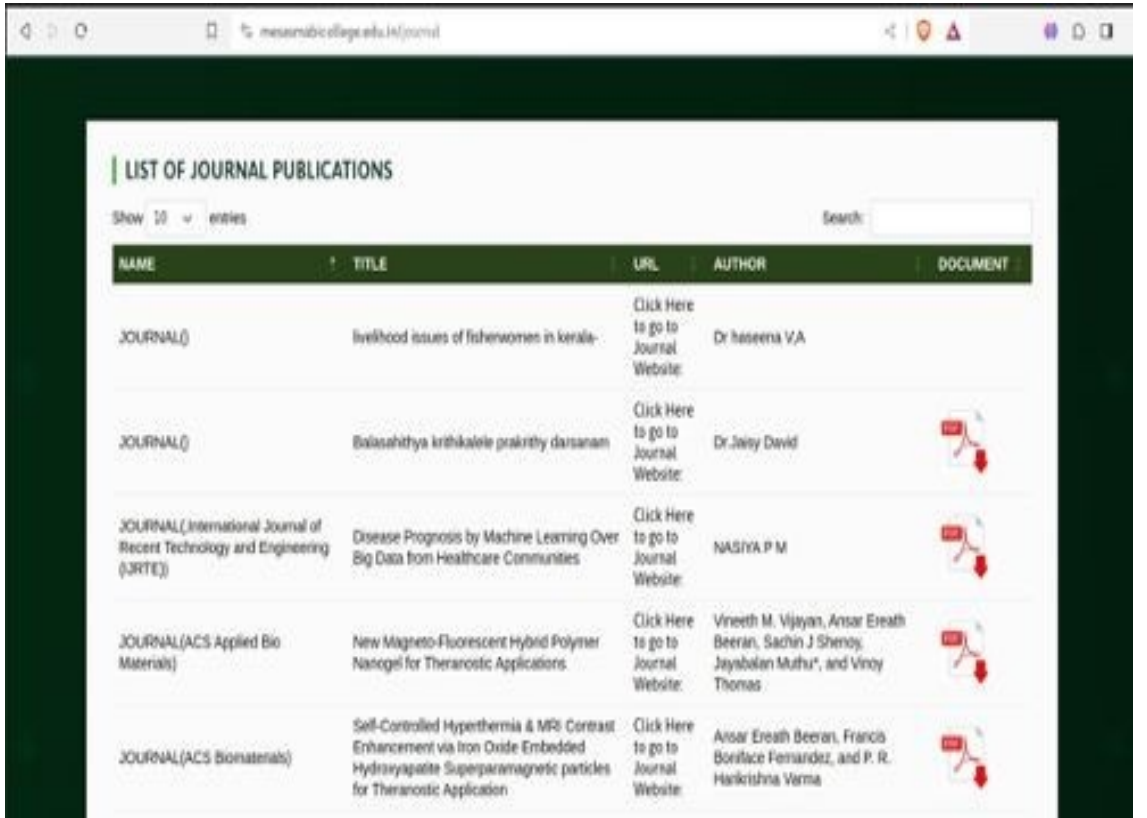

#### **MOODLE**

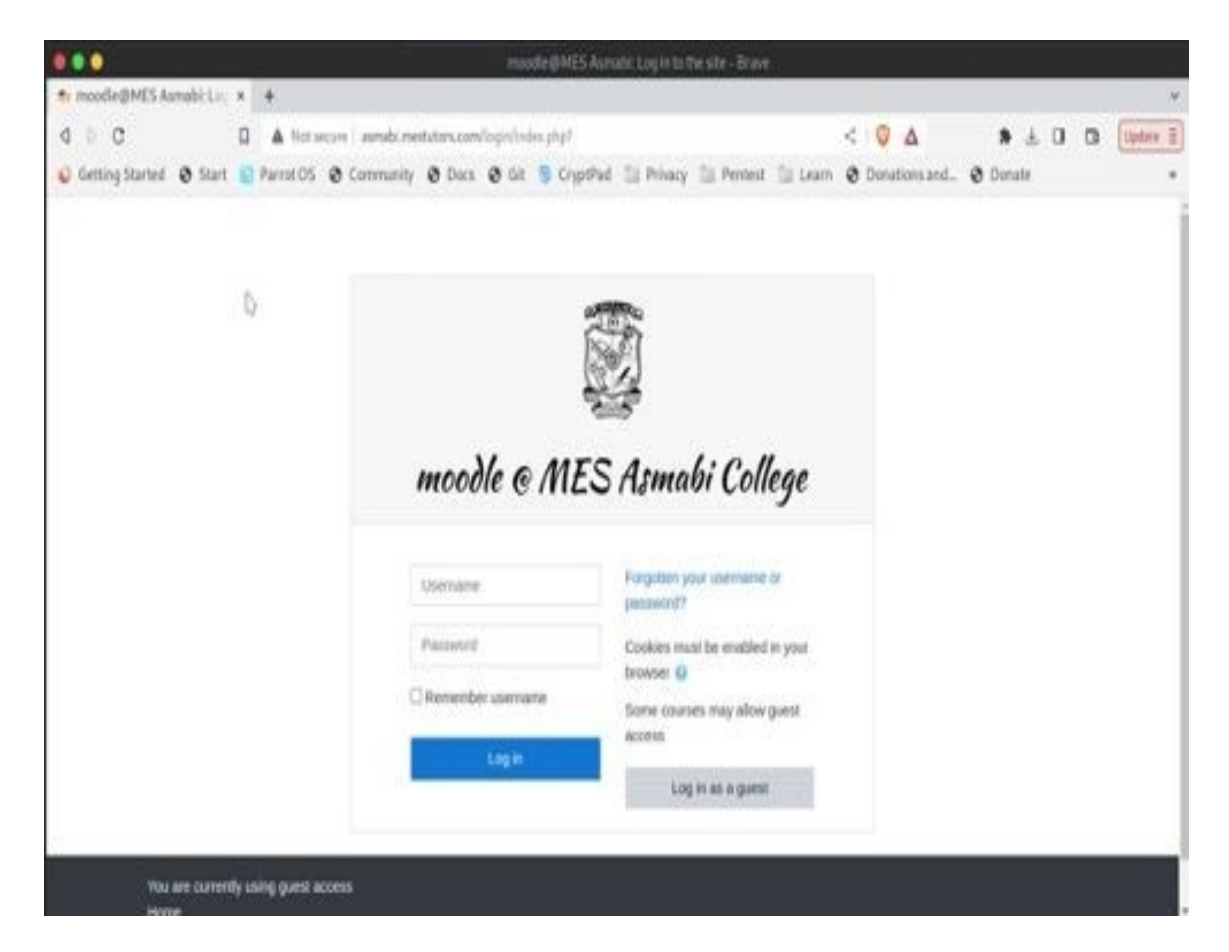

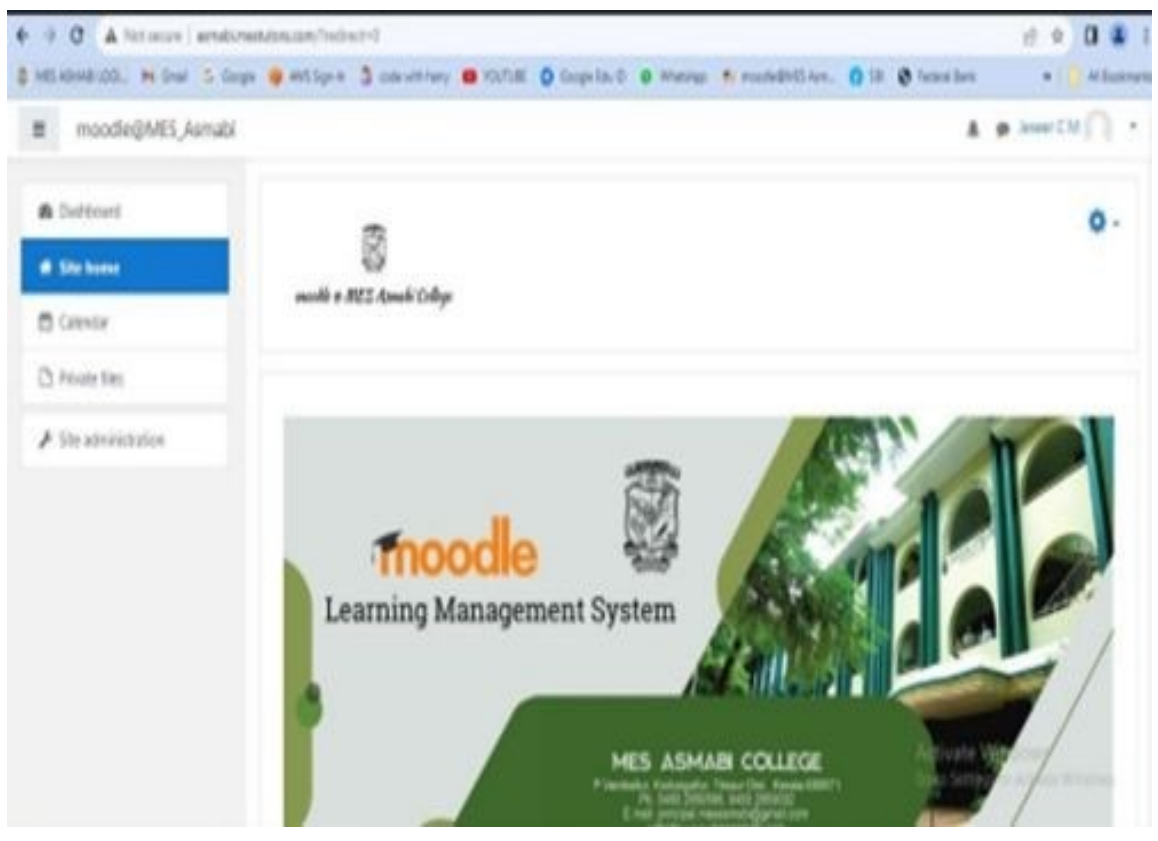

# **Add New Course**

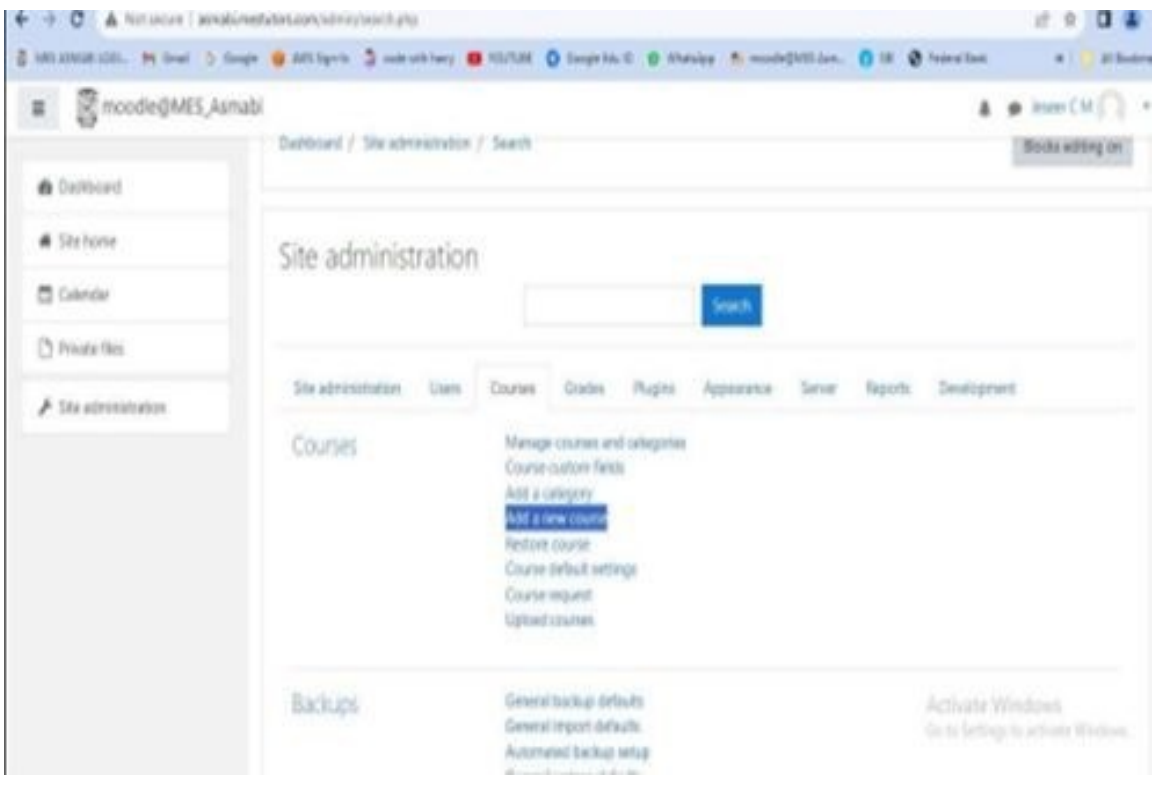

## **Add Students.**

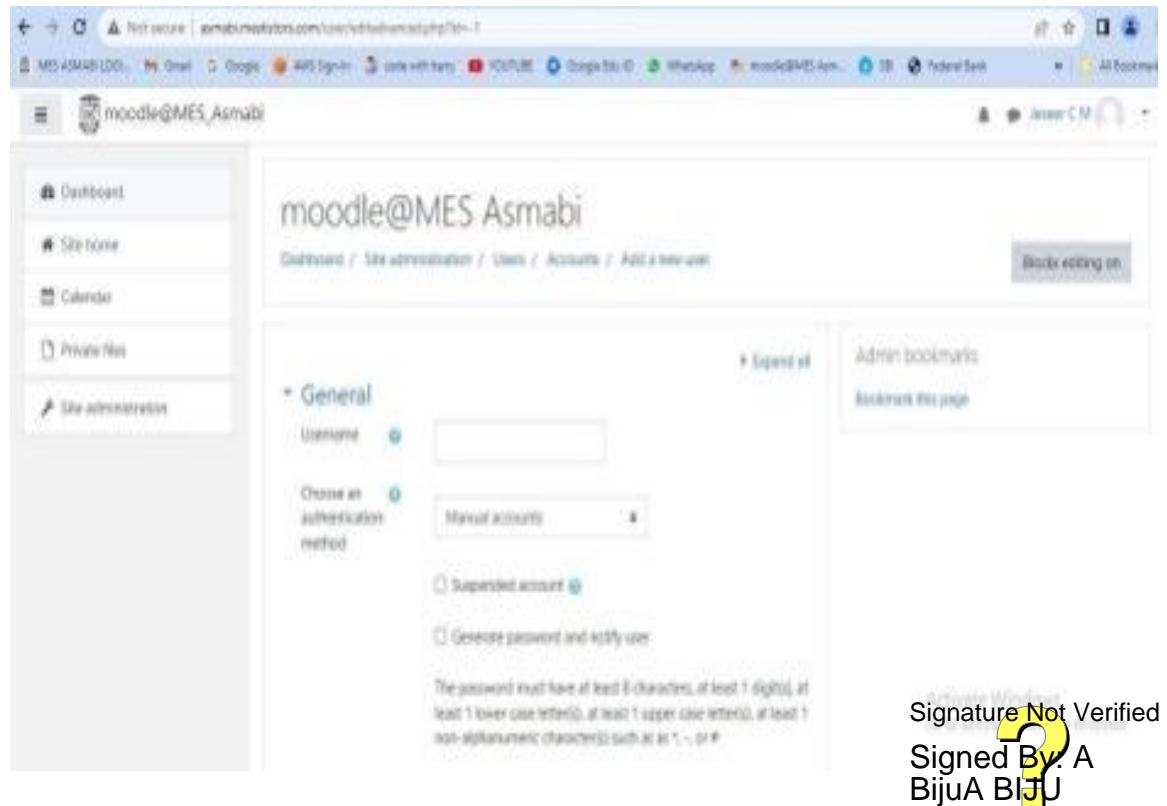

#### **ALMANAC-STUDENTS' ATTENDANCE SOFTWARE**

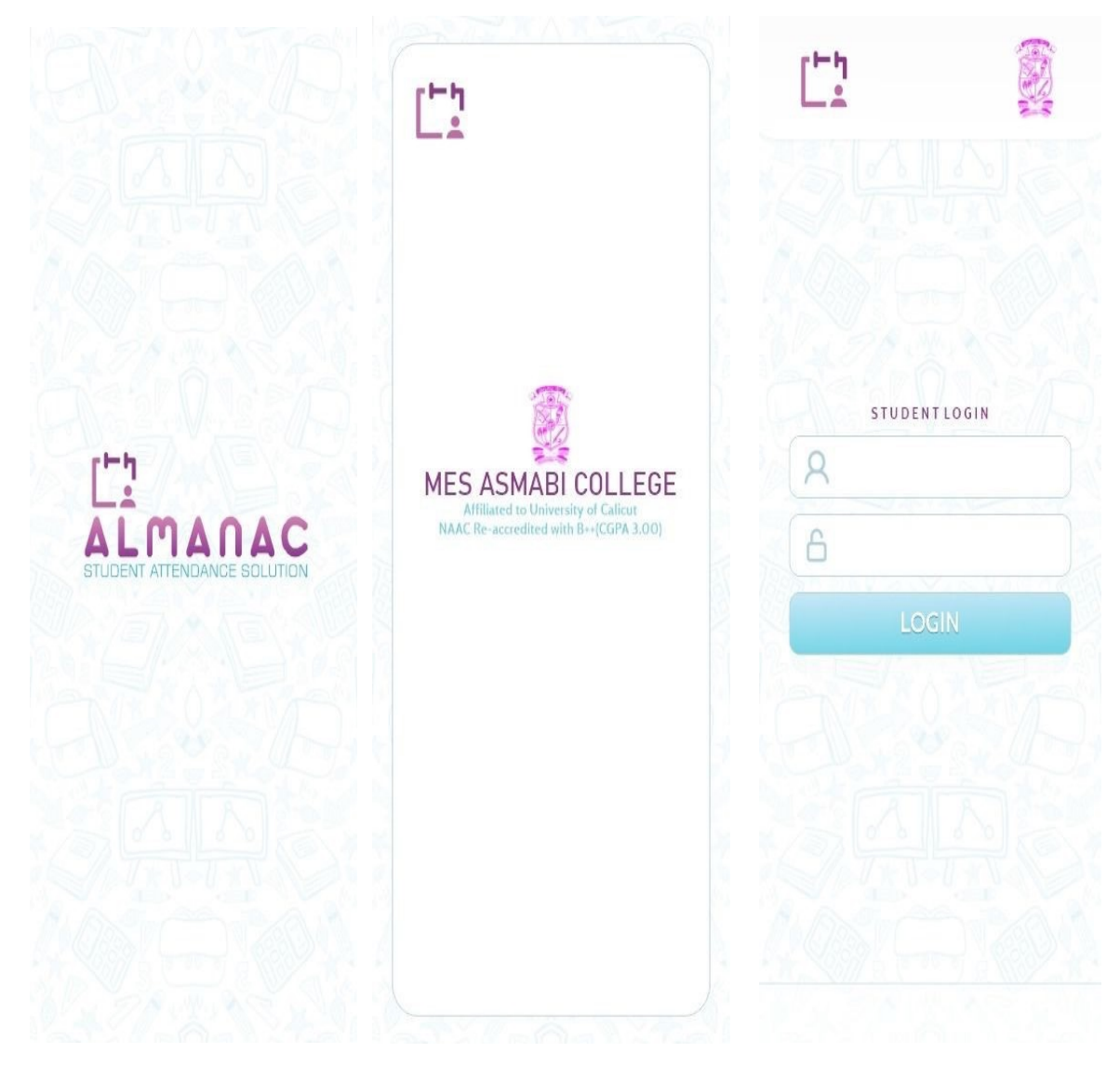

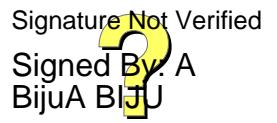

#### **ALMANAC-STUDENTS' ATTENDANCE SOFTWARE**

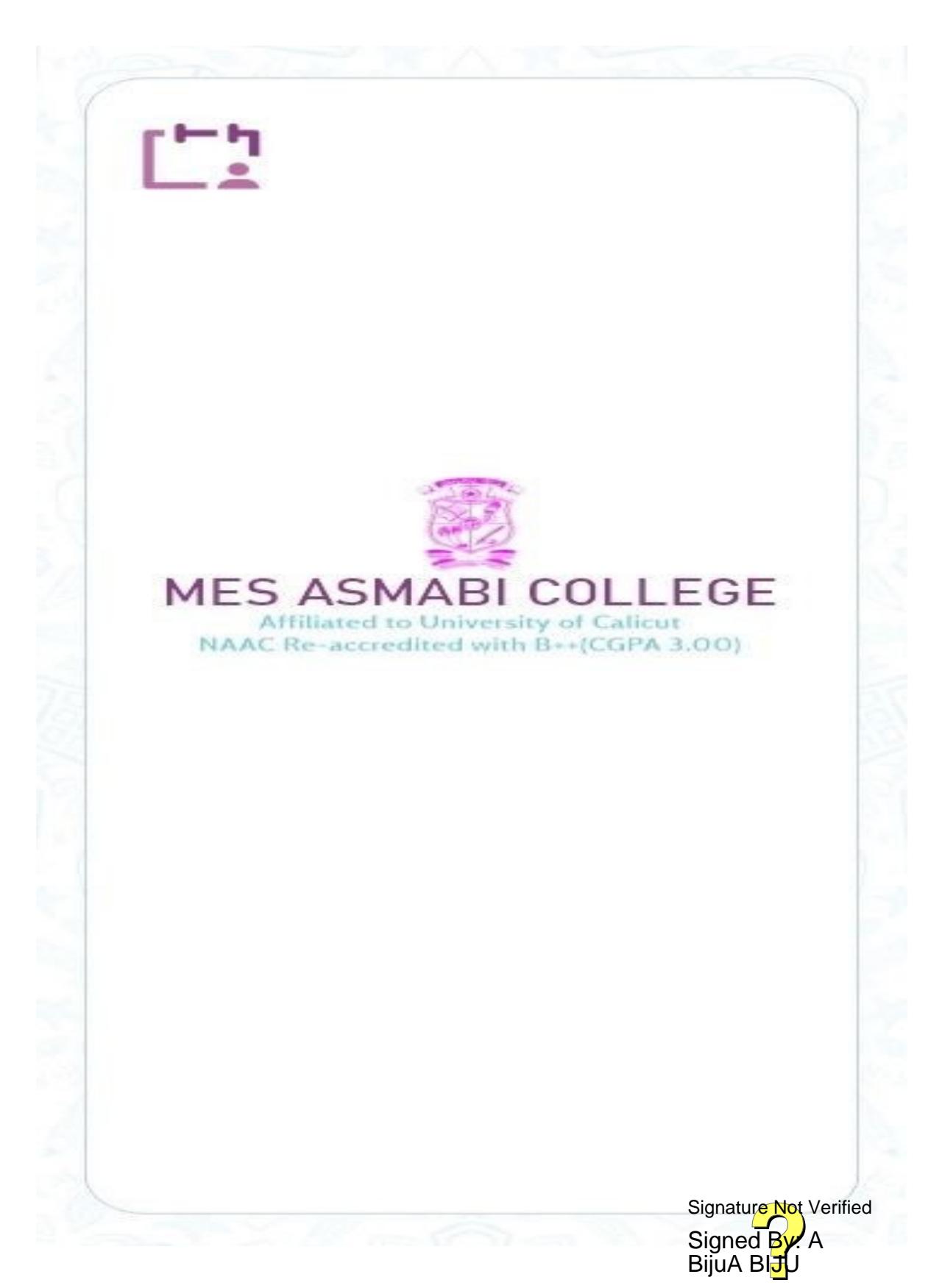

# **ALMANAC-STUDENTS' ATTENDANCE SOFTWARE**

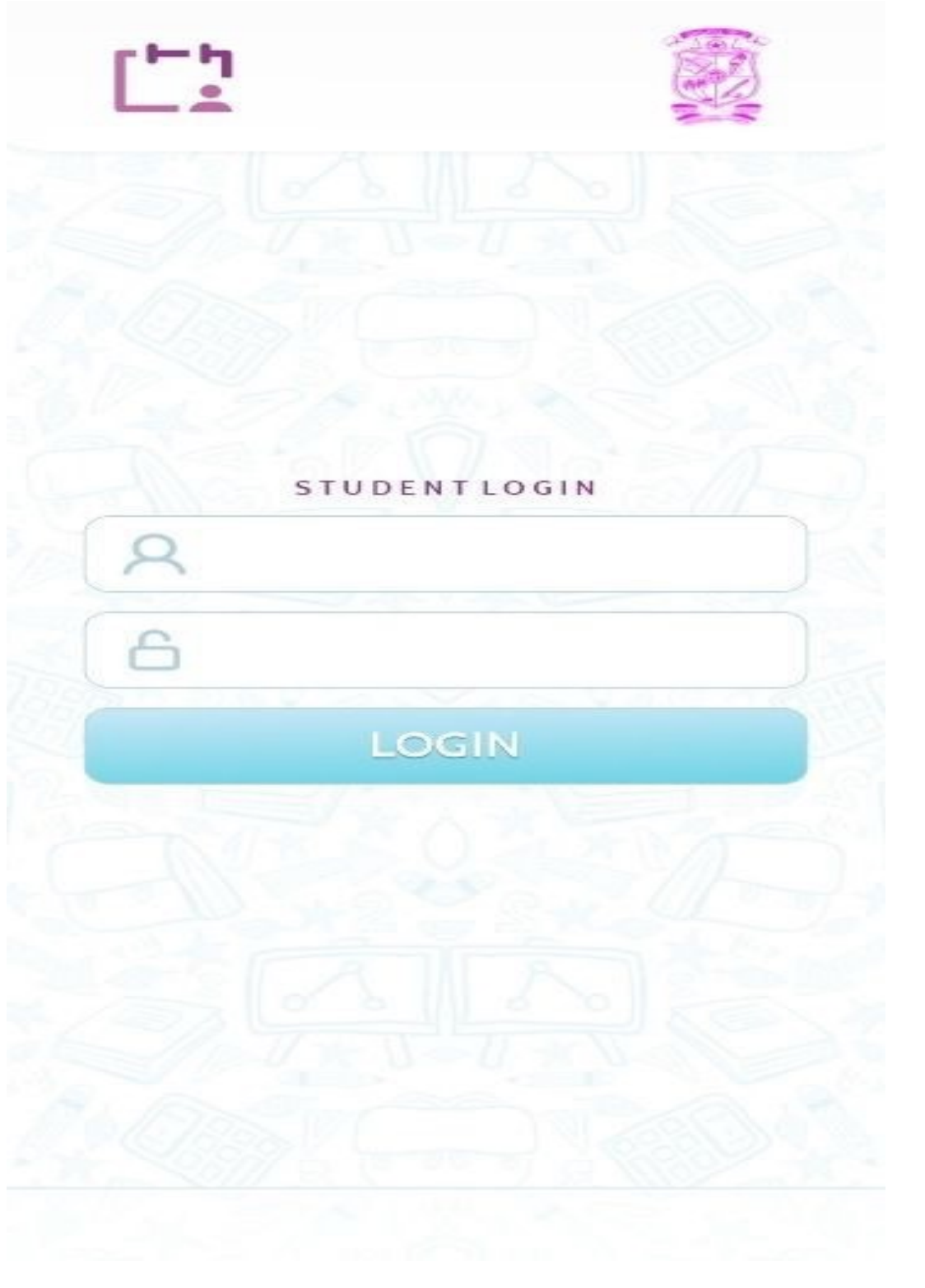

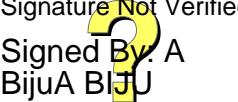

## **KOHA**

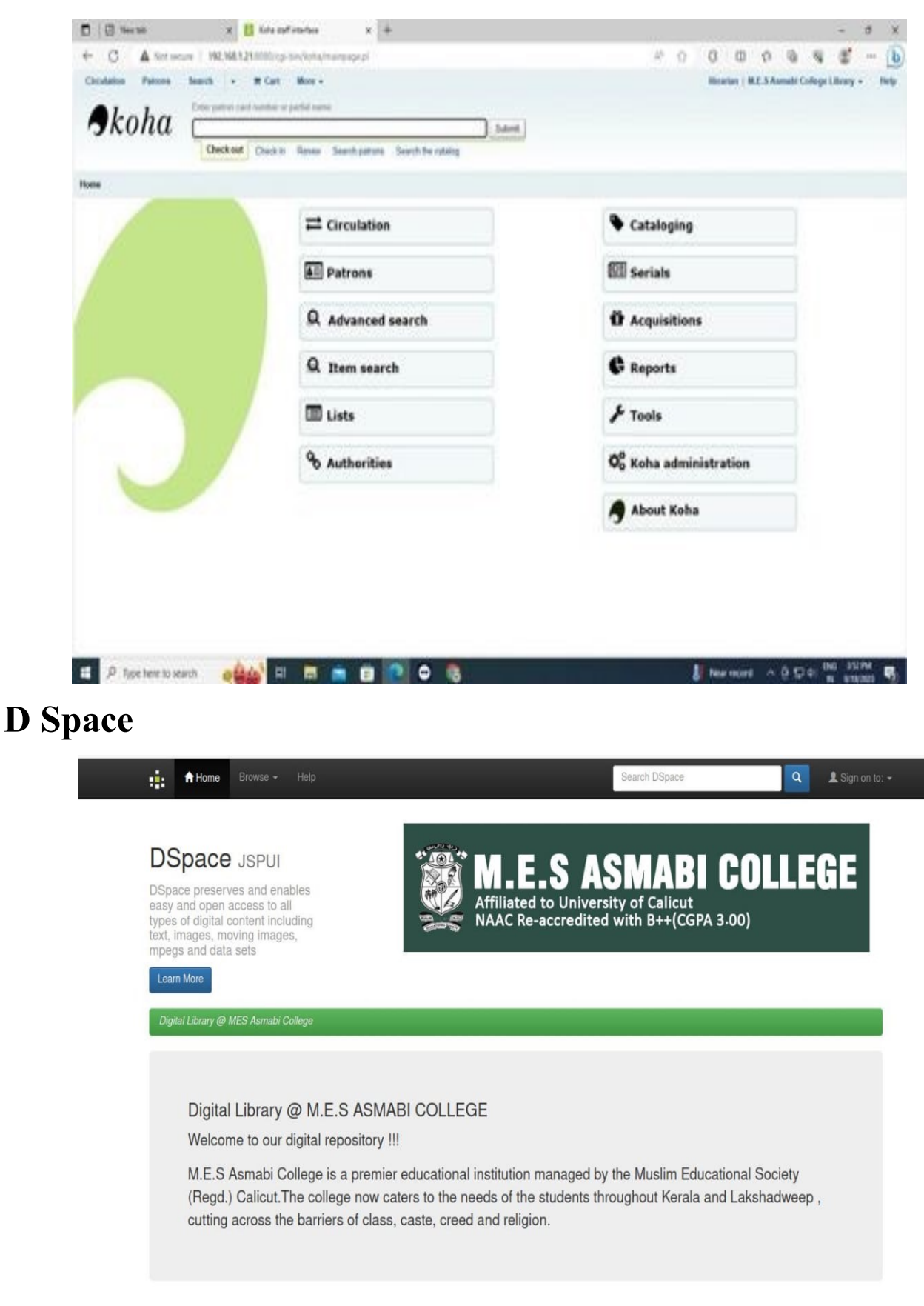

**Our Vision** 

#### **DELNET**

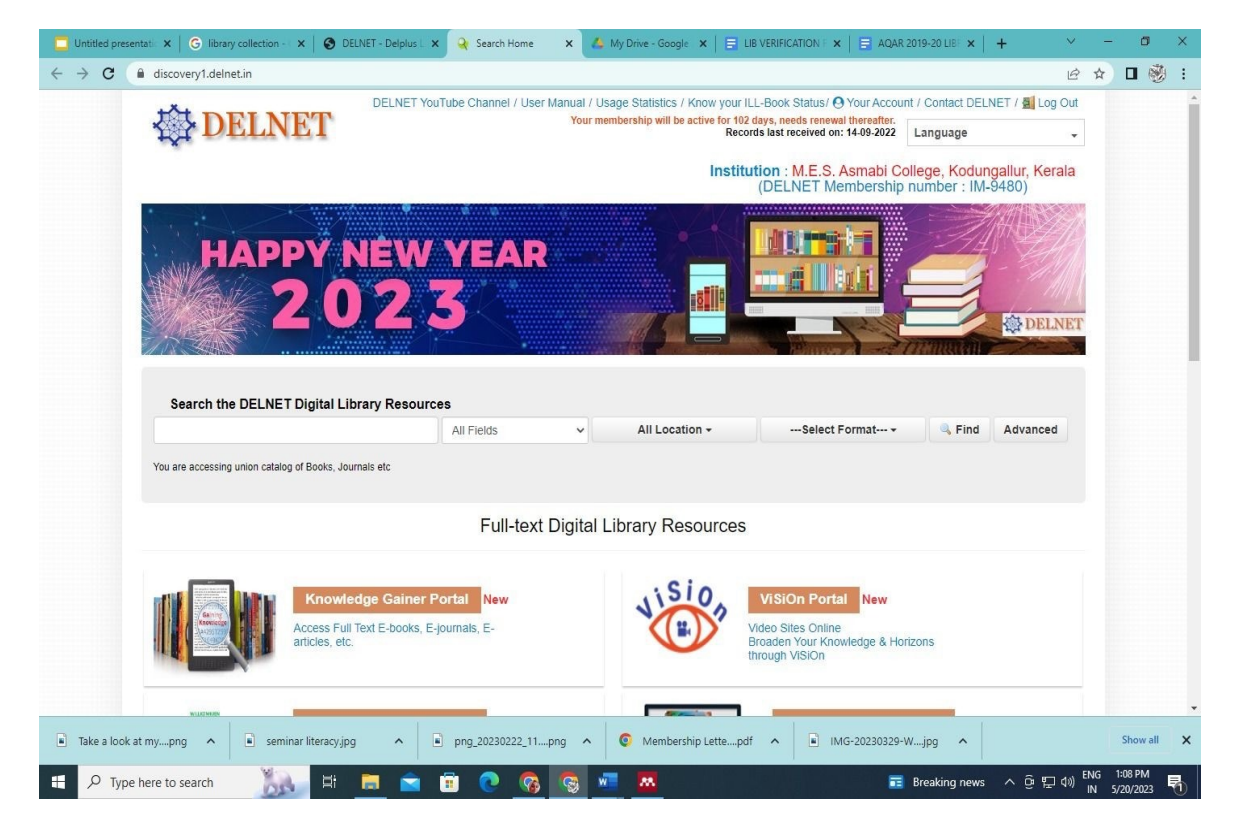

#### **N-LIST**

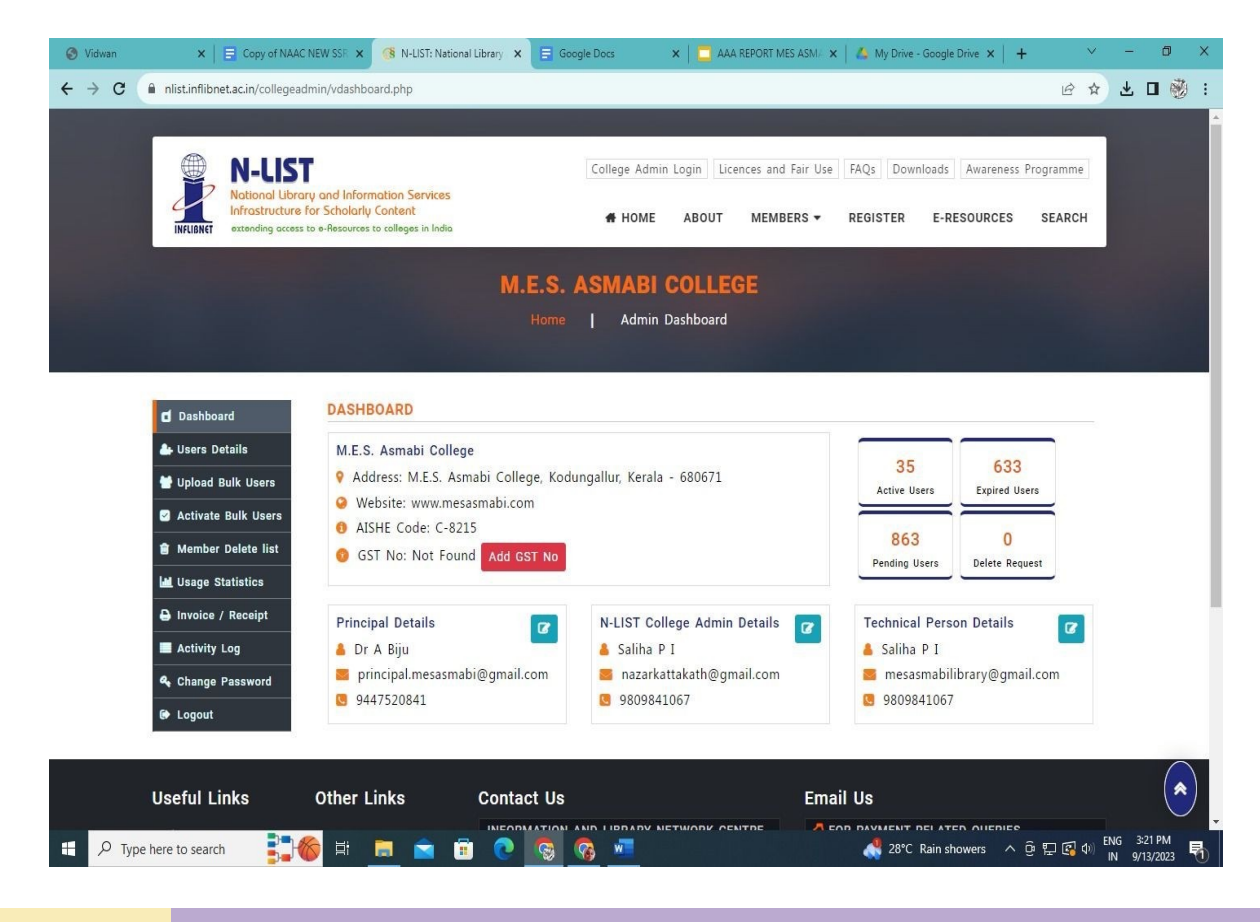

#### **Shodhgangotri,Shodhganga, INDCAT,National Digital Library,ABHILEKH Portal**

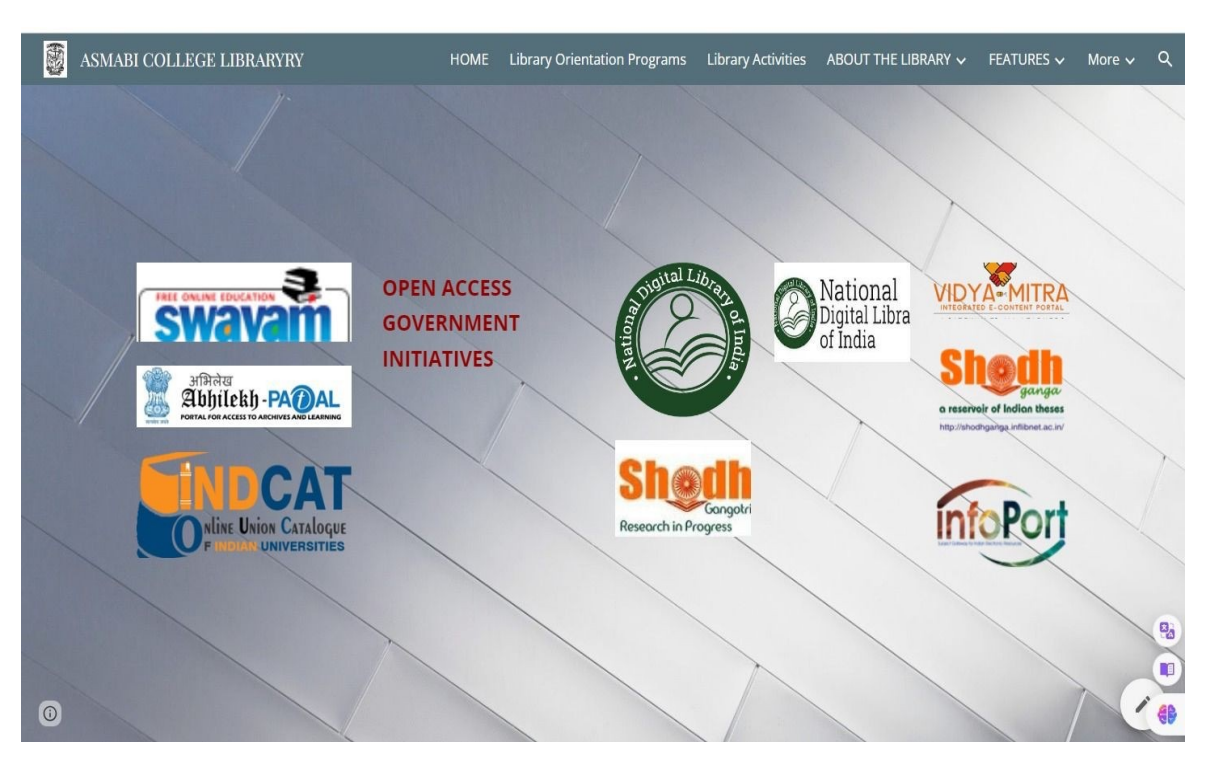

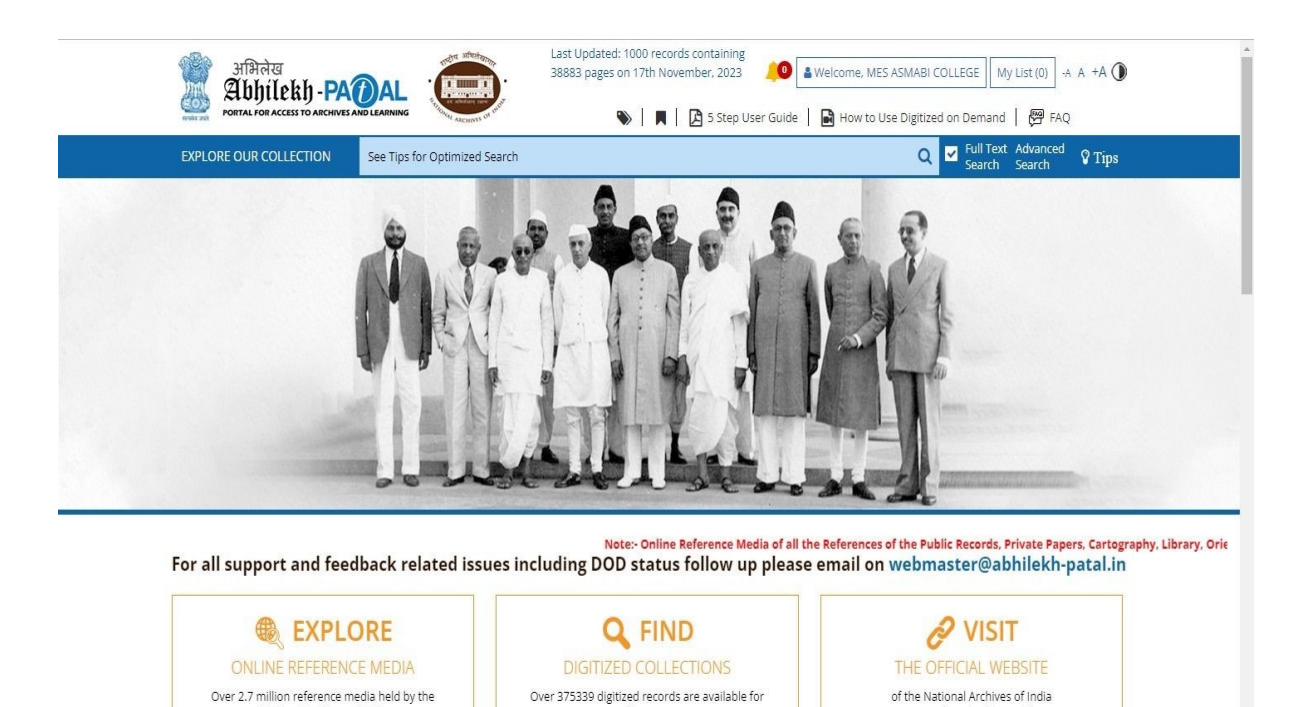

online access

National Archives of India

Signed By A BijuA BIJU Signature Not Verified

www.nationalarchives.nic.in

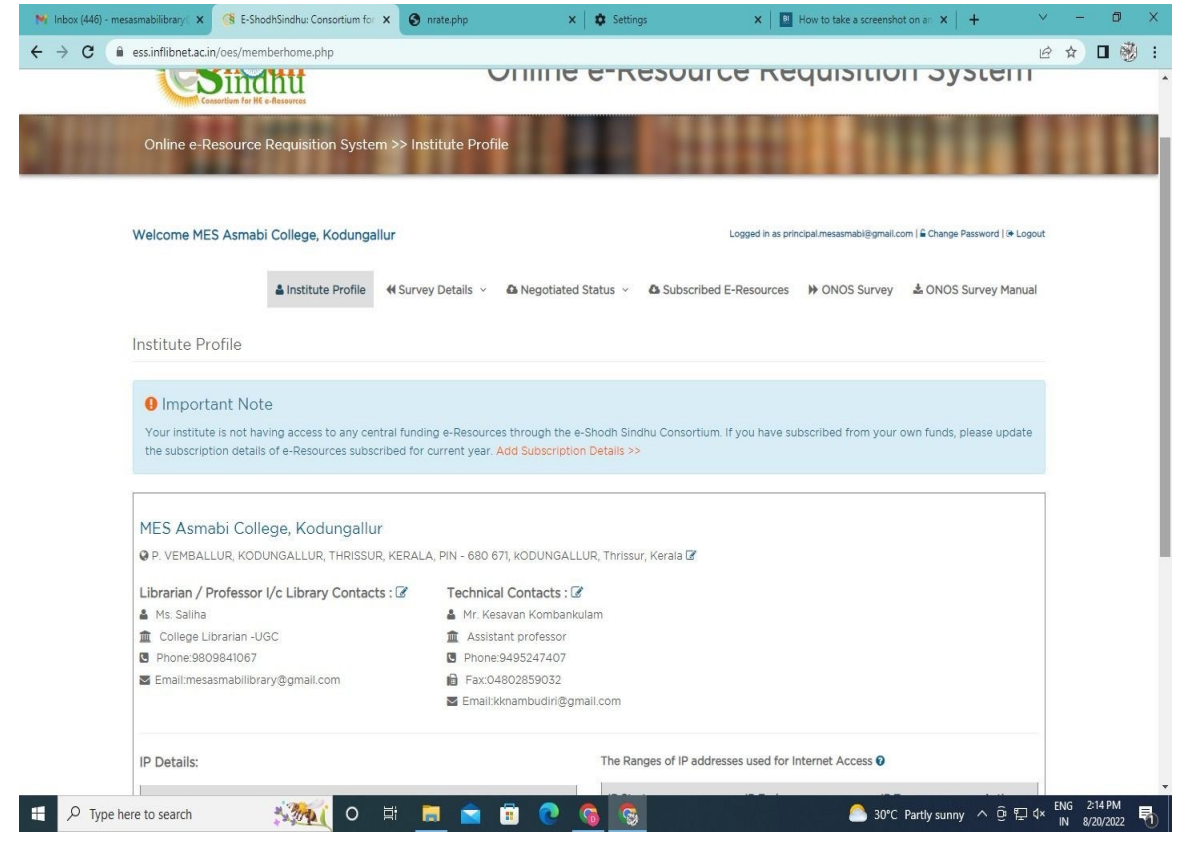

## **NDLI Club**

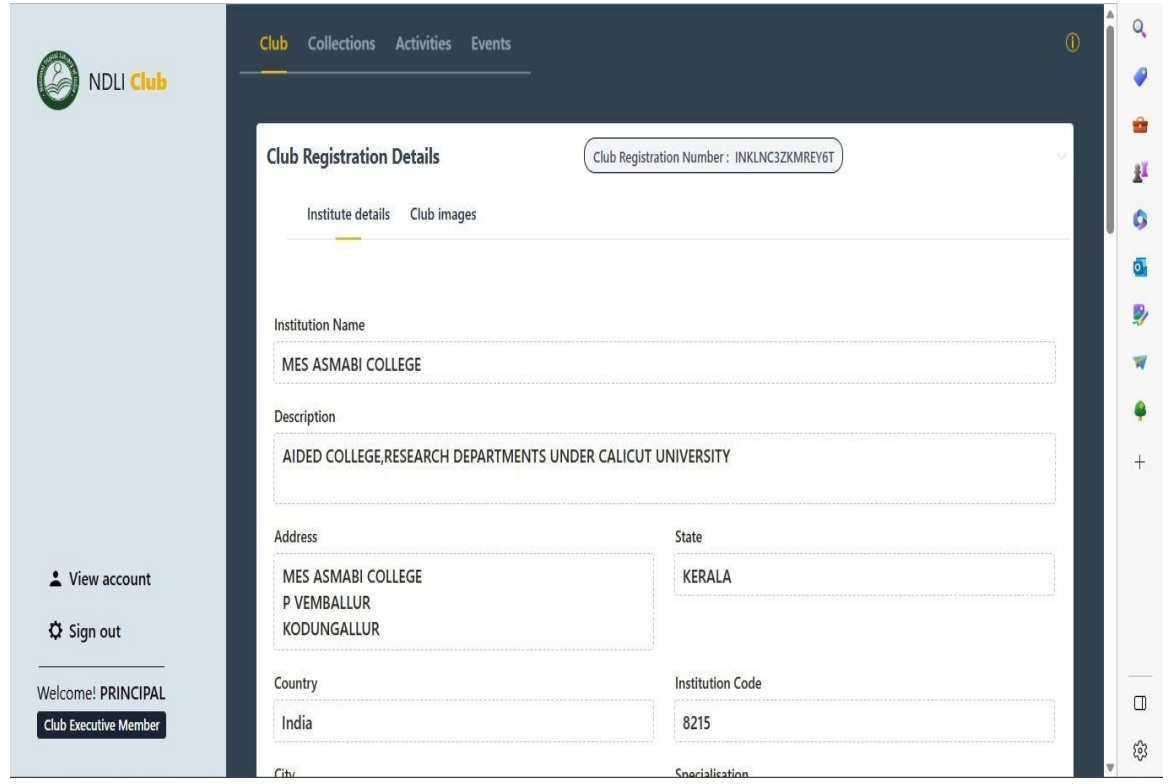

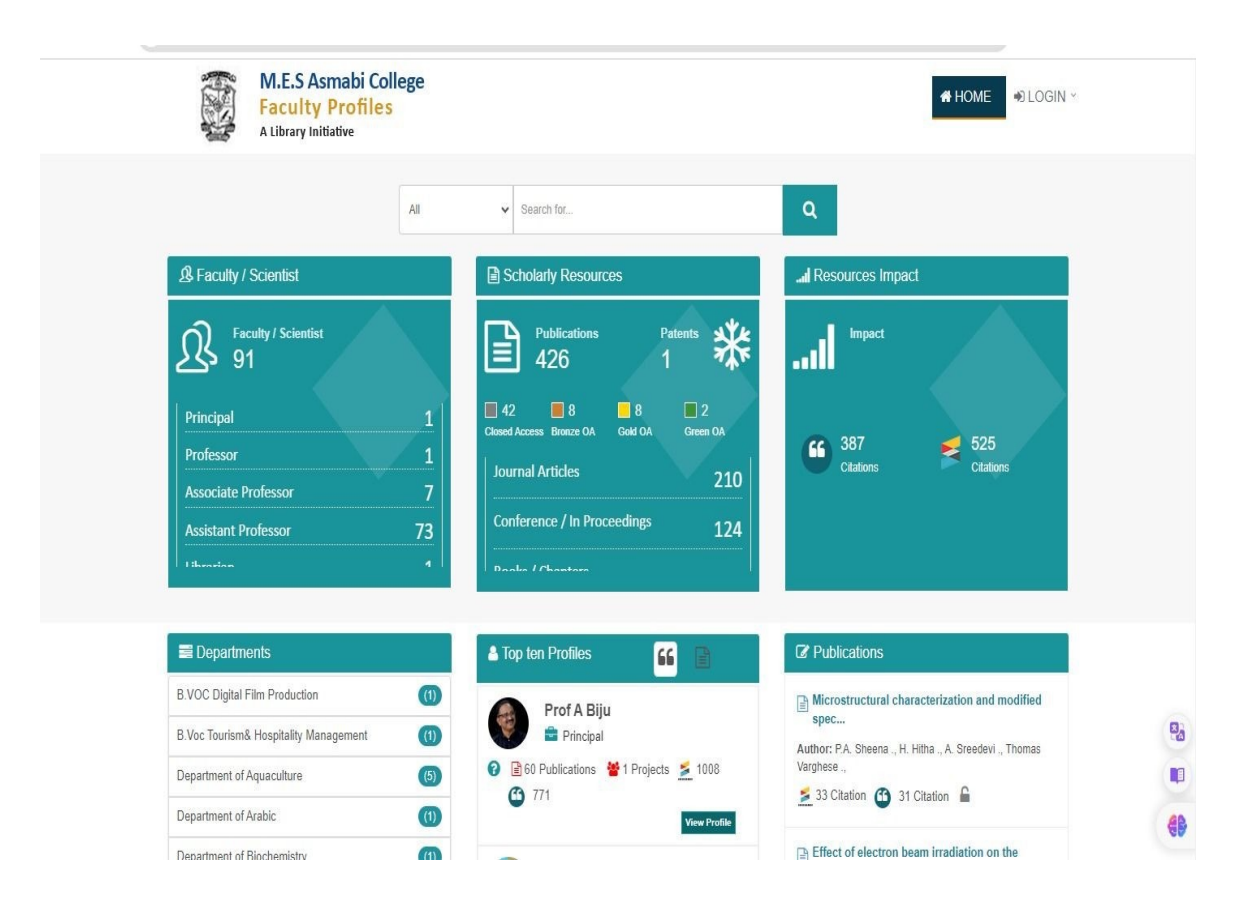

#### **URKUND**

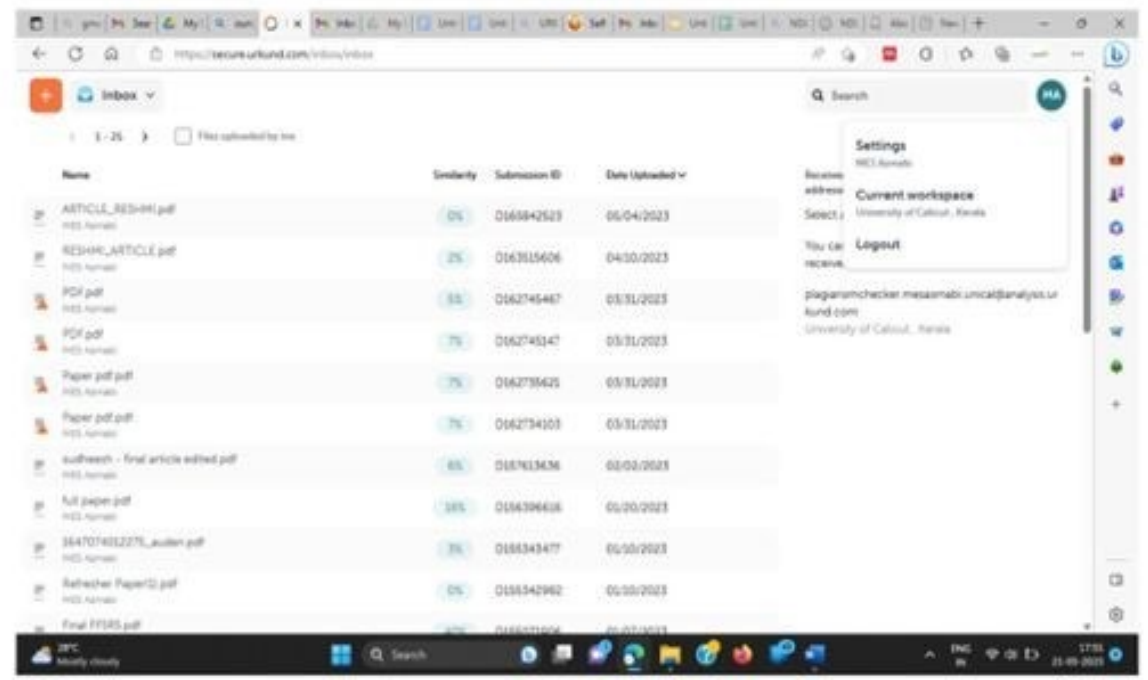

# **XChecker**

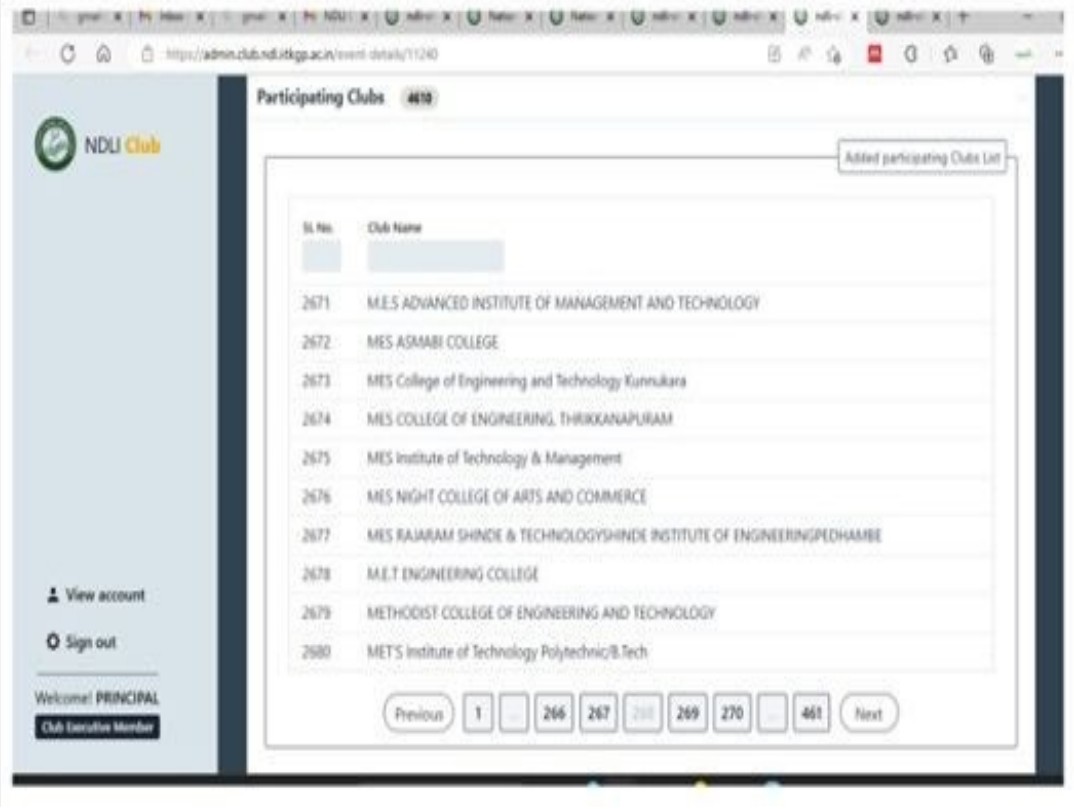

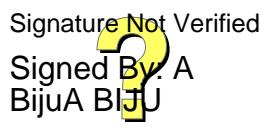

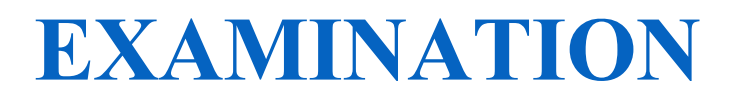

#### **University Examination Portal Dashboard**

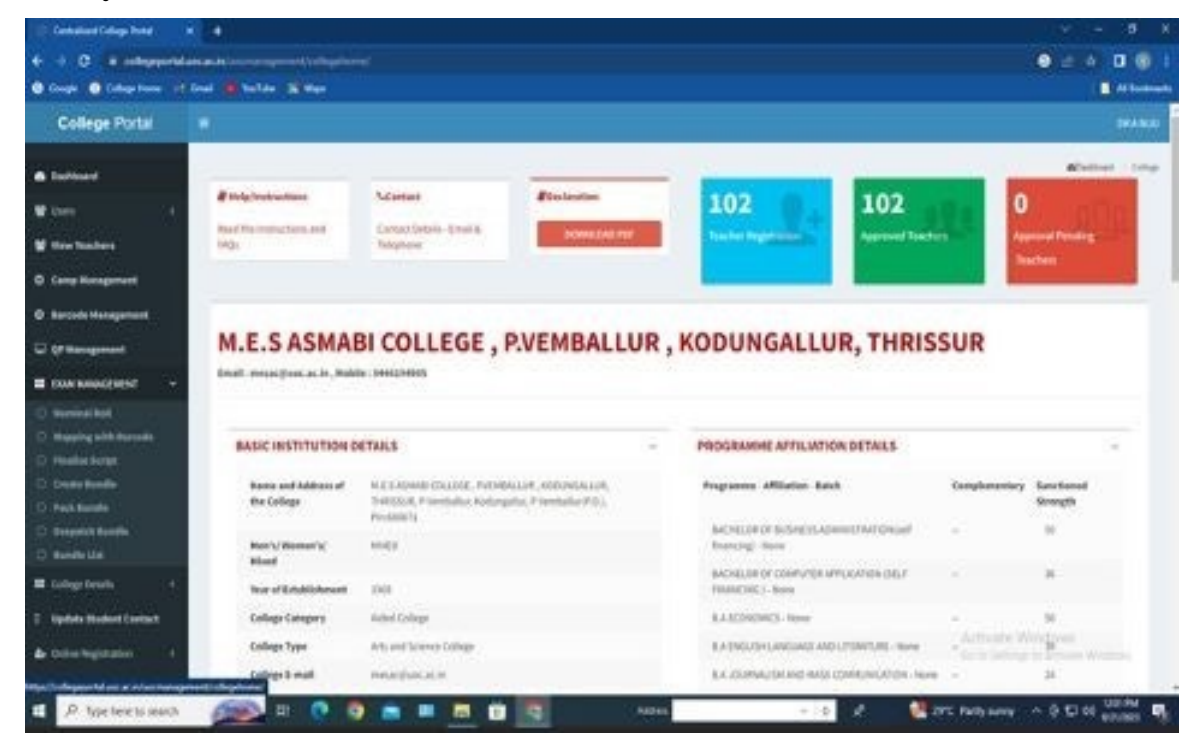

#### **Timetable**

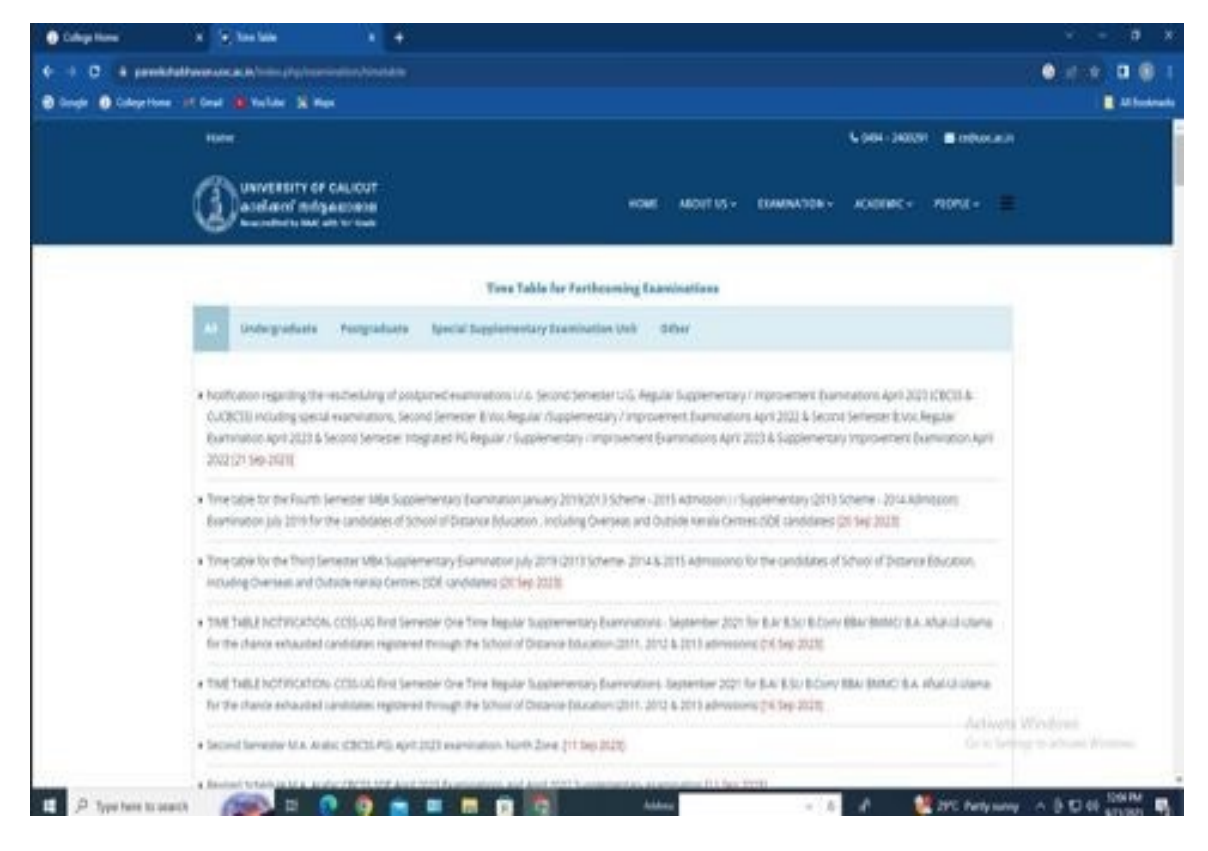

#### **Hall Ticket**

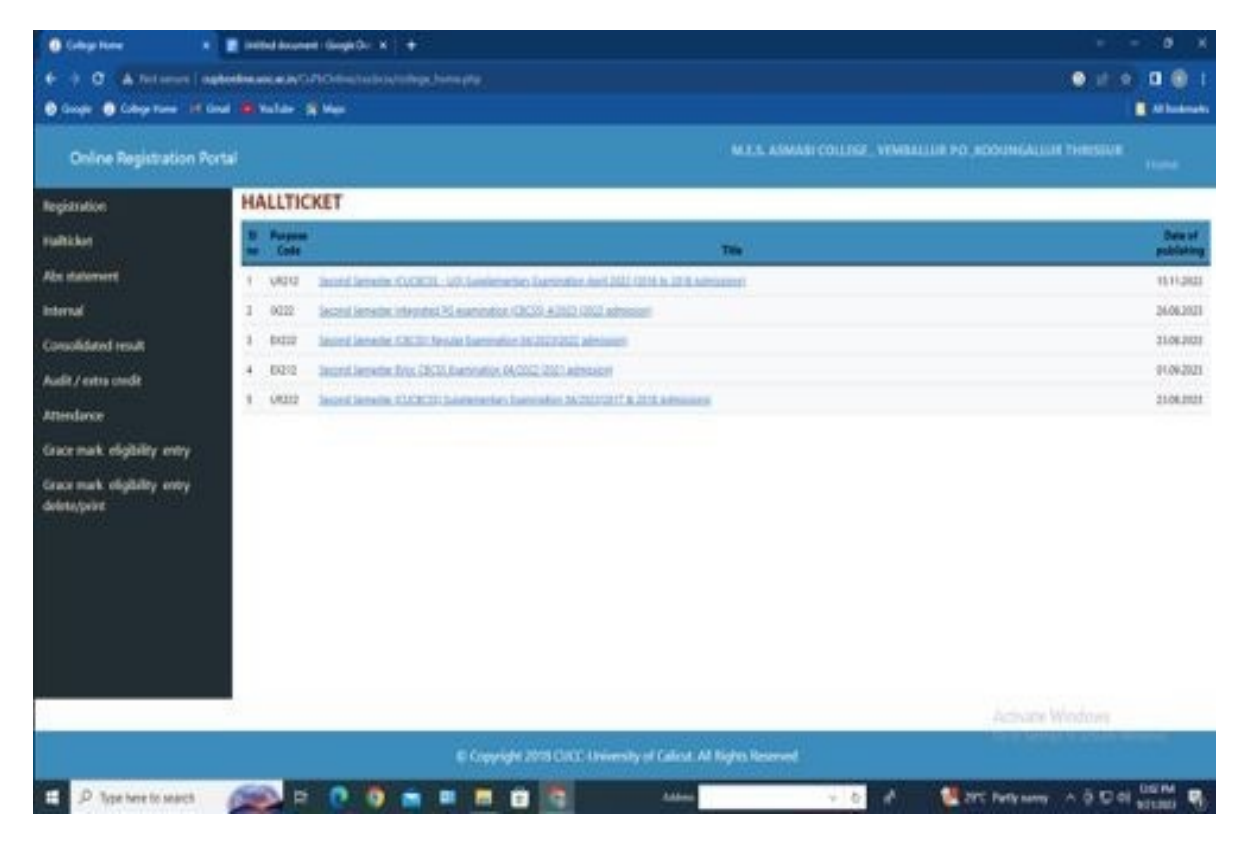

#### **Internal Mark Uploading**

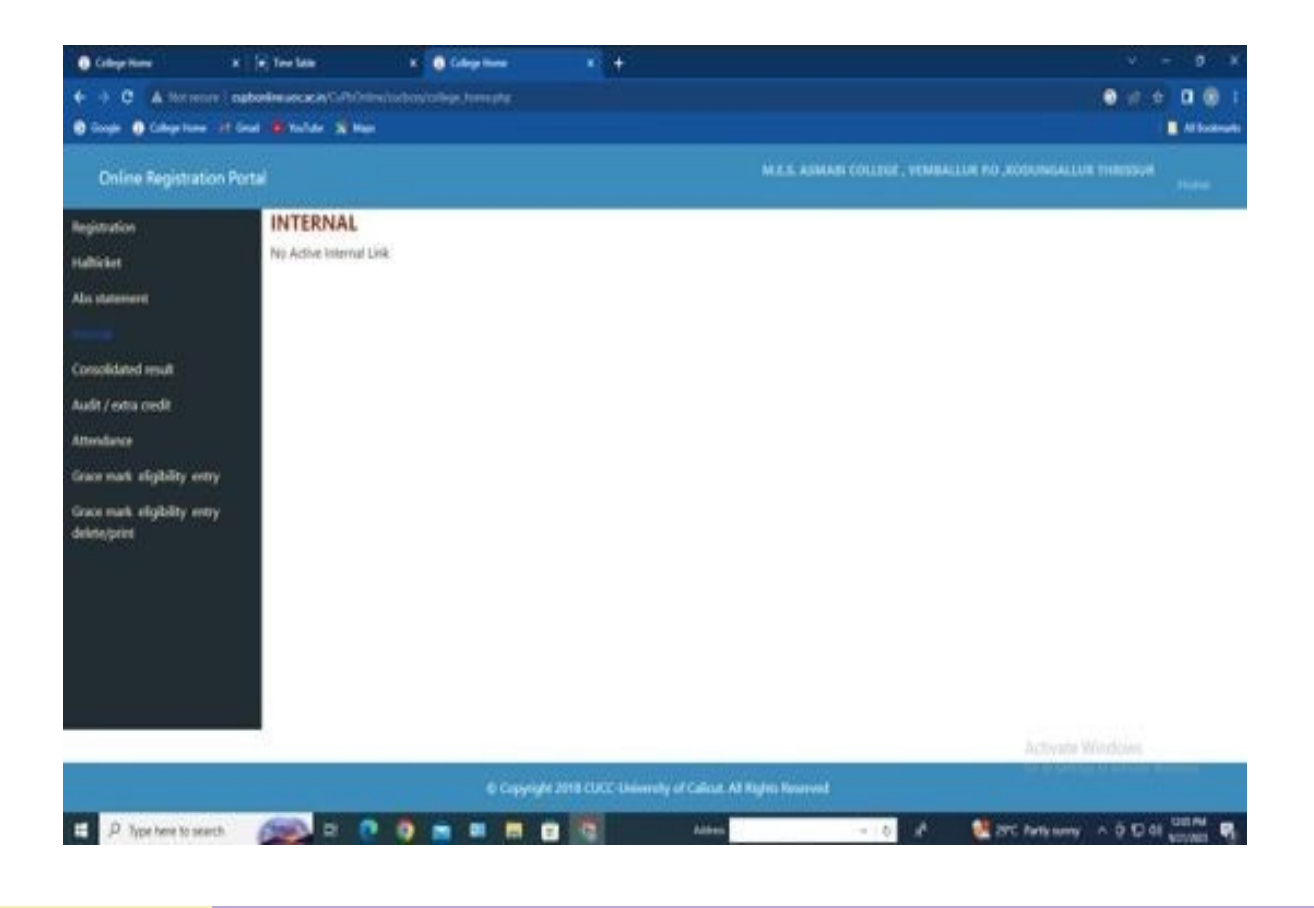

#### **Examination and Internal/External Marks**

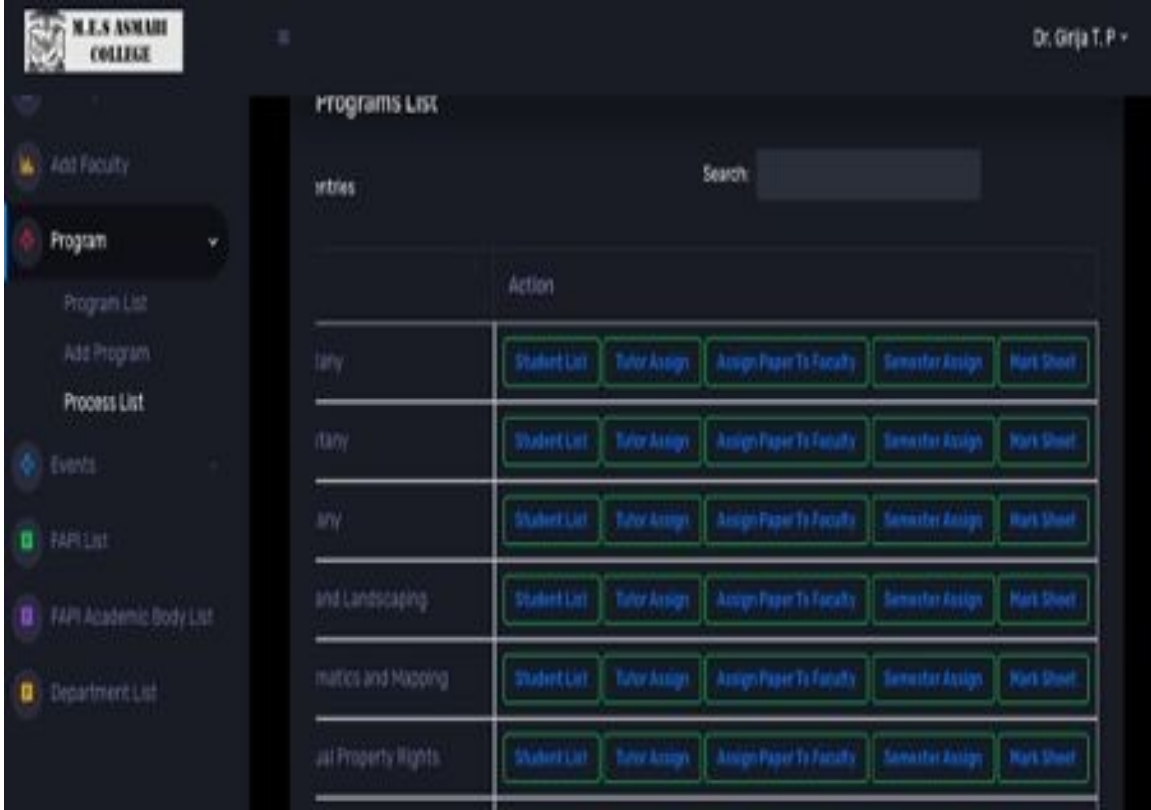

#### **Marks Entry and E Management**

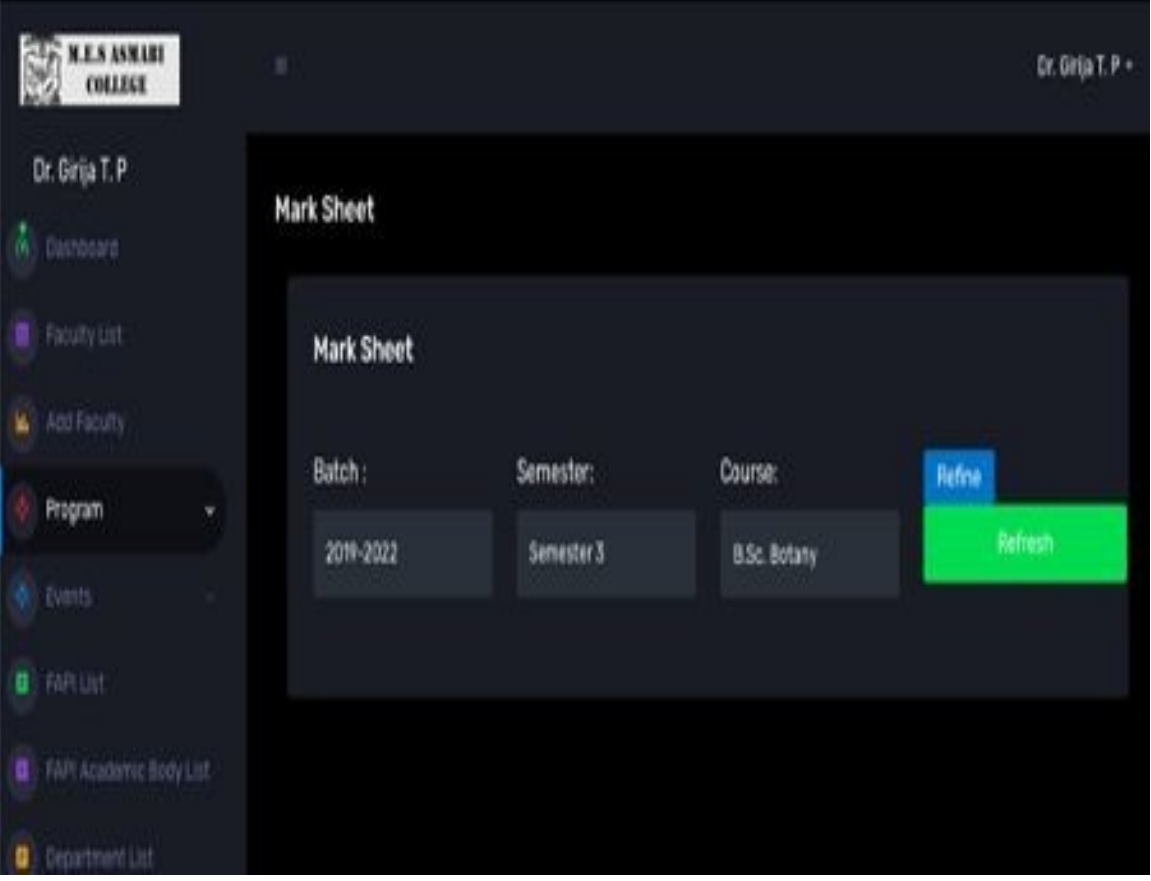

#### **Marksheet**

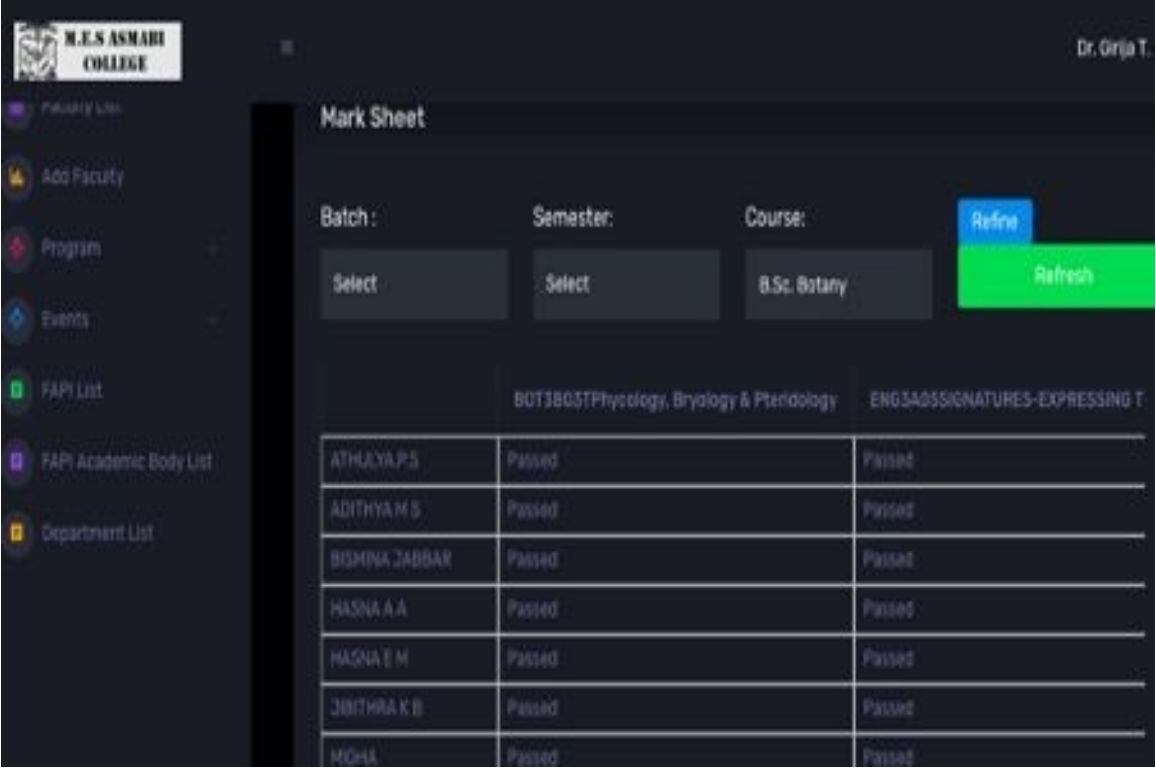

#### **Internal Marks E-Entry and Management**

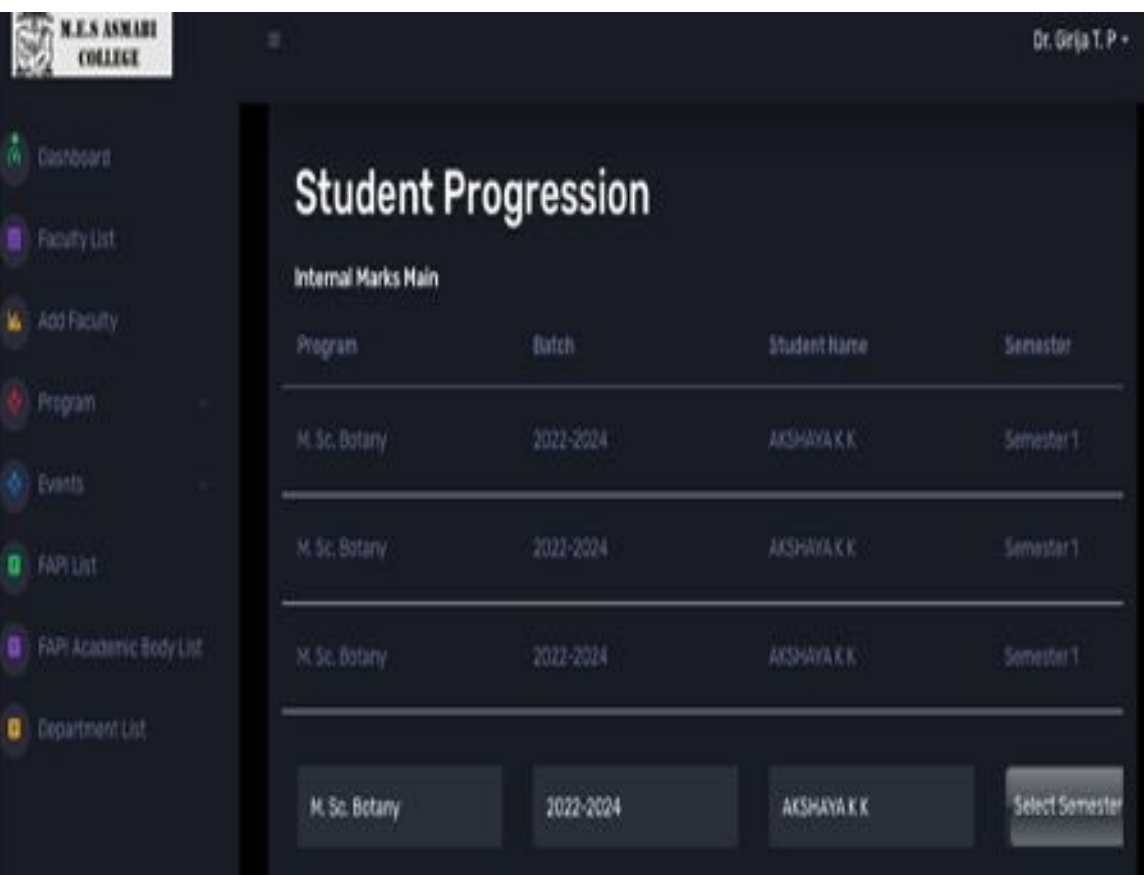

#### **Student Progression**

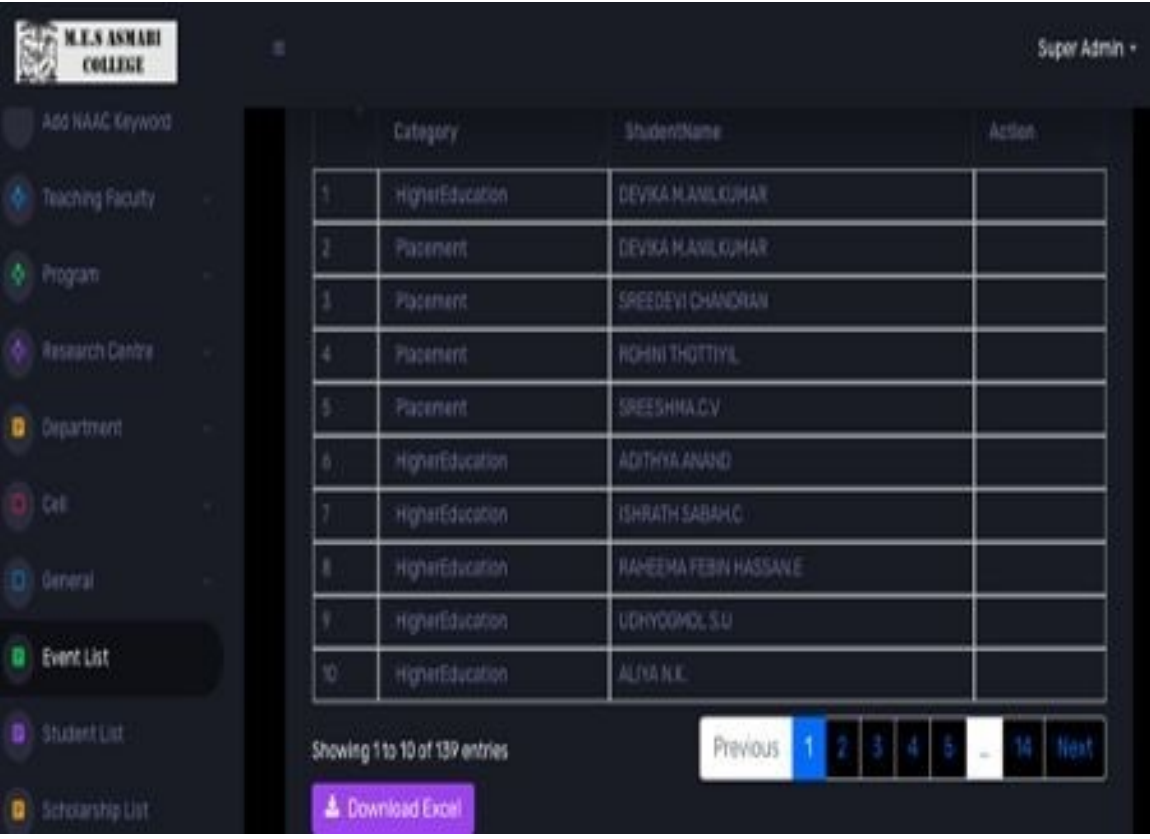

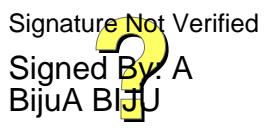